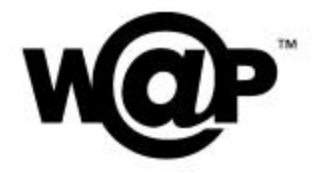

# **Wireless Identity Module**

Part: Security Version 12-July-2001

Wireless Application Protocol WAP-260-WIM-20010712-a

A list of errata and updates to this document is available from the WAP Forum™ Web site, http://www.wapforum.org/, in the form of SIN documents, which are subject to revision or removal without notice.

**Ó 2001, Wireless Application Protocol Forum, Ltd. All Rights Reserved. Terms and conditions of use are available from the WAP ForumÔ Web site (http://www.wapforum.org/what/copyright.htm).**

.

© 2001, Wireless Application Protocol Forum, Ltd. All rights reserved. Terms and conditions of use are available from the WAP Forum<sup> $M$ </sup> Web site at http://www.wapforum.org/what/copyright.htm.

You may use this document or any part of the document for internal or educational purposes only, provided you do not modify, edit or take out of context the information in this document in any manner. You may not use this document in any other manner without the prior written permission of the WAP Forum™. The WAP Forum authorises you to copy this document, provided that you retain all copyright and other proprietary notices contained in the original materials on any copies of the materials and that you comply strictly with these terms. This copyright permission does not constitute an endorsement of the products or services offered by you.

The WAP Forum™ assumes no responsibility for errors or omissions in this document. In no event shall the WAP Forum be liable for any special, indirect or consequential damages or any damages whatsoever arising out of or in connection with the use of this information*.*

WAP Forum™ members have agreed to use reasonable endeavors to disclose in a timely manner to the WAP Forum the existence of all intellectual property rights (IPR's) essential to the present document. The members do not have an obligation to conduct IPR searches. This information is publicly available to members and non-members of the WAP Forum and may be found on the "WAP IPR Declarations" list at http://www.wapforum.org/what/ipr.htm. Essential IPR is available for license on the basis set out in the schedule to the WAP Forum Application Form.

No representations or warranties (whether express or implied) are made by the WAP Forum™ or any WAP Forum member or its affiliates regarding any of the IPR's represented on this list, including but not limited to the accuracy, completeness, validity or relevance of the information or whether or not such rights are essential or non-essential.

This document is available online in PDF format at http://www.wapforum.org/.

Known problems associated with this document are published at http://www.wapforum.org/.

Comments regarding this document can be submitted to the WAP Forum<sup>TM</sup> in the manner published at http://www.wapforum.org/.

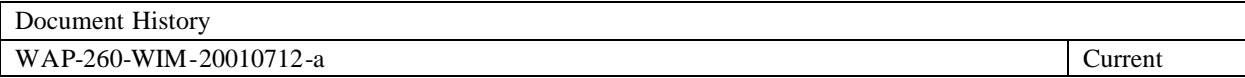

# **Contents**

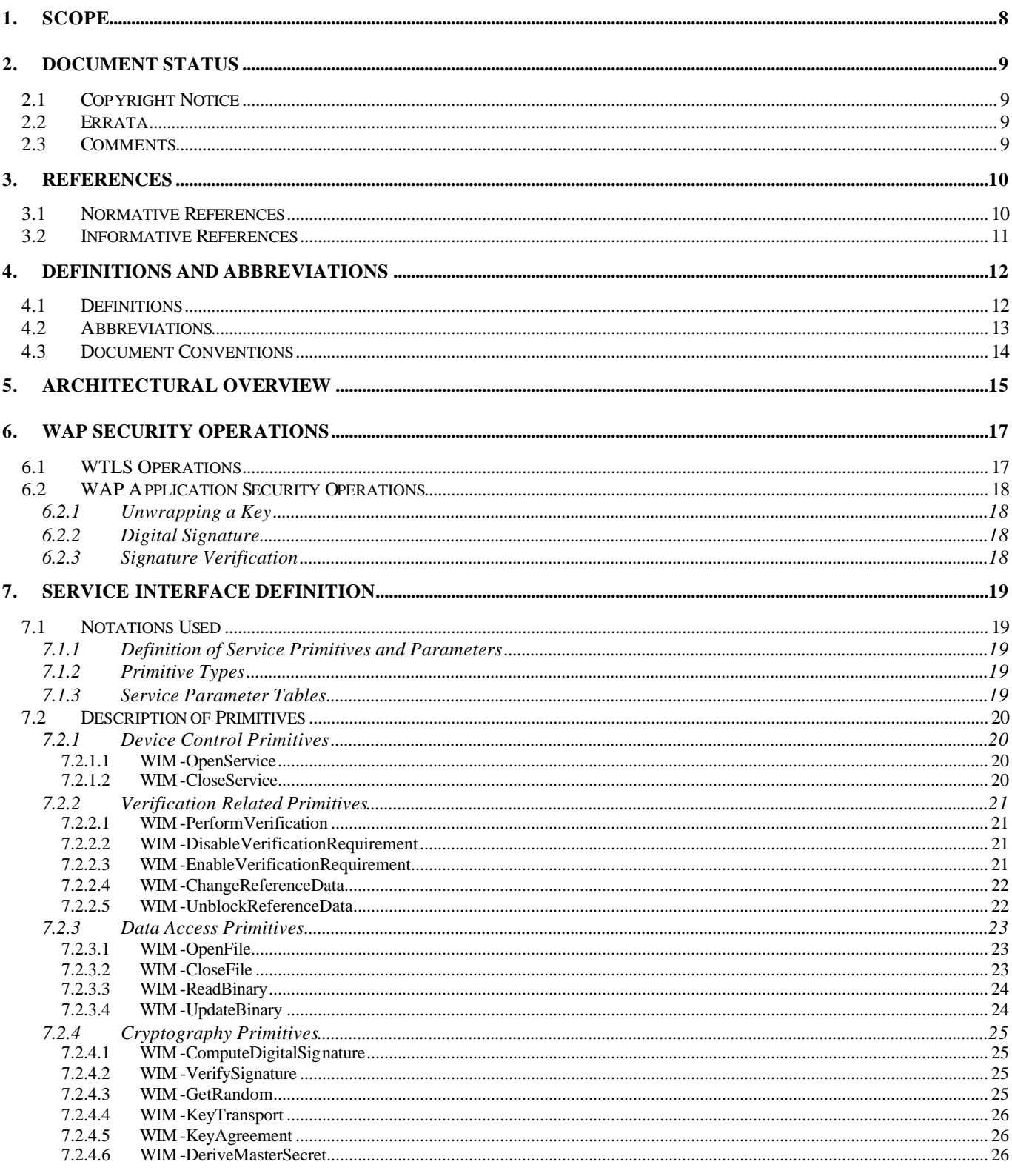

© 2001, Wireless Application Protocol Forum, Ltd. All rights reserved

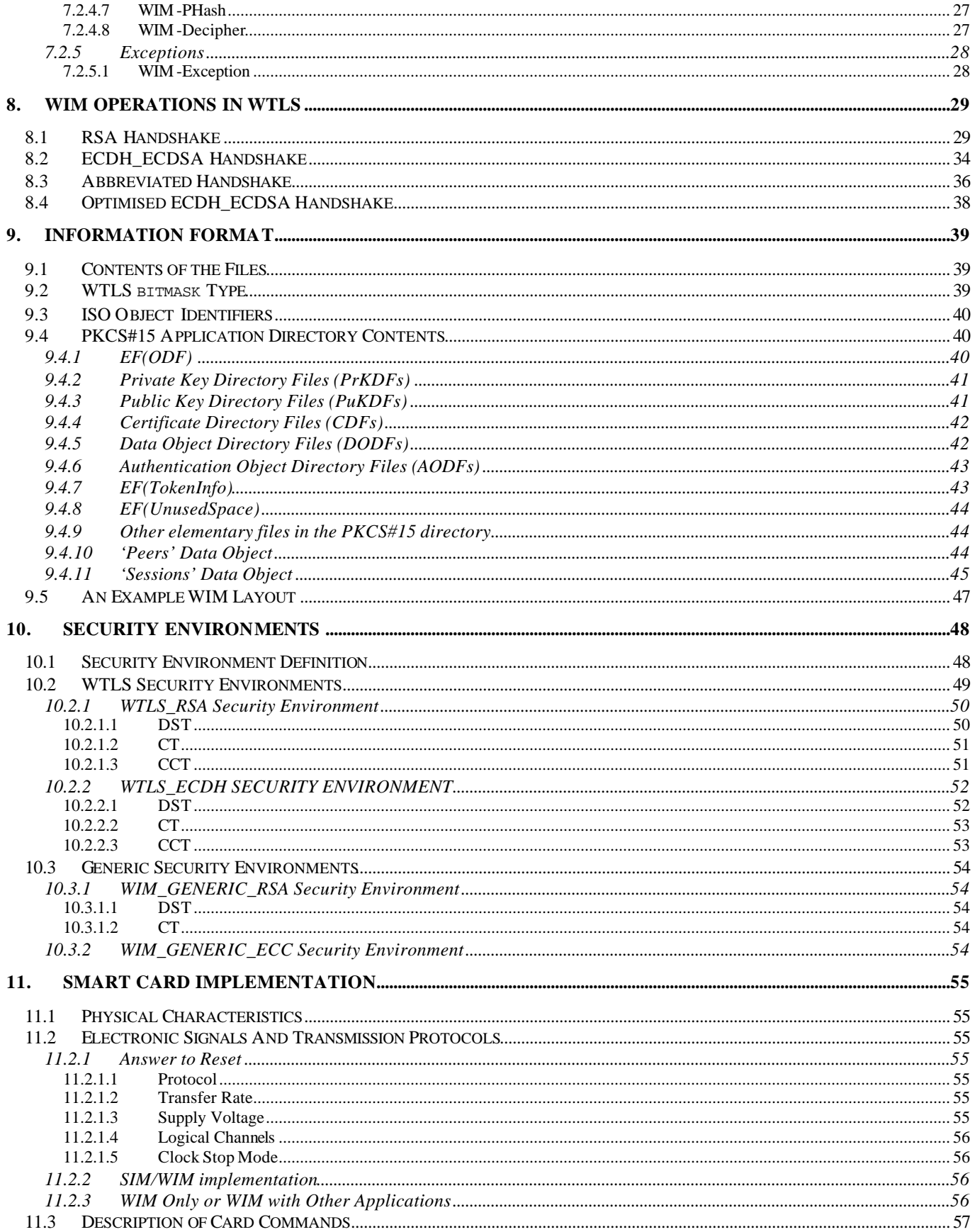

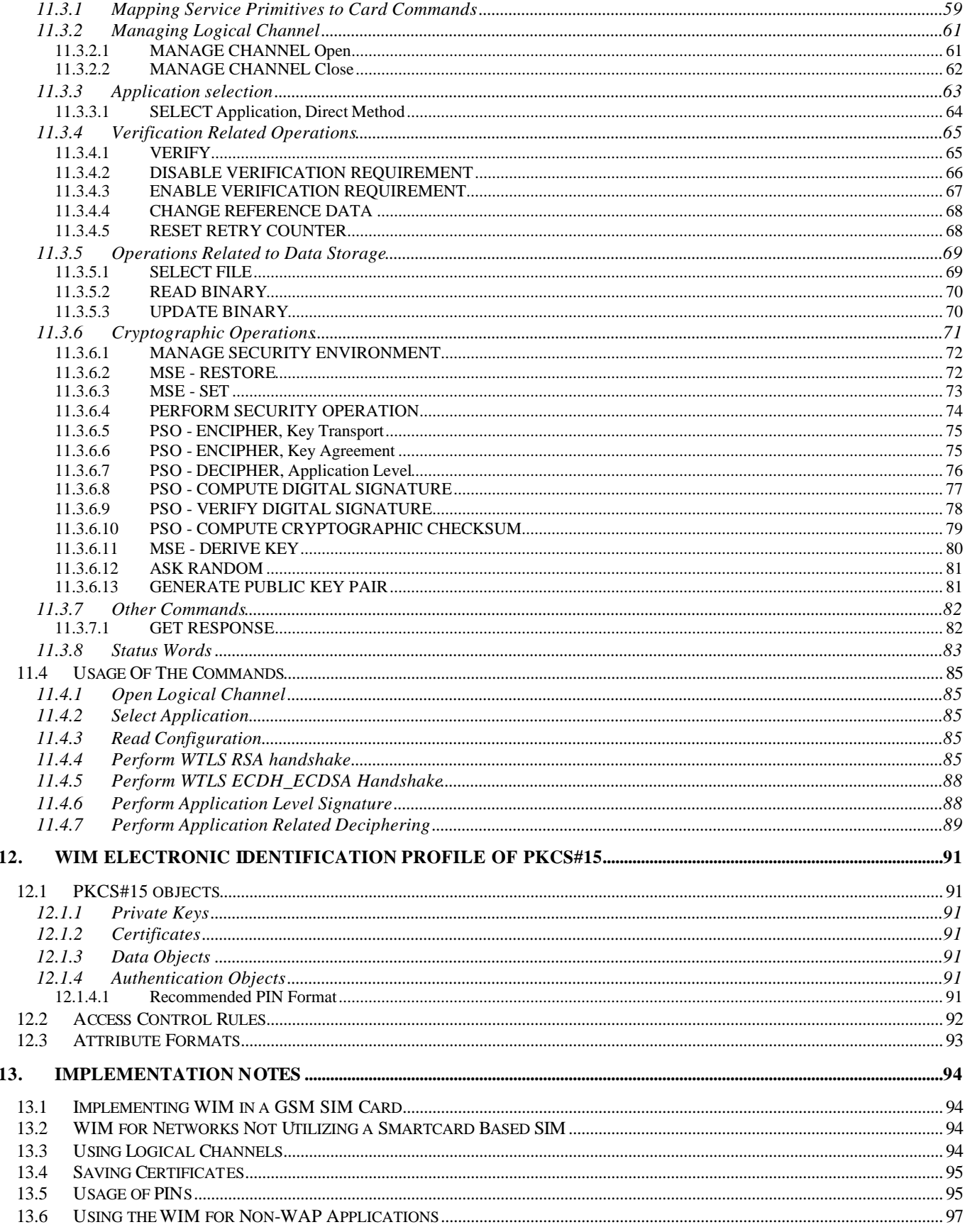

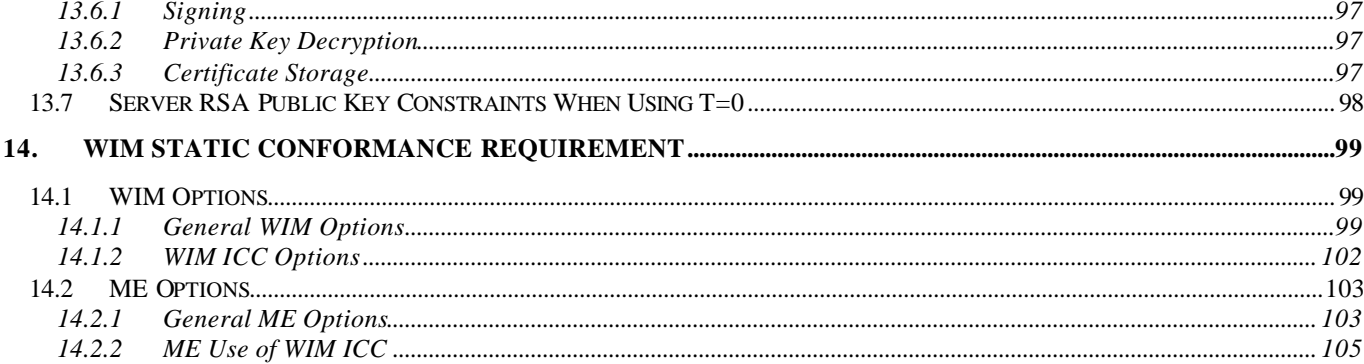

The following changes have been made to the version 05-Nov-1999

- 1. WIM scope clarification (1)
- 2. Disable/enable verification requirement, error cases (11.3.4.2, 11.3.4.2)
- 3. WIM access conditions (12.2)
- 4. SELECT File command clarification (11.3.5.1)
- **5.** Removal of the "Indirect application selection" method (11.3, 14.2.2).

The following changes have been made to the version 18-Feb-2000

- 6. Typo corrections
- 7. PSO-DECIPHER padding indicator byte (11.3.6, 11.4.4, 11.4.7)
- 8. MSE-SET P1 byte (11.3.6.3, 11.4.4, 11.4.5, 11.4.7)
- 9. Status words (11.3.8)
- 10. Elliptic Curve encryption: ECES replaced with ECIEC (3.1, 4.2, 10.3.2, 11.4.7, 14.1.1)
- 11. ECDSA format description (3.1, 11.3.6.8, 11.4.6)
- 12. PIN-G usage clarification (13.5)
- 13. ISO7816 tag definition (11.3.6)
- 14. Explicit definition of the RSA public key format (11.4.4)
- 15. Note about reading DIR file (11.3)
- 16. Note about server RSA public key (13.7)
- 17. Clarification on key generation (6.1)
- 18. Clarification regarding logical record lengths (9.1)
- 19. Recommended PIN type (12.1.4.1)
- 20. Le value for SELECT FILE command (11.3.5.1)
- 21. Clarification on trusted CDF updates (9.4.4)
- 22. Correction of a PrKDF field (9.4.2)
- 23. Clarification regarding multiple EF(AODF) files (9.4.6, 13.5)
- 24. Clarification regarding CHANGE REFERENCE DATA lengths (11.3.4.4)
- 25. Clarification regarding Sessions and Peers data objects (9.4.5, 12.1.3)
- 26. Correction regarding fixed length data items (12.3)
- 27. Clarification regarding master secret key references
- 28. Status word in VERIFY with an empty body (11.3.4.1)
- 29. Current consumption (11.2)
- 30. Signature verification in GENERIC security environment (6.2.3)
- 31. New elliptic curves (14)
- 32. EF(DF) file format for empty space and empty space padding byte (9.1)
- 33. Clarifications regarding EF(TokinInfo) (9.4.7)
- 34. SCR: inter-specification dependencies etc. (3.1, 14)
- 35. Correct description of EF(UnusedSpace) (9.4.8)
- 36. Additional SCR entry for use of paths or file identifiers as PKCS#15 file path fields (14)
- 37. Changes in references and document conventions (3, 4.3)
- 38. Clarifications regarding EF(Peers) (9.4.10)
- 39. Clarification of DODF objects label and name (9.4.5, 9.4.10, 9.4.11)
- 40. Clarification regarding certificate verification (8.1)
- 41. Clarification of ME usage of WIM RNG (14.2.1)
- 42. SCR clarifications regarding usage of keys etc. (12.1.1, 14.1.1)
- 43. Clarification regarding DODF naming etc. (4.2, 9.4.5, 9.5, 11.4.3, 12.2, 14.1.1, 14.2.1)
- 44. Required ME WIM operations with WTLS (8.1, 8.2, 8.3, 14.2.1)
- 45. Solving issues regarding SCR and normative statements (7, 14)
- 46. Clarification regarding access control rules (12.2, 14.1.2, 14.2.2)
- 47. Indication of protocol support in ATR (11.2.1.1, 14.1.2)
- 48. Clarification of SCR related to PSO command (14.1.1, 14.1.2, 14.2.1, 14.2.2)
- 49. Clarification regarding multiple keys (WAP-260\_104) (13.5, 12.1.1, 14.1.1)
- 50. Corrected naming of SCR items (14)

# 1. Scope

The Wireless Application Protocol (WAP) is a result of continuous work to define an industry-wide specification for developing applications that operate over wireless communication networks. The scope for the WAP Forum is to define a set of specifications to be used by service applications. The wireless market is growing very quickly, and reaching new customers and services. To enable operators and manufacturers to meet the challenges in advanced services, differentiation and fast/flexible service creation WAP Forum defines a set of protocols in transport, security, transaction, session and application layers. For additional information on the WAP architecture, please refer to "*Wireless Application Protocol Architecture Specification"* [WAPARCH].

WAP security functionality includes the Wireless Transport Layer Security [WAPWTLS] and application level security, accessible using the Wireless Markup Language Script [WMLScript]. For optimum security, some parts of the security functionality need to be performed by a tamper-resistant device, so that an attacker cannot retrieve sensitive data. Such data is especially the permanent private keys used in the WTLS handshake with client authentication, and for making application level electronic signatures (such as confirming an application level transaction). In WTLS, also the master secrets, protecting secure sessions, are relatively long living – which could be several days. This is in order to avoid frequent full handshakes which are relatively heavy both computationally and due to large data transfer. Master secrets are used as a source of entropy, to calculate MAC keys and message encryption keys which are used to secure a limited number of messages, depending on usage of WTLS.

The WAP Identity Module (WIM) is used in performing WTLS and application level security functions, and especially, to store and process information needed for user identification and authentication. The functionality presented here is based on the requirement that sensitive data, especially keys, can be stored in the WIM, and all operations where these keys are involved can be performed in the WIM.

An example of a WIM implementation is a smart card. In the phone, it can be the Subscriber Identity Module (SIM) card or an external smart card. The way which a phone and a smart card interact is specified as a command-response protocol, using Application Protocol Data Units (APDU) specific to this application. This specification is based on ISO7816 series of standards on smart cards and the related GSM specifications [GSM11.11], where applicable.

This specification concentrates on defining an interface between the part of a WAP client device that is not considered tamper-resistant, and a tamper-resistant component, the WIM.

A basic requirement for WIM implementation is that it is tamper-resistant. This means that certain physical hardware protection is used, which makes it unfeasible to extract or modify information in the module (volatile, non-volatile memory and other parts). Technology used in smart cards are examples of this kind of protection. Regular mobile phones and PDAs cannot be considered tamper-resistant. For these devices, e.g. extracting information from the module may be difficult but still feasible with a proper equip ment.

This specification does not define exact requirements for tamper-resistance. Businesses can enforce certain requirements and policies using PKI based mechanisms. Applications should only accept certificates signed by Certification Authorities that are known to fullfil the requirements and policies.

PKI functionality (including WTLS client authentication with private keys, and WMLScript digital signatures) can be implemented in pure software in normal PDAs or phones, using password protection, encryption etc. However, such implementations cannot be considered as WIM implementations, and are out of scope of this specification. At the same time, service interfaces defined in this specification may be useful for designing internal software interfaces for these implementations.

# 2. Document Status

This document is available online in the following formats:

• PDF format at http://www.wapforum.org/.

# 2.1 Copyright Notice

© 2001, Copyright Wireless Application Protocol Forum, Ltd. All rights reserved.

# 2.2 Errata

Known problems associated with this document are published at http://www.wapforum.org/.

# 2.3 Comments

Comments regarding this document can be submitted to WAP Forum in the manner published at http://www.wapforum.org/.

# 3. References

## 3.1 Normative References

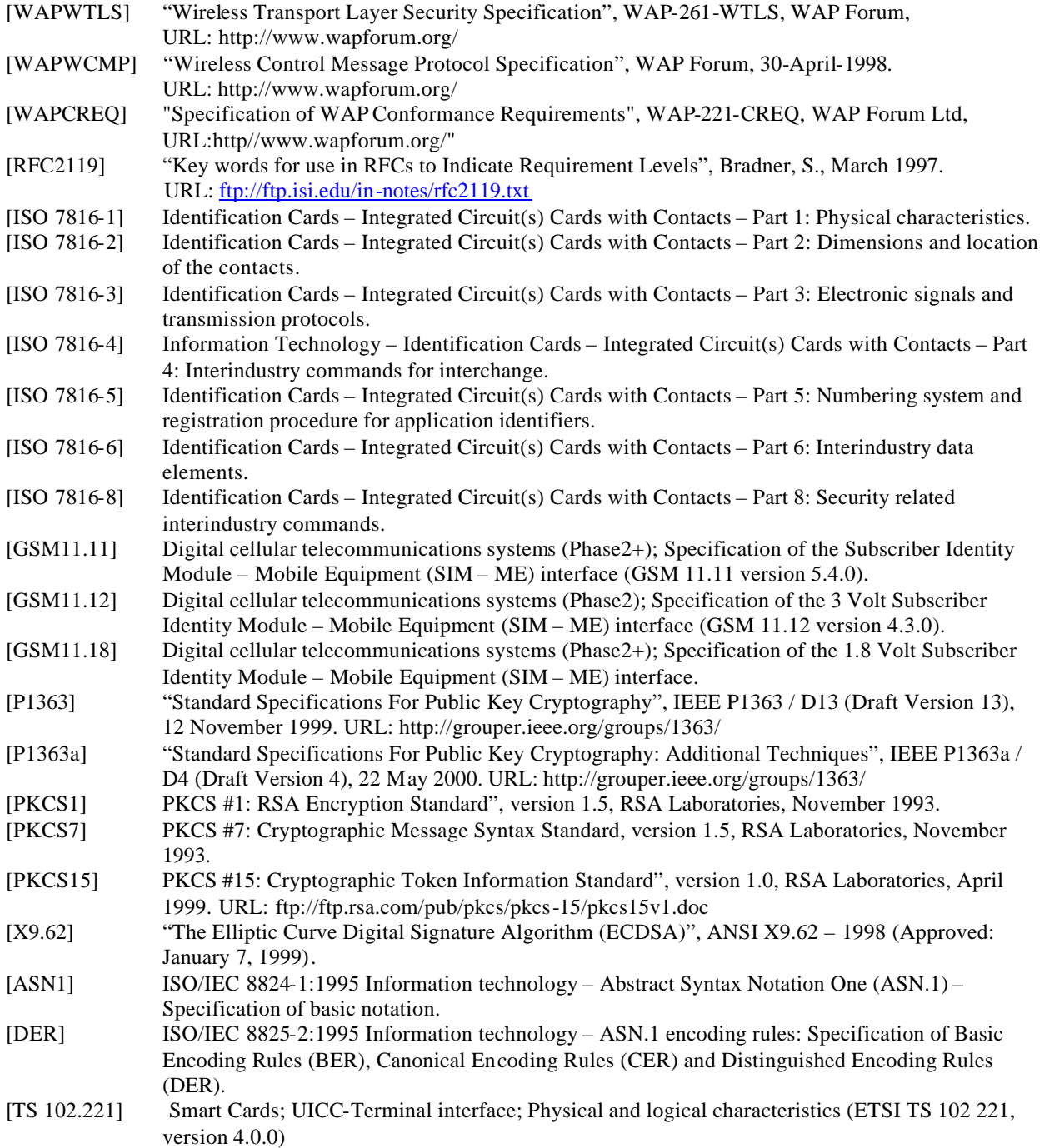

# 3.2 Informative References

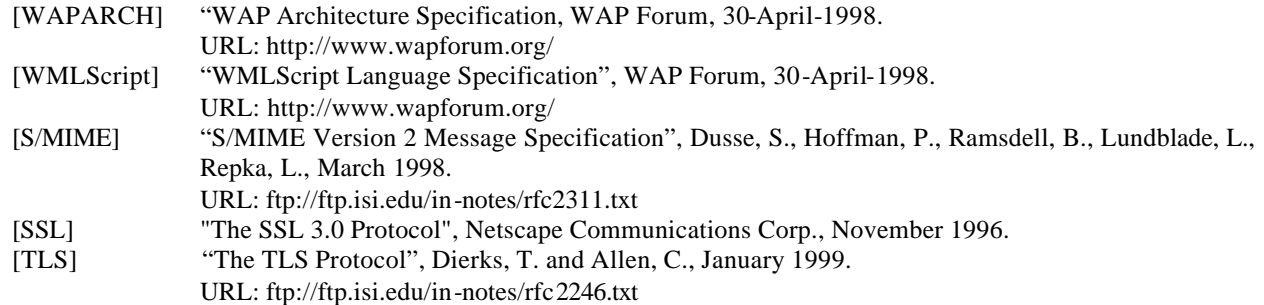

# 4. Definitions And Abbreviations

## 4.1 Definitions

For the purposes of this specification the following definitions apply.

### **Integrated Circuit Card**

See Smart card

### **Smart card**

A device with an embedded microprocessor chip. A smart card is used for storing data and performing typically security related (cryptographic) operations. In WAP context, a smart card may be the GSM Subscriber Identity Module (SIM) or a card used in a secondary card reader of a WAP phone.

### **WAP Identity Module**

A tamper-resistant device which is used in performing WTLS and application level security functions, and especially, to store and process information needed for user identification and authentication.

# 4.2 Abbreviations

For the purposes of this specification the following abbreviations apply.

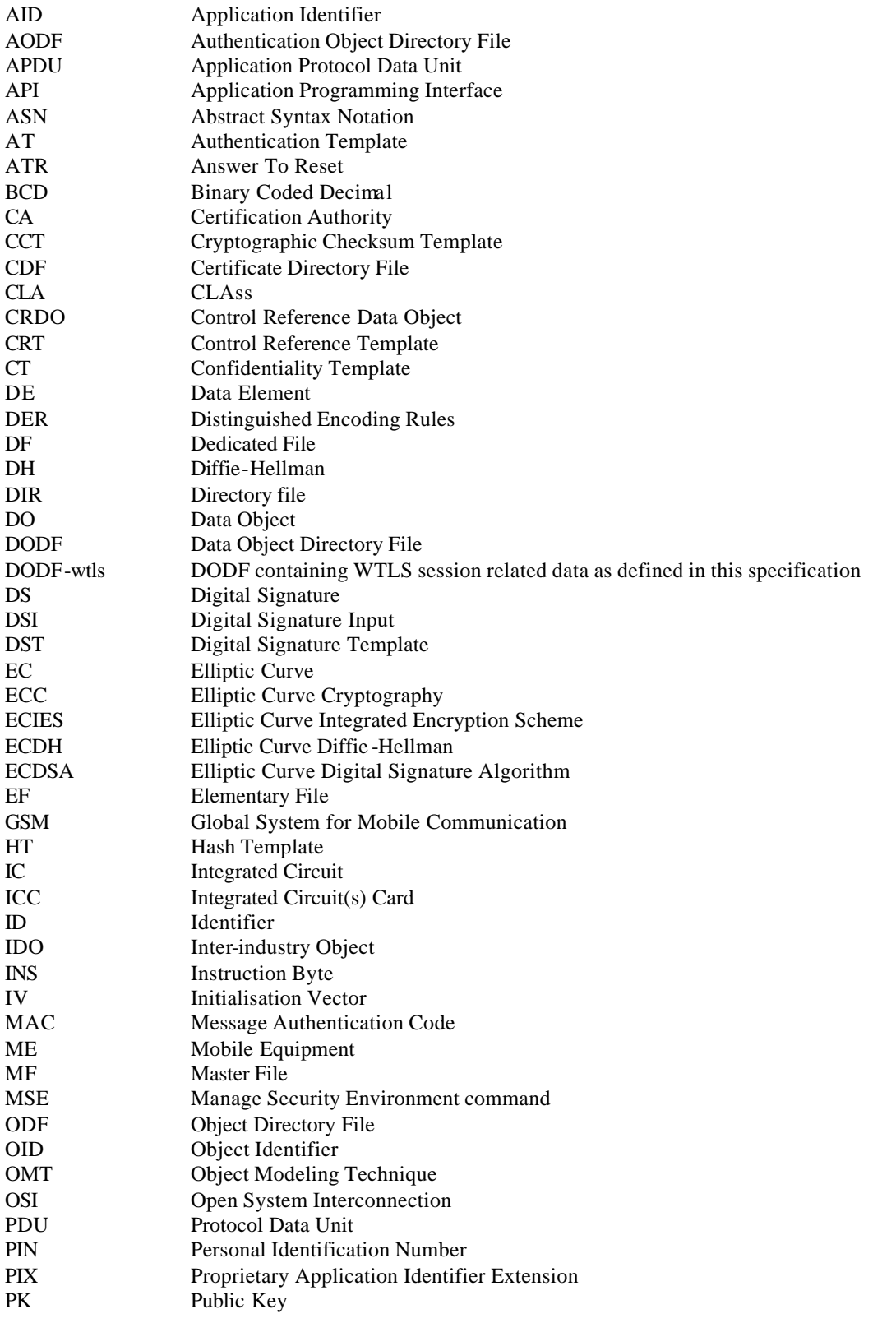

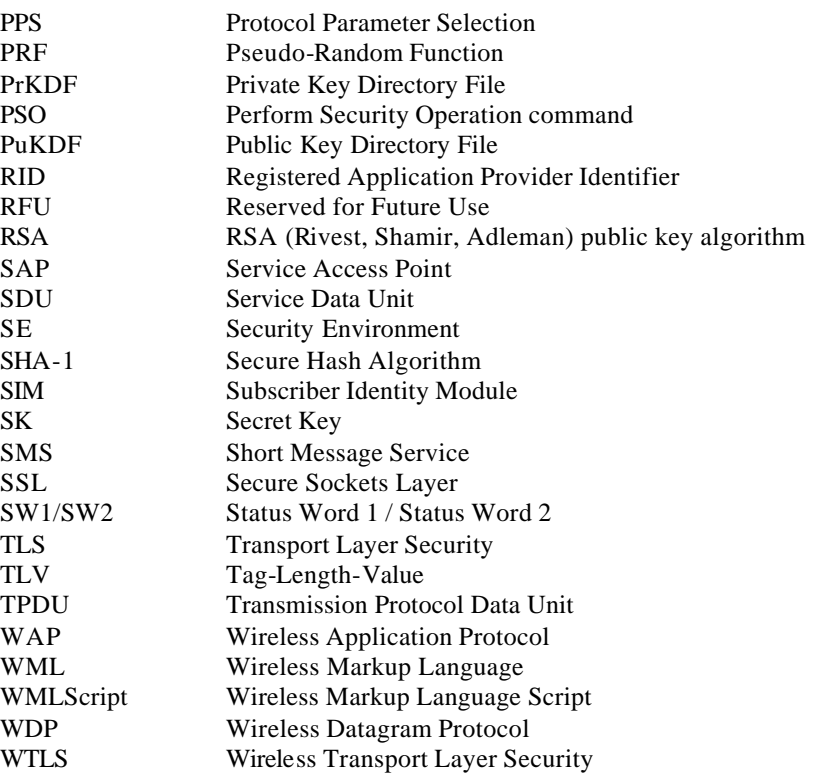

# 4.3 Document Conventions

This specification uses the keywords "MUST", "MUST NOT", "SHOULD", "SHOULD NOT", "MAY" etc., as specified in [RFC2119].

# 5. Architectural Overview

A model of layering the protocols in WAP is illustrated Figure 1: Wireless Application Protocol Reference Model. The layering of WAP protocols and their functions is similar to that of the ISO OSI Reference Model [ISO7498] for upper layers. Layer Management Entities handle protocol initia lisation, configuration, and error conditions (such as loss of connectivity due to the mobile terminal roaming out of coverage) that are not handled by the protocol itself.

The WIM is a tamper-resistant device. It is used to enhance security of the implementation of the Security Layer and certain functions of the Application Layer. The WIM -SAP is defined in order to describe the WIM functionality that is common to all kind of WIM implementations.

The information structure is based on [PKCS15] which enables a flexible information format on a cryptographic token. It uses on object model that makes it possible to access keys, certificates, authentication objects and proprietary data objects in a simple device (with simple read/write, and access control features).

The WIM functionality can be implemented on a smart card. A smart card implementation is based on ISO7816 series of standards. The WIM is defined as an independent smart card application, which makes it possible to implement it as a WIM- only card or as a part of multi-application card containing other card applications, like the GSM SIM. The WIM application is designed so that it is possible to implement it with current smart card technology.

Use of generic cryptographic features with standard interfaces like ISO7816 and PKCS#15 can make it interesting to use the WIM also for non-WAP applications, like SSL, TLS, S/MIME etc.

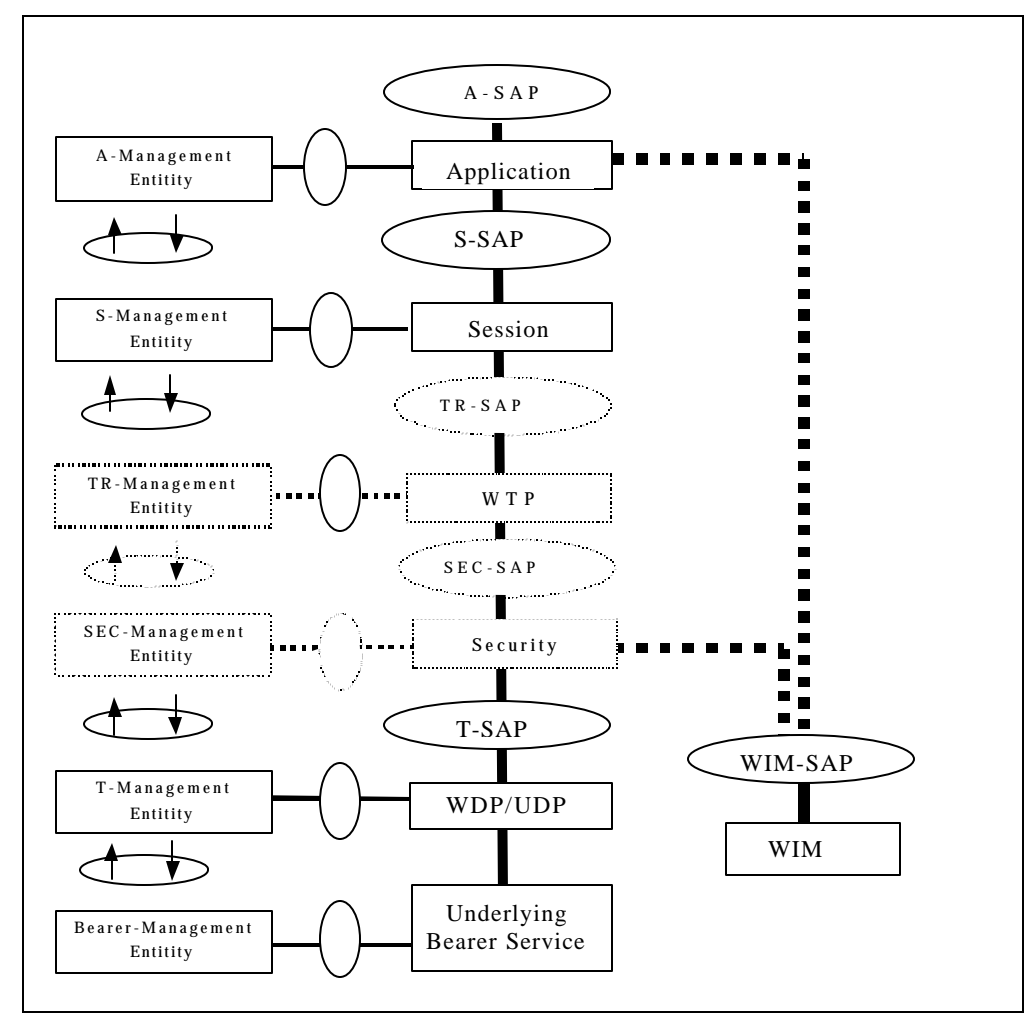

**Figure 1: Wireless Application Protocol Reference Model**

# 6. WAP Security Operations

This chapter presents how implementation of WAP security functionality may be supported in the WIM. The specific implementation may expect additional functionality and services being present. Those services are described in relevant standards.

# 6.1 WTLS Operations

For WTLS, the WIM is used for the following purposes

- performing cryptographic operations during the handshake, especially those that are used for client authentication
- securing long-living WTLS secure sessions

The WIM is used to protect permanent, typically certified, private keys. The WIM stores these keys and performs operations using these keys. The operations are

• signing operation (eg, ECDSA or RSA) for client authentication when needed for the selected handshake scheme

• key exchange operation using a fixed client key (eg, ECDH key, in ECDH\_ECDSA handshake)

So, the private keys never leave the WIM.

It is essential to have good quality unpredictable random numbers in some handshake schemes (eg, RSA) where a random number is used as a part of the pre-master secret. The ME may take advantage of random numbers generated by the WIM.

The WIM may store needed certificates: CA and user certificates. Storage of trusted (root) CA certificates has significance also from security point of view: they must not be altered – but they can be exposed without danger. CA certificates may be stored by WIM issuers, or by a user at a later time. If there are many certificates, there may be a need to store them in the phone. Anyway, they are subject to change. So, the phone should be able to download new certificates over the air and store them itself or save them in the WIM.

From security point of view, there is no requirement of storing user certificates in a tamper resistant place. Storing certificates in the WIM may be useful from point of view of logistics and portability. Note that in WTLS, the server may retrieve a client's certificate from its own sources. Also, it is possible to store a certificate url (instead of the certificate itself) in the WIM.

The WIM maintains information on algorithms that it supports. The phone retrieves that information from the WIM.

Permanent key pairs may be generated in the WIM or stored there as a part of the manufacturing or personalization process. However, key generation is not specified in the current version of this specification. It is anticipated that key pairs are generated as a part of the personalisation process.

The WIM is used to protect secure sessions, in addition to private keys. The WIM supports the following functionality

- calculation (ECDH key exchange) or generation (RSA key exchange) of the pre-master secret
- calculation and storage of the master secret for each secure session
- derivation and output of key material (for MAC, encryption keys, IV, finished check), based on the master secret
- So, the master secret and the pre-master secret used to calculate that, never leave the WIM.

The phone stores MAC and message encryption keys as long as they are currently needed. These keys have a limited lifetime wh ich may be negotiated during the WTLS handshake – in the extreme case they are used for a single message only. The phone also may delete them from its memory when the user exits from the secure WAP application. These keys can always be derived anew from the master secret if needed.

An attacker who obtains a message encryption key can read as many messages as is agreed in the key refresh configuration (in the extreme case, a single message). An attacker who obtains a MAC key can impersonate the compromised party during as many messages as is agreed in the configuration (in the extreme case, a single message).

# 6.2 WAP Application Security Operations

Application level security operations that use the WIM include signing and unwrapping a key. Both these operations use a private key that never leaves the WIM. These operations are meant to be generic in order to serve any applications defined in WAP (eg, using WMLScript) or outside WAP.

## 6.2.1 Unwrapping a Key

Unwrapping a key is needed when an application receives a message key enciphered with a public key that corresponds to a private key in the WIM. The ME sends the wrapped key to the WIM. The WIM deciphers it using the private key and returns the unwrapped key. The ME may use the unwrapped key to decipher the attached message.

## 6.2.2 Digital Signature

Digital signing may be used for authentication or non-repudiation purposes (eg, sign a document or confirm a transaction). For non-repudiation, a separate key is usually used, and the user is requested to enter authentication information (PIN) for every signature made. Note that in order to support non-repudiation, the signature key must never leave a tamper-resistant device.

For signing some data, the ME calculates a hash of the data, formats it according to the requirements of the application and sends the formatted hash to the WIM. The WIM calculates the digital signature using the private key, and returns the digital signature.

## 6.2.3 Signature Verification

Signature verification by WIM may be used in cases where an application needs verification capability (e.g. certificate or end entity signature verification) but the verification algorithm is not present in the ME, or the verification algorithm implementation is more efficient in the WIM. It is not anticipated that this would be practical in all cases, e.g., due to the fact that WIM cryptographic capabilities are likely to be targeted for handling keys suitable for end entities and may not be sufficient for handling keys used by CAs.

In verification, the ME sends the public key, the signature and the hash of the data to the WIM. The WIM returns the status of verification.

# 7. Service Interface Definition

The service definition for WIM covers simple storage functionality and security functionality used for WTLS and application security. The interface is described using service primitives.

## 7.1 Notations Used

## 7.1.1 Definition of Service Primitives and Parameters

Communication between the WIM and the entities using it is accomplished by means of service primitives. Service primitives represent, in an abstract way, the logical exchange of information and control between the WIM and other entities.

Service primitives consist of commands and their respective responses associated with the services requested of another entity. The general syntax of a primitive is:

X-Service.type (Parameters)

where X designates the entity providing the service. For this specification X is "WIM" for the WIM.

Service primitives are not the same as an application programming interface (API) and are not meant to imply any specific method of implementing an API. Service primitives are an abstract means of illustrating the services provided by the entity. The mapping of these concepts to a real API and the semantics associated with a real API are an implementation issue and are beyond the scope of this specification.

## 7.1.2 Primitive Types

The primitives types defined in this specification are:

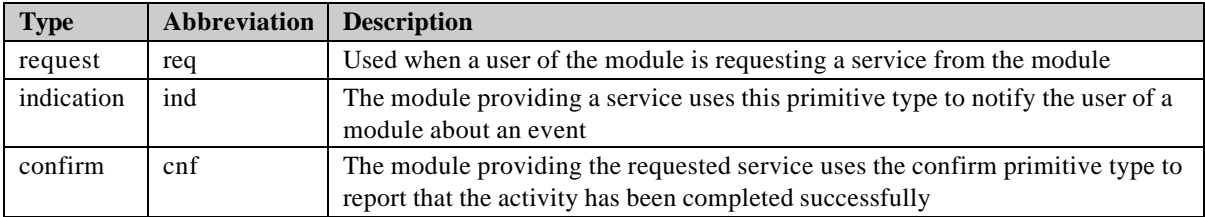

## 7.1.3 Service Parameter Tables

The service primitives are defined using tables indicating which parameters are possible and how they are used with the different primitive types. For example, a simple confirmed primitive might be defined using the following:

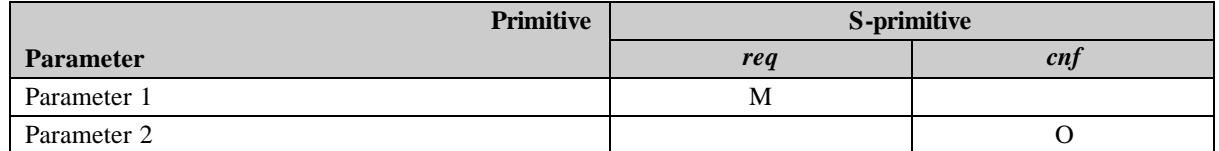

If some primitive type is not possible, the column for it will be omitted. The entries used in the primitive type columns are defined in the following table:

M Presence of the parameter is mandatory – it MUST be present C Presence of the parameter is conditional depending on values of other parameters O Presence of the parameter is a user option – it MAY be omitted P Presence of the parameter is a service provider option – an implementation MAY not provide it The parameter is absent \* Presence of the parameter is determined by the lower layer protocol  $(=)$  The value of the parameter is identical to the value of the corresponding parameter of the preceding service primitive

# 7.2 Description of Primitives

## 7.2.1 Device Control Primitives

## **7.2.1.1 WIM-OpenService**

This primitive is used in order to open the WIM, before using any other primitives. The primitive may imply things like selecting a proper service application. The implementation may contain obtaining a service handle to be used in subsequent operations.

Note that getting information on existence of WIMs or selection of a certain WIM is out of scope of this interface definition.

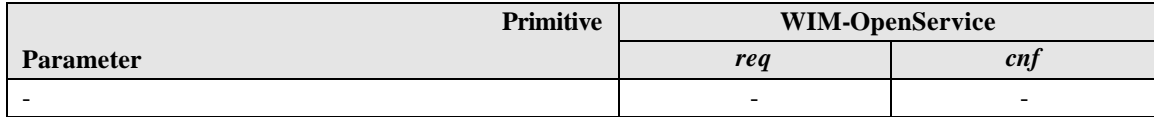

## **7.2.1.2 WIM-CloseService**

This primitive is used after using other primitives.

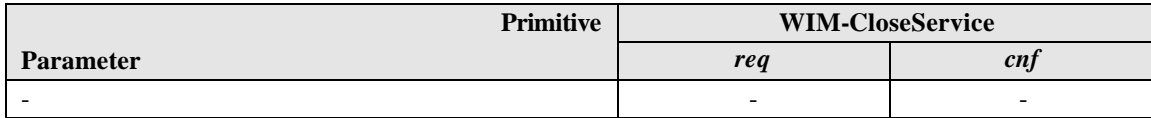

## 7.2.2 Verification Related Primitives

These primitives are used to verify that the user of the WIM is a legitimate user. These primitives need to be used to access information or perform operations that need certain authorization.

A single user model is used. The verification is based on comparison of verification data presented by the user, to reference data stored in the WIM.

Typically, the verification status remains in power until the WIM service is closed. However, for performing digital signatures for non-repudiation purposes, verification should be done each time the signature is used.

## **7.2.2.1 WIM-PerformVerification**

This primitive is used to compare verification data (eg, PIN entered by the user) with the reference data in the WIM (eg, correct PIN stored in the WIM).

This primitive is used to get access to private objects in the WIM.

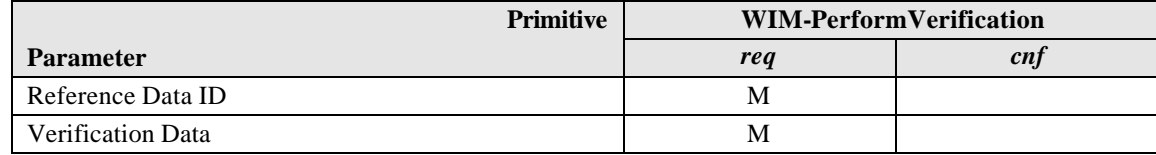

*Reference Data ID* indicates which reference data (eg, file path, PIN reference) should be used for comparison. *Verification Data* is the data that the WIM should compare with the reference data.

### **7.2.2.2 WIM-DisableVerificationRequirement**

This primitive is used to disable the verification mechanism.

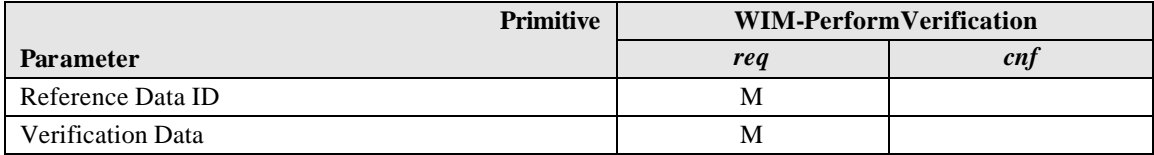

*Reference Data ID* indicates which reference data (eg, file path, PIN reference) should be used for comparison. *Verification Data* is the data that the WIM should compare with the reference data.

### **7.2.2.3 WIM-EnableVerificationRequirement**

This primitive is used to enable the verification mechanism.

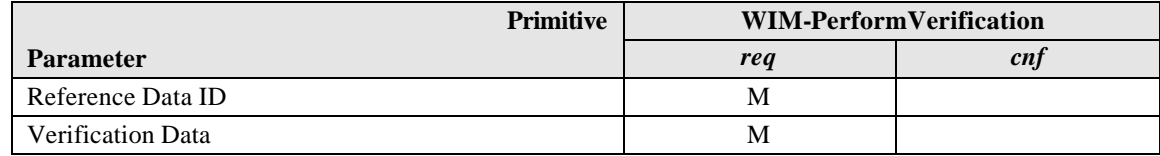

*Reference Data ID* indicates which reference data (eg, file path, PIN reference) should be used for comparison. *Verification Data* is the data that the WIM should compare with the reference data.

### **7.2.2.4 WIM-ChangeReferenceData**

This primitive is used to change the reference data in the WIM.

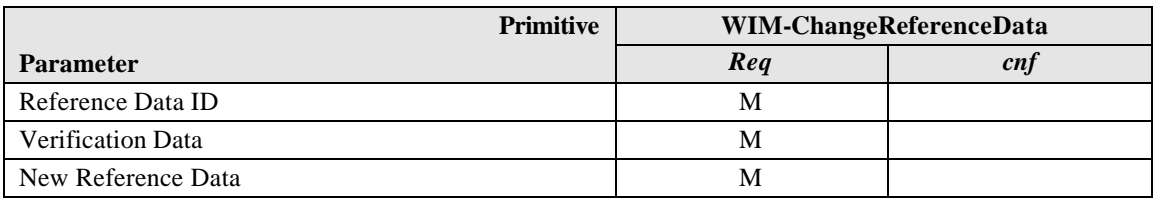

*Reference Data ID* indicates which reference data (eg, file path, PIN reference) should be used for comparison, and changed.

*Verification Data* is the data that the WIM should compare with the reference data.

*New Reference Data* is the data that the WIM should replace the existing reference data with.

### **7.2.2.5 WIM-UnblockReferenceData**

This primitive is used to unblock the reference data (reset the retry counter) and set a new reference data.

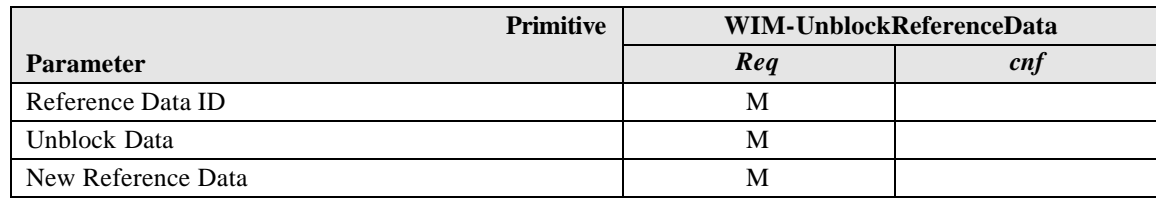

*Reference Data ID* indicates which reference data (eg, file path, PIN reference) should be used.

*Unblock Data* is the data that is required by the WIM in order to unblock the reference data (reset the retry counter). *New Reference Data* is the data that the WIM should replace the existing reference data with.

## 7.2.3 Data Access Primitives

Organization of data in the WIM is based on files which are referenced using a file path.

The following structures of files are defined

- transparent (binary) the file is seen as a sequence of octets
- formatted (record based) the file is seen as a sequence of individually identifiable records

In a formatted file, records may be organized as a sequence (linear structure) or as a ring (cyclic structure). Formatted files are not used in this version of the specification.

## **7.2.3.1 WIM-OpenFile**

This primitive is used to open a file in the WIM, to be accessed.

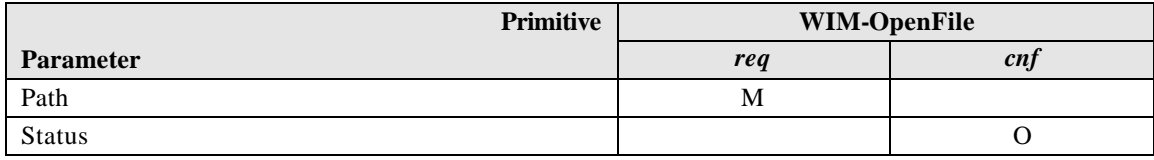

*Path* indicates the file to be opened.

*Status* contains information on the file opened, such as file size.

### **7.2.3.2 WIM-CloseFile**

This primitive is used to close a file in the WIM. (For some type of devices, this primitive does not apply.)

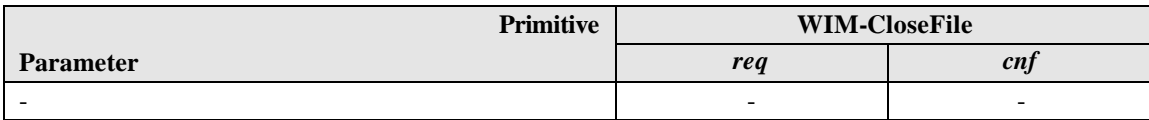

### **7.2.3.3 WIM-ReadBinary**

This primitive is used to read (a portion of) a file.

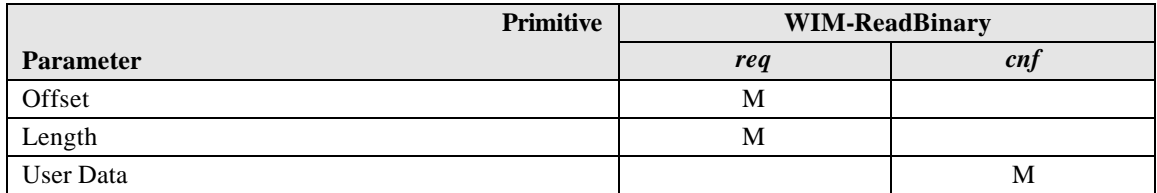

*Offset* indicates the offset from the beginning of the file. *Length* indicates the amount of data to be read.

*User Data* is the requested (portion of the) file.

## **7.2.3.4 WIM-UpdateBinary**

This primitive is used to update data in a file.

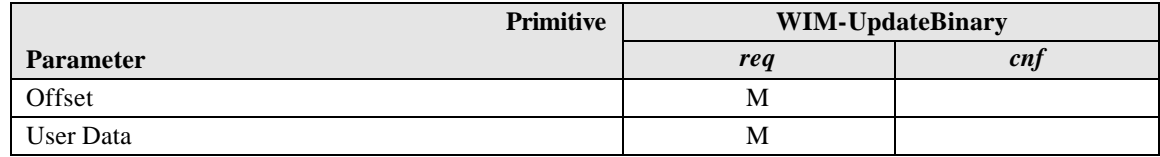

*Offset* indicates the offset from the beginning of the file. *User Data* is the data that should be written.

## 7.2.4 Cryptography Primitives

### **7.2.4.1 WIM-ComputeDigitalSignature**

This primitive is used to compute a digital signature for application layer security or during the WTLS handshake.

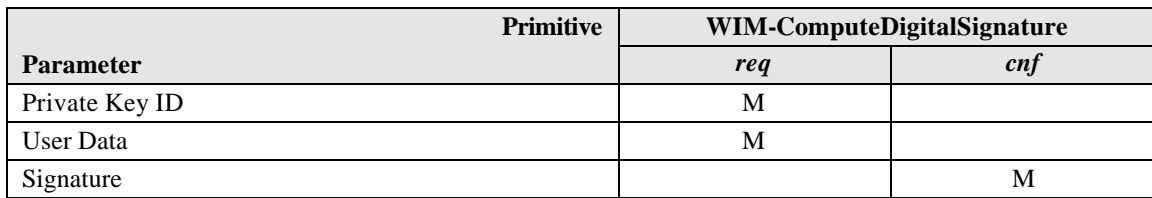

*Private Key ID* identifies the key used in the signature.

*User Data* is the data that is to be signed.

*Signature* is the result of the signature computation.

## **7.2.4.2 WIM-VerifySignature**

This primitive is used to verify a signature received from a peer by using the public key that corresponds to the private key used to generate the signature (eg, CA public key or peer public key).

WIM takes the signature and the corresponding digest as the input and verifies that the signature is valid by using the public key.

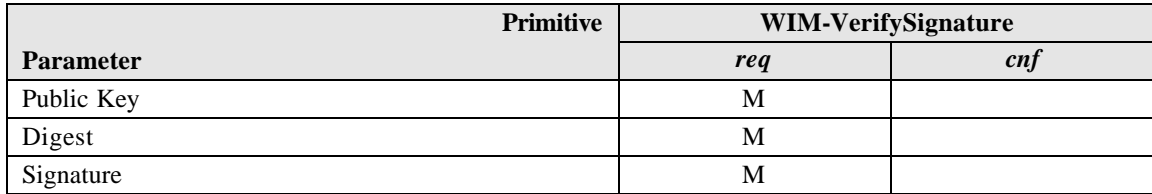

*Public Key* is the public key that corresponds to the private key that generated the *Signature*.

*Digest* is the hash of the original data that is signed. This can be a 20 byte SHA -1 hash or a formatted hash (ie, containing a header required by an application).

*Signature* is the digitally signed digest by using the private key (e.g, CA private key or peer private key).

## **7.2.4.3 WIM-GetRandom**

This primitive is used to get a random number of needed length from the WIM. The random number generated needs to be unpredictable and of good quality.

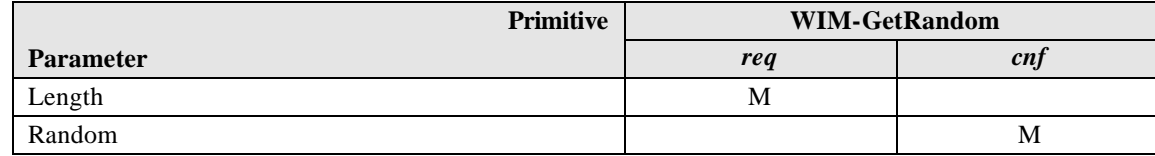

*Length* indicates the length of the required random number. *Random* is the random number returned.

### **7.2.4.4 WIM-KeyTransport**

This primitive is used to transport a shared key to another peer, using public key encryption.

The WIM generates a 20 byte value consisting of the client version number (1 byte) and 19 random bytes. It encrypts the value with server public key and returns the result to the ME. The pre-master secret is the 20 byte value appended with the server public key. The WIM keeps the pre-master secret in its memory for the next operation.

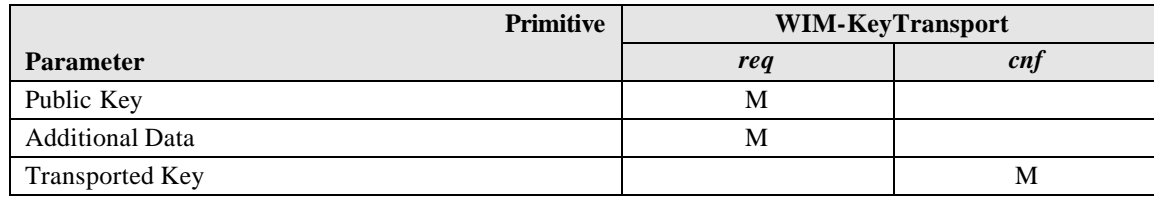

*Public Key* is the peer's public key.

*Additional Data* is additional data to be added in the transported key (WTLS protocol version number). *Transported Key* is the shared key in a form that should be sent to the other party, to be unwrapped by it.

### **7.2.4.5 WIM-KeyAgreement**

This primitive is used to negotiate a secret, using a Diffie-Hellman scheme.

The WIM performs ECDH calculation based on received server public key and private key contained in the WIM. The negotiated key (pre-master secret) is kept in the WIM memo ry for the next operation (WIM-DeriveMasterSecret).

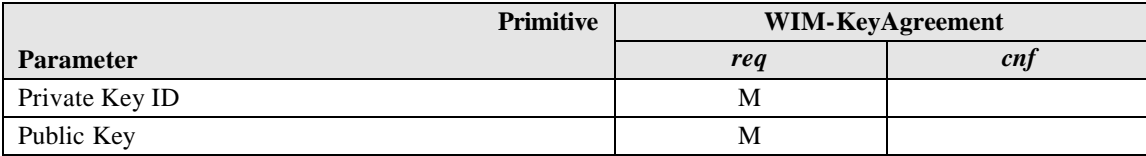

*Private Key ID* identifies the key used in the Diffie -Hellman calculation. *Public Key* is the peer's public key used in the Diffie -Hellman calculation.

### **7.2.4.6 WIM-DeriveMasterSecret**

This primitive is used to derive the WTLS master secret based on a pre-master secret that is a result of a preceding WIM-KeyAgreement or WIM**-**KeyTransport primitive.

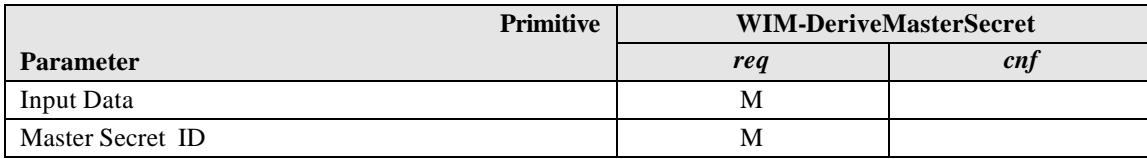

*Input Data* is used as input for key derivation.

*Master Secret ID* identifies the resulting WTLS master secret.

### **7.2.4.7 WIM-PHash**

This primitive is used to calculate a block of data (eg, a key block) based on a WTLS master secret located in the WIM.

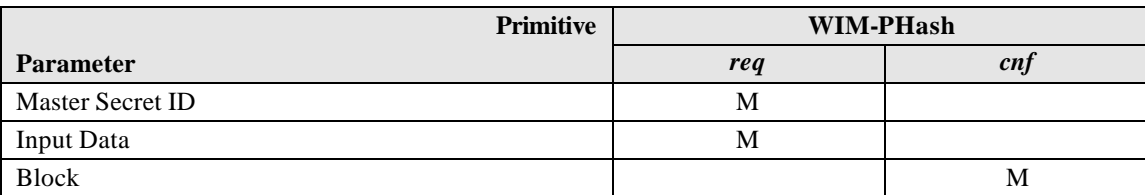

*Master Secret ID* identifies the WTLS master secret used as source in the calculation.

*Input Data* is used as input for calculation.

*Block* indicates the calculated block of data.

## **7.2.4.8 WIM-Decipher**

This primitive is used to decipher an enciphered message key, for application security

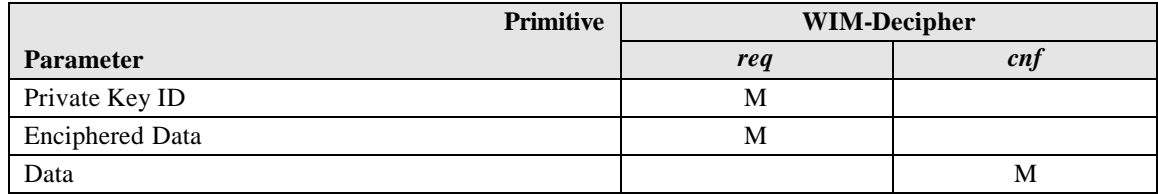

*Private Key ID* identifies the key used in deciphering. *Enciphered Data* is the data that is to be decrypted. *Data* is the result of the deciphering.

## 7.2.5 Exceptions

## **7.2.5.1 WIM-Exception**

This primitive is used to inform about errors, warnings or other events.

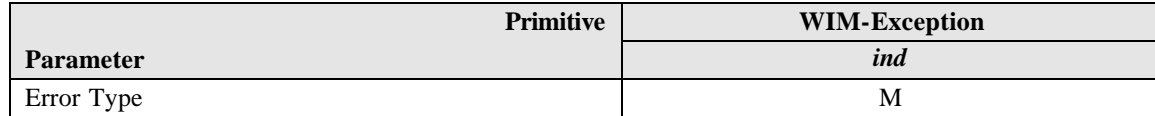

*Error Type* indicates the type of the event (error, warning etc) occurred in the WIM.

# 8. WIM Operations in WTLS

This chapter describes messages sent during a WTLS handshake between the WTLS server and client, and between the ME and the WIM. The message flow between the WTLS client and server is described in [WAPWTLS]. The message flow between the ME and the WIM is described at a functional level, using service primitives.

## 8.1 RSA Handshake

In an RSA handshake, the WIM is used to provide client identity and authentication. This involves retrieving the client public key or certificate from the WIM, and performing the signature operation proving the client's identity. The WIM is also used to generate a high quality random number for the pre-master secret, and to encrypt the pre-master secret with the server public key, derive the master secret and calculate all values based on the master secret.

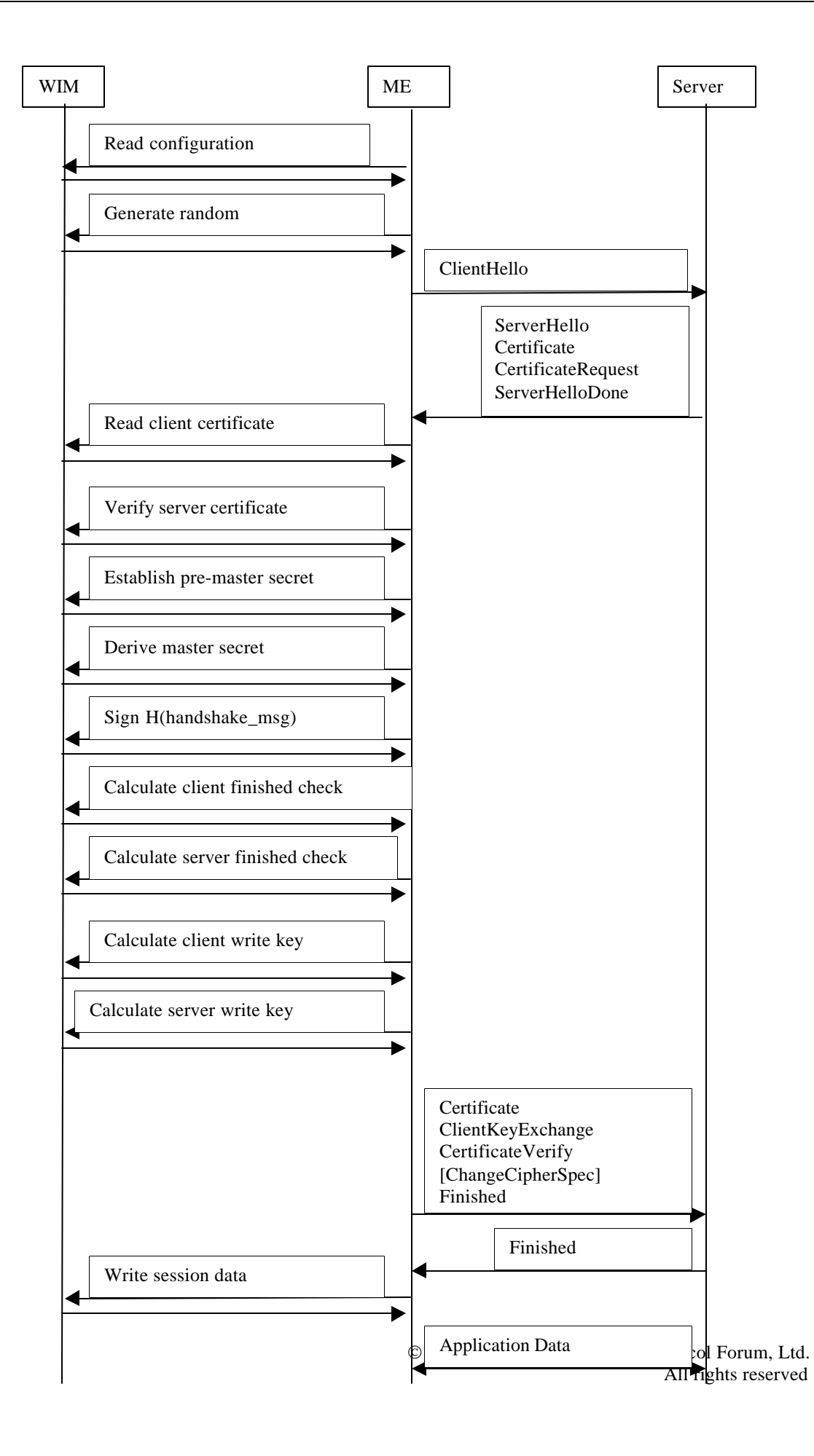

#### **Read configuration**

Before starting the handshake procedure with the server, the ME needs to know which algorithms the WIM supports and information on keys and certificates stored in the WIM. The ME may read the key information from the WIM, in order to send the server the client's identity in a form of a public key hash, in the ClientHello message of the WTLS handshake. The ME may have the configuration and other data in a cache, in order not to read it during every new handshake. For reading the configuration the ME uses data access primitives: WIM-OpenFile, WIM-ReadBinary etc.

### **Generate random**

The ME may use the WIM to generate 12 random bytes, to be used in the ClientHello message. Primitive used: WIM-GetRandom.

### **Read client certificate**

If the server is not able to obtain the client certificate from its own sources, based on client identity received in ClientHello, the server may request the client to send its certificate. The ME may then read a certificate stored in the WIM, using data access primitives: WIM-OpenFile, WIM-ReadBinary etc.

### **Verify server certificate**

If the WIM supports the WIM-VerifySignature, the ME MAY use this primitive to verify the CA signature of the server certificate. If this is not supported by the WIM, the ME must perform the entire verification. In any case the ME must verify the signed data in the certificate.

### **Establish pre-master secret**

The WIM generates a 20 byte value consisting of the client version number (1 byte) and 19 random bytes. It encrypts the value with the server public key and returns the result to the ME. The pre-master secret is the 20 byte value appended with server public key. The WIM keeps the pre-master secret in its memory for the next operation.

The ME uses the WIM-KeyTransport primitive. The primitive returns the encrypted value, to be sent to the server.

### **Derive master secret**

Using the PRF, the WIM derives a master secret based on the pre-master secret established in the previous operation, and a seed value received from the ME. WTLS PRF using SHA-1 MUST be used. The WIM stores the master secret persistently, to be accessible under a certain session/key id.

The ME uses the WIM-DeriveMasterSecret primitive. The parameter Master Secret ID identifies the resulting master secret. The Input Data parameter has the value

"master secret" + ClientHe llo.random + ServerHello.random

#### **Sign H(handshake\_messaged)**

The WIM signs a hash of handshake messages transmitted so far between the client and the server. The signature is returned to the ME to be used in the CertificateVerify message.

The ME uses the WIM-ComputeDigitalSignature primitive. The primitive returns the signature.

#### **Calculate client finished check**

Using the PRF, the WIM calculates a requested number of bytes based on the master secret, and a seed value received from the ME. The WIM returns the bytes to be used by the ME in the Finished message.

The ME uses the WIM-PHash primitive with the Input Data parameter "client finished" + H(handshake\_messages) The primitive returns a 12 byte block.

#### **Calculate server finished check**

As Calculate client finished check, with a different label and H(handshake\_messages).

The ME uses the WIM-PHash primitive with the Input Data parameter "server finished" + H(handshake\_messages) The primitive returns a 12 byte block.

#### **Calculate client write key block**

Using the PRF, the WIM calculates a requested number of bytes based on the master secret, and a seed value received from the ME. The WIM returns the bytes to be used by the ME as the client write key block.

The ME uses the WIM-PHash primitive with a Input Data parameter "client expansion" + seq\_num + server\_random + client\_random

The primitive returns as many bytes as requested.

Note that the seq num at the first creation of the key block is zero. This operation, with a different sequence number, is used each time when a key block is refreshed (or when the same key block is needed again but it was erased from the phone memory).

#### **Calculate server write key block**

As Calculate client write key block, with a different seed.

The ME uses the WIM-PHash primitive with a Input Data parameter "server expansion" + seq\_num + server\_random + client\_random

The primitive returns as many bytes as requested.

#### **Write address and session data**

The ME stores all information that is needed to resume the session later on. This covers address and session related data. The master secret is handled internally by the WIM. Primitives used: WIM-OpenFile, WIM-UpdateBinary etc.

Note that the Derive master secret operation must be preceded by Establish pre-master secret operation. All WIM-PHash operations mush be performed after the Derive master secret operation. The client finished check must be calculated before the server finished check. The Write session data operation must be performed only after the server Finished message has been verified. Otherwise, the order of the operations may depend on the implementation of the ME.

In an RSA handshake with client authentication, when using a server key which is not longer than supported by the WIM, and the certificate requested to be used is associated with a private key in the WIM, the ME MUST

- use the WIM for master secret negotiation and storage (establish pre-master secret, derive master secret).
- use the WIM for signing the hash of handshake messages (sign H(handshake\_messages))
- use the WIM for calculating needed key material (client finished check, server finished check, client write key block, server write key block)

The ME SHOULD store peer address and session data in the WIM (storing may be not necessary in case the session is not meant to be resumed later).

The ME MUST be able to use the following data (since this data can be cached, reading does not have to occur during every handshake)

- CA certificates for verification of server certificates
- user certificates

## 8.2 ECDH\_ECDSA Handshake

In ECDH\_ECDSA handshake, the WIM is used to provide the client's identity and make the ECDH shared key calculation based on a fixed private key on the WIM. The ability to calculate the shared key authenticates the client to the server (and vice versa). The WIM is also used to derive the master secret and calculate all values based on that.

**Read configuration Generate random Verify server certificate** 

As in RSA handshake.

### **Establish pre-master secret**

The WIM performs ECDH shared key calculation based on received server public key and private key contained in the WIM. The shared key (pre-master secret) is kept in the WIM memory for the next operation.

The ME uses the WIM-KeyAgreement primitive.

**Derive master secret Calculate client finished check Calculate server finished check Calculate client write key block Calculate server write key block Write address and session data** 

As in RSA handshake.

In an ECDH handshake with client authentication, in case the server key is using an elliptic curve supported by the WIM, and the certificate requested to be used is associated with a private key in the WIM, the ME MUST

- use the WIM for master secret negotiation and storage (establish pre-master secret, derive master secret)
- use the WIM for calculating needed key material (client finished check, server finished check, client write key block, server write key block)

The ME SHOULD store peer address and session data in the WIM (storing may be not necessary in case the session is not meant to be resumed later).

The ME MUST be able to use the following data (since this data can be cached, reading does not have to occur during every handshake)

- CA certificates for verification of server certificates
- user certificates

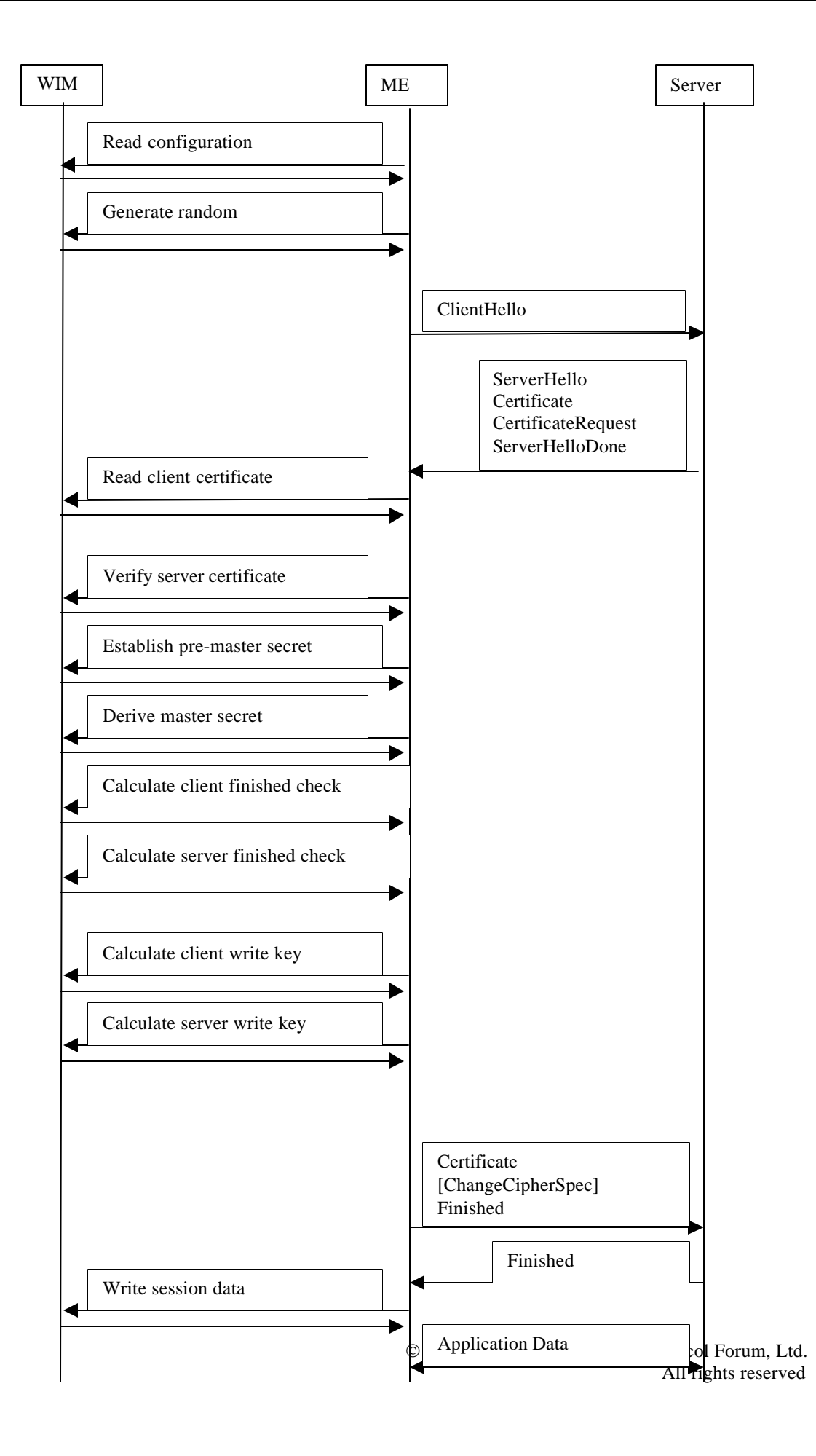

## 8.3 Abbreviated Handshake

In abbreviated handshake, the WIM is used to calculate all values that are based on the master secret of the current session.

WIM operations used for that are similar to those in a full handshake. Read session data is used to read all address and session related data, needed to resume the session. Note that the ME may keep session related data in a cache in order not to read it from the WIM every time it is needed. The master secret is handled internally by the WIM.

In an abbreviated handshake (resuming a session where client has been authenticated and the WIM was previously used during a full handshake to create the session), the ME MUST use the WIM for calculating needed key material (client finished check, server finished check, client write key block, server write key block).
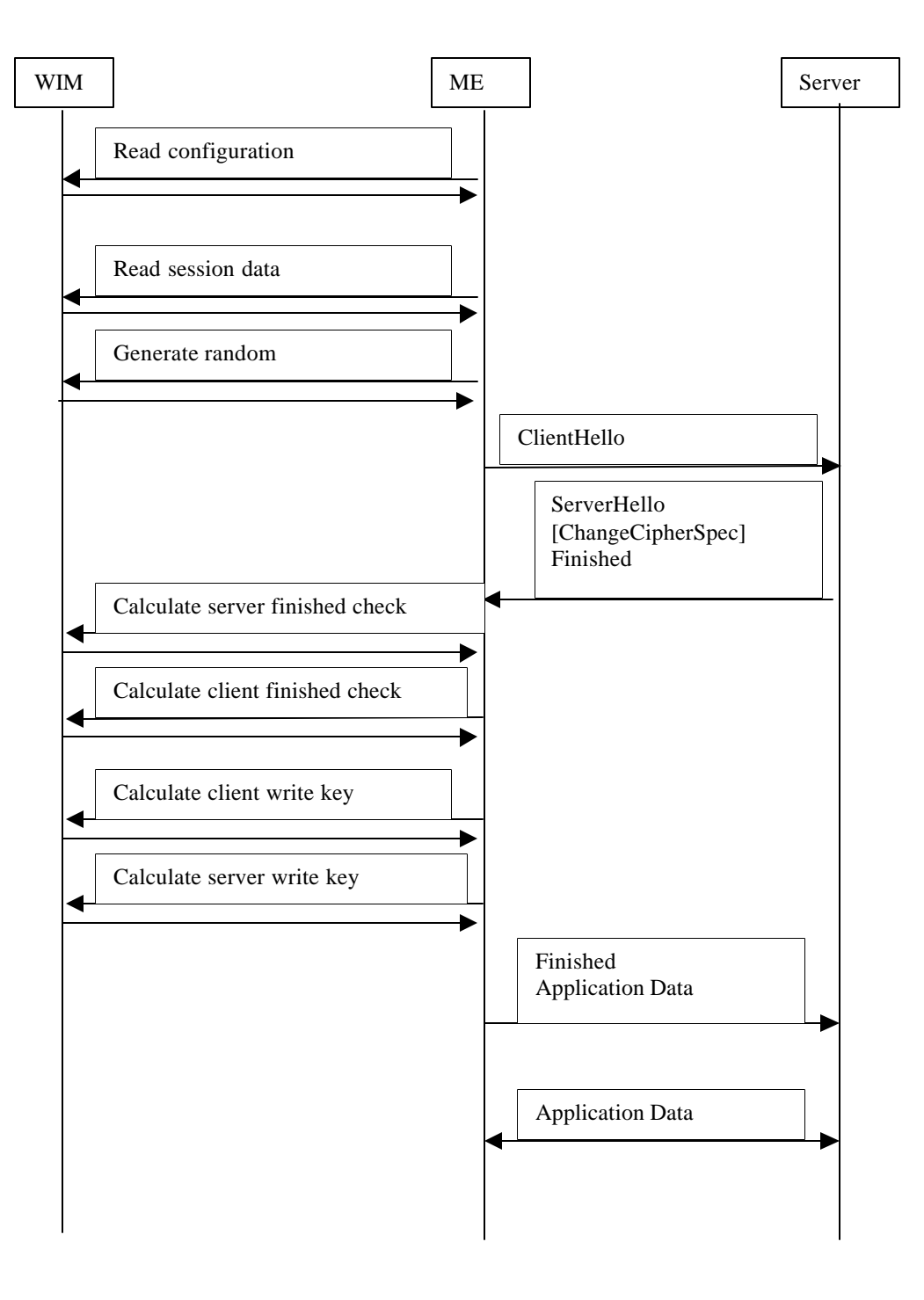

# 8.4 Optimised ECDH\_ECDSA Handshake

In an optimized ECDH\_ECDSA handshake, the server retrieves the client certificate from its own sources, and is able to finish the handshake after receiving ClientHello.

The WIM operations are the same as in the non-optimized ECDH\_ECDSA handshake. The client certificate is not read from the WIM.

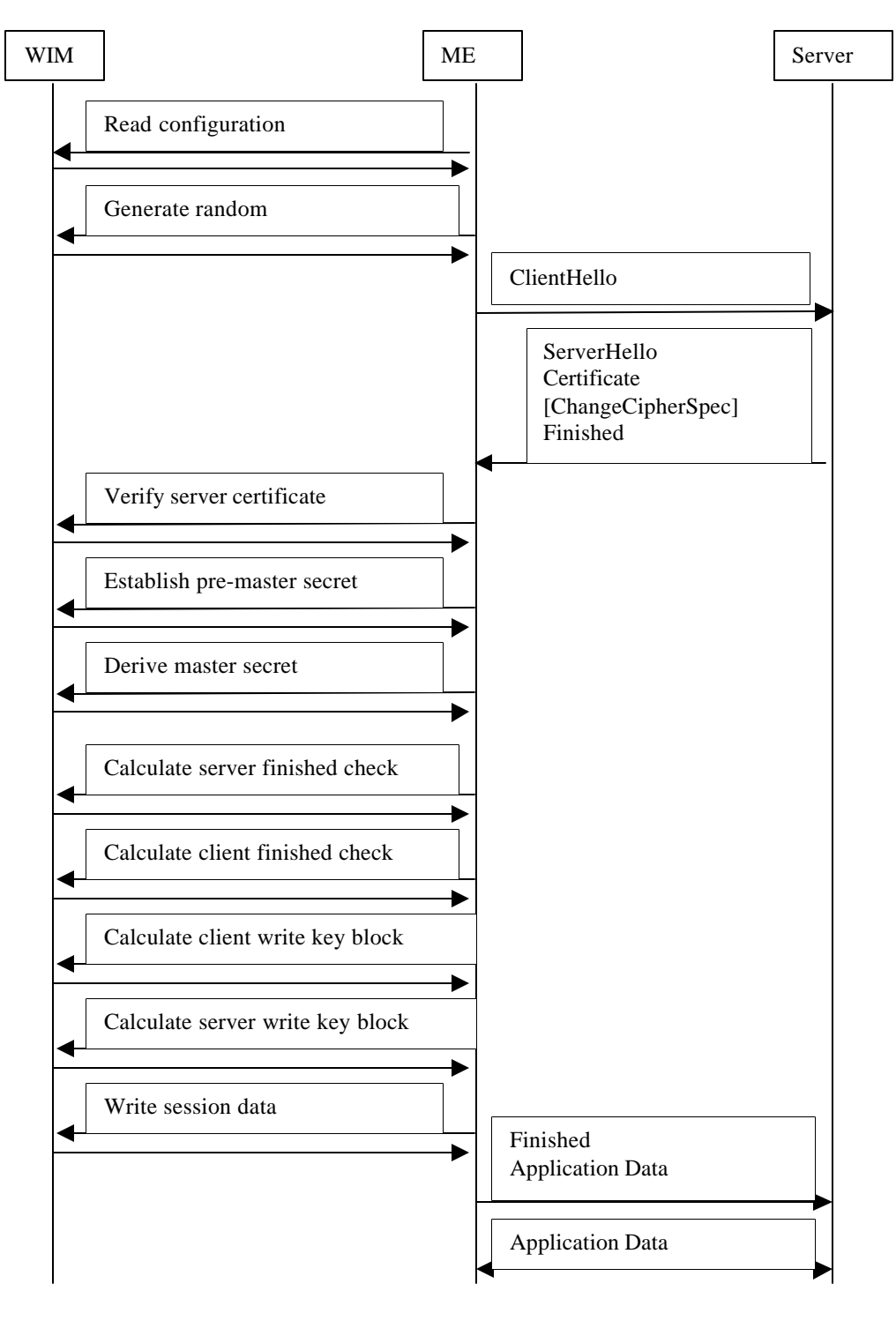

# 9. Information Format

The WIM needs to store the following data

- information on properties of the module: supported algorithms etc
- key pairs for authentication, key establishment and digital signature
- own certificates for each key pair
- trusted CA certificates
- data related to WTLS sessions (including master secrets)
- information on protection of the data with PINs

Some data is accessed only internally by the WIM, eg, private keys, so it can be implementation specific.

Note that besides the above, there may be data not related to security. Eg, some data may be related to portability, ie, the possibility to store user related information on the WIM, in order to be able to change a portable WIM device into another phone and have access to the information saved earlier.

The WIM information is formatted according to the PKCS#15 [PKCS15]. This chapter explains how PKCS#15 is applied in the WIM.

The format is described using the concept of Dedicated Files (DF) and Elementary Files (EF) defined in [ISO7816-4] for smart cards. A file can be referenced with a file path. For other storage media, an analogous concept may be used.

# 9.1 Contents of the Files

All Elementary Files (EF) are binary (transparent) files. This makes it possible to access one or several logical records at a time, or a part of a logical record. The Peers EF and Sessions EF data consists of fixed length records. Therefore, the ME should calculate the proper offset based on the known logical record lengths for these two files.

Data syntax of most files is in accordance with PKCS#15, and is described using ASN.1 [ASN1] and DER [DER]. The guideline has been to use as simple ASN.1 structures as possible, to enable easy parsing by the ME. Some WTLS specific data is described using the WTLS presentation language [WAPWTLS]. For most places, the file syntax is interpreted by the ME only, the WIM acting as a storage media.

In accordance with PKCS#15, records may be erased by replacing the outermost tag with a '00' byte, though note that this is not consistent with [ISO7816]. In accordance with [ISO7816], padding bytes may be inserted before, between or after TLV-coded record objects. Such padding bytes must be of value 'FF'. The EF(UnusedSpace) file must not be used to indicate unused space/records within a EF(DF). Instead, the methods indicated above (a zero tagged record and/or padding with 'FF' bytes) should be used.

# 9.2 WTLS bitmask Type

To describe single bits in WTLS presentation, a bitmask type is used:

```
bitmask \{ b0(v0), b1(v1), ..., bn(vn), [[n]] \}
```
A bitmask occupies as many bytes as needed to store the maximum value, taking into account that one byte can store 8 bits. Eg, a bitmask can be 1 or 2 bytes, corresponding to 8 or 16 bits. Bit 0 is the most significant bit. So, if the bitmask is 1 byte, the bit zero has the value 0x80.

Eg, the following definition would cause one byte to be used to carry fields of type CarOptions.

bitmask { conditioning(0), airbag(1), automatic(2), (7) } CarOptions;

For

CarOptions car options = conditioning  $|$  automatic;

the value would be  $80 \mid 20 = A0$ .

## 9.3 ISO Object Identifiers

ISO Object Identifiers (OID) are needed for certain objects. When possible, OIDs assigned by relevant standard bodies are used. For WAP specific objects, WAP has its own OID tree:

wap OBJECT IDENTIFIER ::= {joint-iso-itu-t(2) identified-organizations(23) 43}

```
wap-wsg OBJECT IDENTIFIER ::= {wap 1}
```
## 9.4 PKCS#15 Application Directory Contents

This section describes the EFs of the PKCS#15 application directory, DF(PKCS15). The reader should read this chapter along with [PKCS#15].

### 9.4.1 EF(ODF)

The mandatory Object Directory File (ODF) ([PKCS15], section 6.5.1) consists of pointers (file paths) to other EFs (PrKDFs, PuKDFs, CDFs, DODFs and AODFs), each one containing a directory over PKCS#15 objects of a particular class (here and below, a "directory" means a list of objects).

The EF(ODF) is not modifiable by the user.

Contents of a file path field are according to [PKCS15]. If it is two bytes long, it references a file by its file identifier. If it is longer than two bytes, it references a file either by an absolute or relative path (i.e., concatenation of file identifiers) where 'relative' means relative to the WIM DF.

If paths (i.e., not just file identifiers) are used in referencing from different object directories, then the ODF MUST contain information indicating the WIM DF (i.e., the current DF after application selection; the ME needs this information to get back to the WIM DF after selecting another DF). The information is included by letting the ODF contain a record of type PKCS15Objects.dataObjects, which use the PKCS15PathOrOb jects.objects alternative. The object contained is a single opaqueDO. In this object, the PKCS15CommonDataObjectAttributes.applicationOID has the value

wap-wsg-wimpath OBJECT IDENTIFIER ::= {wap-wsg 3 }

PKCS15ObjectValue.direct field has as the value the absolute path of the WIM DF as an OCTET STRING (eg, 3F 00 50 15).

An example EF(ODF):

```
{
     privateKeys : path : {
         path '4401'H -- Reference by file identifier
     },
     certificates : path : {
         path '4402'H -- Reference by file identifier
```

```
 },
     dataObjects : path : {
         path '4403'H -- Reference by file identifier
     },
     dataObjects : objects {
  opaqueDO : {
    commonObjectAttributes {},
    classAttributes {
       applicationOID {wap-wsg-3} 
     },
    typeAttributes direct : OCTET STRING:'3F00 5015'H
  }
     }
}
```
## 9.4.2 Private Key Directory Files (PrKDFs)

The Private Key Directory Files ([PKCS15], section 6.5.2) contain directories of private keys known to the PKCS#15 application. At least one PrKDF MUST be present in a WIM.

Each logical record of a PrKDF, describing a single private key, MUST contain the following fields

- human readable label to describe the key (commonObjectAttributes.label)
- common flags (commonObjectAttributes.flags)
- identifier for the associated authentication object (commonObjectAttributes.authId)
- 20-byte public key SHA-1 hash, as defined in [PKCS15], used as a key identifier, to correlate private keys, associated public keys and certificates (the keyIdentifiers field MUST be omitted) (PKCS15CommonKeyAttributes.iD)
- usage field (PKCS15CommonKeyAttributes.usage)
- card specific key reference used to reference the key in cryptographic operations. It is used by the card to identify the private key in the path (PKCS15CommonKeyAttributes.keyReference)
- reference to corresponding entry in EF(TokenInfo) (keyInfo). This field is required only if there are several algorithm related entries in the EF(TokenInfo), ie, if the device supports several algorithms or an algorithm with several different parameters (eg, elliptic curve).
- for an RSA key, the modulus length (modulusLength)
- file path, to be used in setting the Security Environment (the index and length fields MUST be omitted). For PrKDF and other files, the path field according to [PKCS15]. If it is two bytes long, it references a file by its file identifier. If it is longer than two bytes, it references a file either by an absolute or relative path (ie, concatenation of file identifiers) where 'relative' means relative to the PrKDF or other directory file.

The PrKDFs are typically not modifiable by the user, since generating keys is assumed to a part of the manufacturing/personalization process.

## 9.4.3 Public Key Directory Files (PuKDFs)

The Public Key Directory Files ([PKCS15], section 6.5.4) contain directories of public keys known to the PKCS#15 application. At least one PuKDF MUST be present on a WIM which contains public keys.

Note that a WIM may contain no public keys as such since it may be enough to store a certificate containing a public key. Note that the public key hash (needed in some operations) is used as the key identifier for private keys and associated certificates.

## 9.4.4 Certificate Directory Files (CDFs)

The Certificate Directory Files ([PKCS15], section 6.5.5) contain directories of certificates known to the PKCS#15 application. At least one CDF MUST be present on a WIM which contains certificates (or references to certificates).

Each logical record of a CDF, describing a single certificate, MUST contain the following fields

- human readable label to describe the certificate (commonObjectAttributes.label)
- common flags (commonObjectAttributes.flags)
- 20-byte public key SHA-1 hash, as defined in [PKCS15], to correlate the certificate with a certain private key (PKCS15CommonCertificateAttributes.iD)
- file path, index (binary offset), and length, to be used in selecting the file and binary read operations, or a certificate url
- the 20-byte public key SHA-1 hash of the issuer key (PKCS15CommonCertificateAttributes.requestId) (this field need not used for root CA certificates, unless it is necessary for maintaining a fixed record length)

A logical record of a CDF, describing a CA certificate MUST also contain the field PKCS15CommonCertificateAttributes.authority.

A CDF pointed by a certificates field in the ODF, contains references to certificates issued to the WIM user.

A CDF pointed by a trustedCertificates field in the ODF, contains references to trusted CA certificates. Both the CDF and the EF(s) containing the certificate data pointed to MUST NOT be modifiable by the user. These CA certificates are considered trusted by the WIM issuer and should thus be trusted by the user, too. They can be used by the ME to verify a server in a WTLS handshake, or to verify signatures in downloaded content, eg, downloaded applications.

A CDF pointed by a usefulCertificates field in the ODF, contains references to CA certificates that are updateable by the user.

## 9.4.5 Data Object Directory Files (DODFs)

These files contain directories of data objects (not keys or certificates) ([PKCS15], section 6.5.6) known to the PKCS#15 application. At least one DODF must be present on a WIM.

WTLS session related data is referenced using opaque Data Objects 'Peers' and 'Sessions' described in a single DODF.

The logical records of the DODF-wtls referencing WTLS 'Peers' and 'Sessions' MUST contain the following fields

- flags (private, modifiable)
- authentication object identifier, indicating the authentication object protecting the file itself and also protecting usage of the master secrets handled internally by the WIM
- object identifier indicating WTLS 'Peers' and 'Sessions', see below
- file path, index (binary offset), and length, to be used in selecting the file and binary read operations

Informational note: label and applicationName attributes should be omitted to save memory space.

The DODF-wtls referencing WTLS 'Peers' and 'Sessions' SHOULD NOT be modifiable by the user.

For other possible data objects, a separate DODF is used. The ME MUST support more than one DODF.

## 9.4.6 Authentication Object Directory Files (AODFs)

The Authentication Object Directory Files ([PKCS15], section 6.5.7) contain directories of authentication objects (e.g. PINs) known to the PKCS#15 application. At least one AODF must be present on a WIM, which contains authentication objects coupled to the PKCS#15 application.

Each logical record of a AODF, describing a single authentication object, MUST contain the following fields

- human readable label to describe the PIN
- common flags (value: private)
- authentication object identifier
- pin flags (PKCS15PinAttributes.pinFlags)
- type of PIN (PKCS15PinAttributes.pinType)
- minimum length (PKCS15PinAttributes.minLength)
- stored length (PKCS15PinAttributes.storedLength)
- padding character (PKCS15PinAttributes.padChar)
- qualifier of the reference data (to be used as the P2 parameter in verification related ICC commands) (PKCS15PinAttributes.pinReference)
- file path to be used for verification related operations (the index and length fields MUST be omitted) (PKCS15PinAttributes.path)

The first object in the first AODF listed in EF(ODF) is considered as a General PIN (PIN-G). If not otherwise indicated, all files (eg, CDF, PrKDF) are protected with this PIN.

## 9.4.7 EF(TokenInfo)

The mandatory TokenInfo elementary file ([PKCS15], section 6.5.8) shall contain generic information about the token as such and it's capabilities, as seen by the PKCS15 application.

The EF(TokenInfo) indicates predefined SE numbers, like WTLS\_RSA, WIM\_GENERIC\_RSA, WTLS\_ECDH and WIM\_GENERIC\_ECC. The numbers are indicated with ISO Object Identifiers:

wap-wsg-idm-se OBJECT IDENTIFIER ::= {wap-wsg 1} wap-wsg-idm-se-wtlsrsa OBJECT IDENTIFIER ::= {wap-wsg-idm-se 1} wap-wsg-idm-se-wimgenericrsa OBJECT IDENTIFIER ::= {wap-wsg-idm-se 2} wap-wsg-idm-se-wtlsecdh OBJECT IDENTIFIER ::= {wap-wsg-idm-se 3} wap-wsg-idm-se-wimgenericecc OBJECT IDENTIFIER ::= {wap-wsg-idm-se 4}

The PKCS15TokenInfo contains the following fields (all fields MUST be present unless othewise stated below)

- version (for this specification, the version is v1) (version)
- serial number that uniquely identifies the device (serialNumber). In case of an ICC, this is the ICC identification number, as specified in [PKCS15]. Even for non-ICC implementations it is recommended to use an ISO/IEC 7812-1 conformant number whenever it is possible. As an alternative, a hash of one of the public keys in the device may be used. (It is not essential which public key is used as input. The public key hash is calculated as specified in [PKCS15].) It should be possible to display this value using the ME. In some cases it may be possible to print this number on the WIM device.
- manufacturer information (manufacturerID) (optional)
- application label (tokenInfo.label). ). This field MUST begin with the version text "WIM 1.0". If any additional identifying information of the application is to be appended to the version text then the additional information MUST be separated from the version text by a space character.
- flags (tokenflags)
- predefined security environments (seInfo)
- supported algorithms (supportedAlgorithms)

## 9.4.8 EF(UnusedSpace)

The UnusedSpace elementary file ([PKCS15], section 6.5.9) is used to keep track of the unused space in already created elementary files.

## 9.4.9 Other elementary files in the PKCS#15 directory

These files will contain the actual values of objects (such as private keys, public keys, certificates and application specific data) referenced from within PrKDFs, PuKDFs, CDFs or DODFs.

## 9.4.10 'Peers' Data Object

The 'Peers' data object is a PKCS#15 opaque data object. The object type is identified with an application OID (PKCS15CommonDataObjectAttributes.applicationOID).

wap-wsg-idm-file OBJECT IDENTIFIER ::= {wap-wsg 2} wap-wsg-idm-file-peer OBJECT IDENTIFIER ::= {wap-wsg-idm-file 1} wap-wsg-idm-file-session OBJECT IDENTIFIER ::= {wap-wsg-idm-file 2}

Informational note : the label (PKCS15CommonObjectAttributes.label) and application name (CommonDataObjectAttributes.applicationName) should be omitted to save memory space.

The actual data is contained in a separate file, pointed to by PKCS15Path. The data contains records each of which represents one peer with a link to one secure session. Note that each peer is identified with an (address, port) pair. Many such pairs can potentially use a single secure session (eg, different bearers for a single WAP server).

bitmask { in\_use(0), favourite(1), (7) } EntryOptions;

![](_page_43_Picture_174.jpeg)

opaque address[18]; } PeerEntry;

![](_page_43_Picture_175.jpeg)

## 9.4.11 'Sessions' Data Object

The 'Sessions' data object is a PKCS#15 opaque data object. The object type is identified with an application OID (PKCS15CommonDataObjectAttributes.applicationOID).

Informational note : the label (PKCS15CommonObjectAttributes.label) and application name (CommonDataObjectAttributes.applicationName) should be omitted to save memory space.

The actual data is contained in a separate file, pointed by PKCS15Path. The data contains records, each of which represents one secure session. The data included there includes all information to resume a session.

```
bitmask { resumable(0), server_authenticated(2), client_authenticated(3), (7) } 
SessionOptions;
```
![](_page_44_Picture_200.jpeg)

struct {

![](_page_44_Picture_201.jpeg)

![](_page_44_Picture_202.jpeg)

![](_page_45_Picture_35.jpeg)

The ME SHOULD maintain a correspondence between the record number in the Sessions EF (1,2,…) and the master secret key reference used in MSE - Derive Key. This will help ensure reliable resumption of secure sessions.

## 9.5 An Example WIM Layout

Below is an example of the WIM layout. The EFs that are implementation dependant are with *italics*.

#### MF

EF(DIR) DF Another Application … DF(PKCS15) EF(TokenInfo) EF(ODF) EF(AODF) EF(PrKDF) *EF – Private key for authentication and key exchange EF – Private key for digital signatures* EF(CDF) – for user certificates EF – Certificate for authentication and key exchange key EF – Certificate for non-repudiation key EF(CDF) – for CA certificates that can be updated by the user EF – CA certificate stored by user EF(CDF) – for CA certificates that are read-only ("trusted certificates") EF – CA certificate stored by WIM issuer EF(DODF-wtls) *EF – Master secrets of WTLS sessions* EF – Peers EF – Sessions EF(UnusedSpace)

# 10. Security Environments

The concept of a Security Environment (SE) is defined in [ISO7816-8] for smart cards. For this specification, this concept may be applicable to also other types of WIM implementation.

# 10.1 Security Environment Definition

A Security Environment (SE) is a logical container of a set of fully specified security mechanisms which are available for reference in security related commands. Each SE specifies references to the cryptographic algorithm(s) to be executed, the mode(s) of operation, the key(s) to be used and any additional data needed by a security mechanism. It may define templates describing data elements stored in the WIM or resulting from some computation. It may also provide directions for handling the data resulting from a computation to be stored in the WIM.

An SE may contain several CRTs (Control Reference Templates) each of which is of a different type as follows:

- DST Digital signature template
- CT Confidentiality template
- CCT Cryptographic checksum template
- AT Authentication template
- HT Hash Template

There is only one CRT of each type in an SE, which means a maximum of five templates. Each template is an instance of the above types.

The following OMT diagram illustrates the relations between SE, CRT and CRT's subtypes.

![](_page_47_Figure_14.jpeg)

Using this framework we can define N Security Environments, each of them can be used for another application context and has a different number. To switch between the different SEs we use the RESTORE command followed by the SE number:

MANAGE SECURITY ENVIRONMENT – Restore (SE number)

There are two types of operations that can be performed in Security Environments:

- MANAGE SECURITY ENVIRONMENT (MSE)
- PERFORM SECURITY OPERATION (PSO)

MSE Set is used to set attributes values within a CRT in the currently selected SE. It has the role of preparing all needed values and references that will be used in the following PERFORM SECURITY OPERATION commands. The PERFORM SECURITY OPERATION command, on the other hand, selects and execute a specific security operation (ComputeDigitalSignature, Encipher etc.).

The MANAGE SECURITY ENVIRONMENT can set, for example, the private key reference in a Digital Signature Template (DST). If this private key reference was set to 1, for example, the following PSO ComputeDigitalSignature will look for the private key which has reference 1 in the private key files that are defined within the application context, and use it in the digital signature calculation.

## 10.2 WTLS Security Environments

For the WAP-WTLS application there are two predefined SEs with their associated number. These Security Environments are already pre-configured to provide the needed contexts to execute all needed WTLS operations. The defined WTLS Security Environments are:

![](_page_48_Picture_183.jpeg)

Each SE has several CRTs with several predefined attributes which can be set by the ME before using this template. We will use a C++ like notation to list all the attributes and the available operations within each CRT in each SE. This notation is used for illustration purposes, not to define any implementation.

In accordance with [ISO7816-8], references to attributes associated to a SE and CRTs are resolved with respect to the DF selected at the time the security mechanism is used to perform a computation. It will be the responsibility of the ME to ensure that it has selected the DF relevant to an application before executing any commands in order to establish a secure session for that application. In that way the data relevant to that application (eg, private keys) will be used when the WIM executes the security mechanisms.

Each attribute will have one of the following types:

![](_page_48_Picture_184.jpeg)

When we precede an attribute type with **Private** it means that this attribute cannot be read nor changed by the ME. It is shown only in order to help the reader understand how information can be found and how the security mechanisms operate in these pre-configured WTLS security environments.

When we precede an attribute type with **Transient** it means that each time this attribute is set, it is used in the following PERFORM SECURITY OPERATION only. After the execution of this PSO the attribute value is set to "undefined" and it means that its value will not influence nor be used in the following PSO operations.

These kind of attributes are usually being used in a sequence of MSE and PSO operations that form together a specific function. Usually the sequence of operations is as follows:

- $MSE$  Set in order to set the value of the attribute
- PSO. The PERFORM SECURITY OPERATION uses that value and set its value to "undefined" after the operation finished. "Undefined" means that this attribute value will not influence nor be used in the next PSO operation.

PERFORM SECURITY OPERATION (PSO) is executed within a certain CRT context only. This means that these operations use the attributes that are already set within this CRT. In Object Oriented design we will say that the command for the operation is sent to the CRT object. If the relevant CRT does not exist within the current SE the command will fail.

For example the PSO-ComputeDigitalSignature is processed within the DST in the currently selected SE. It uses the privateKeyRef along with other attributes which are set within the DST. If there is no DST within the currently selected SE the APDU command to invoke the above function will fail and the returned status word will indicate this.

In the next section we list all WTLS Security Environments along with their CRTs. Each CRT is presented with its internal attributes and the operations that are being performed within its context.

## 10.2.1 WTLS RSA Security Environment

The WTLS\_RSA SE is being used in all WTLS Key Exchange Suites that involve the RSA algorithm. This is done in the Handshake phase of the WTLS protocol. In the WTLS\_RSA Security Environment there are three CRTs:

**DST** - For the digital signatures and associated operations

**CT** - For key transport

**CCT** - For deriving master secret and keyblock calculation

### **10.2.1.1 DST**

![](_page_49_Picture_190.jpeg)

MSE-Set(Key verificationPublicKey, byte[] verificationDigest, …); PSO-VerifySignature(byte[] Signature, …);

#### };

Attributes description:

![](_page_49_Picture_191.jpeg)

![](_page_50_Picture_175.jpeg)

### **10.2.1.2 CT**

![](_page_50_Picture_176.jpeg)

#### OPERATIONS:

```
MSE-Set(Byte clientVersion, Key serverPublicKey, …);
PSO-Encipher(…);
```
#### };

Attributes description:

![](_page_50_Picture_177.jpeg)

### **10.2.1.3 CCT**

The CCT is used to implement the WTLS PRF function.

```
WTLS_RSA_CCT {
   Transient Key preMasterSecret;
                 Ref masterSecretRef;
   Private Key masterSecret;
                 Byte ResultLength;
                 Ref algorithmRef;
   OPERATIONS:
        MSE-DeriveKey(Ref masterSecretRef, Byte[] inputData, …);
        PSO-ComputeChecksum(Byte[] inputData);
};
Attributes description:
preMasterSecret Calculated and internally set in the WIM-KeyTransport primitive. It is then used in the 
                            PSO-DeriveKey operation to calculate the master secret. (master secrets belong to 
                            different sessions with remote servers and are stored in a private "master secret" file in 
                            the WIM).
masterSecretRef The reference of the master secret.
masterSecret The value of the master secret, stored privately by the module.
resultLength The expected length of the result to calculate by the PRF function
algorithmRef The reference of the PRF algorithm used in this template.
Operations:
MSE-DeriveKey Derive a certain master secret based on a pre-master secret, available in the module.
PSO-ComputeChecksum: Compute a cryptographic checksum (using the WTLS PRF algorithm) based on a 
                            selected master secret and input data.
```
## 10.2.2 WTLS\_ECDH SECURITY ENVIRONMENT

The WTLS\_ECDH SE is being used in all WTLS Key Exchange Suites that involve the ECDH algorithm. This is done in the Handshake phase of the WTLS protocol. In the WTLS\_ECDH Security Environment there are three CRTs:

**DST** - For the digital signatures and associated operations

**CT** - For key agreement

**CCT** - For deriving master secret and keyblock calculation

### **10.2.2.1 DST**

The attributes and operations in this template are the same as in the WTLS\_RSA\_DST except that the used algorithm is ECDSA.

Note that currently defined WTLS key exchange mechanisms do not have ECDSA operation.

### **10.2.2.2 CT**

The Confidentiality Template in this SE is used for EC Diffie -Hellman key agreement. The PSO-Encipher operation in this template implements the ECDH key agreement calculation.

WTLS\_ECDH\_CT {

![](_page_52_Picture_145.jpeg)

Attributes description:

![](_page_52_Picture_146.jpeg)

### **10.2.2.3 CCT**

The CCT is used to implement the WTLS PRF function. It has the same functionality ans in the WTLS\_RSA SE.

## 10.3 Generic Security Environments

## 10.3.1 WIM\_GENERIC\_RSA Security Environment

The WIM\_GENERIC\_RSA SE is being used for generic (eg, WAP application level operations). In the WIM\_GENERIC\_RSA Security Environment there are two CRTs:

**DST** - For digital signatures

**CT** - For deciphering

### **10.3.1.1 DST**

The Digital Signature template for the WIM\_GENERIC\_RSA SE has the same attributes as the WTLS\_RSA SE.

### **10.3.1.2 CT**

```
WIM_GENERIC_RSA_CT {
             Ref privateKeyRef;
  Private Key privateKey;
             Ref algorithmRef;
  OPERATIONS:
         MSE-Set(Ref privateKeyRef, …);
         PSO-Decipher(byte[] wrappedKey, …);
```

```
};
```
Attributes description:

![](_page_53_Picture_177.jpeg)

## 10.3.2 WIM\_GENERIC\_ECC Security Environment

The WIM\_GENERIC\_ECC SE is being used for generic (eg, WAP application level operations). The CRTs and their functionality is the same as in WIM\_GENERIC\_RSA Security Environment, except that the corresponding ECC operations are used: ECDSA for PSO-ComputeDigitalSignature and ECIES for PSO-Decipher. ECIES is specified in [P1363a]

# 11. Smart Card Implementation

This chapter describes how the WIM functionality is implemented on smart cards. For GSM, the card used for a WIM can be the SIM card [GSM11.11] or an external card.

# 11.1 Physical Characteristics

The physical characteristics of cards used for WIM MUST be in accordance with [ISO7816-1] and [ISO7816-2], and additional requirements of [GSM11.11], unless otherwise specified.

The card may be of type ID-1 or ID-000 (Plug-in).

# 11.2 Electronic Signals And Transmission Protocols

The electronic signals and transmission protocols of cards used for WIM MUST be in accordance with [ISO7816-3] and additional requirements of [GSM11.11], [GSM11.12] and [GSM11.18], if it is integrated with a GSM SIM, if applicable.

The electronic signals and transmission protocols of cards used for WIM MUST be in accordance with [ISO7816-3] and additional requirements of [TS 102.221] if it is implemented on a UICC, if applicable.

The power consumption of the cards used for WIM MUST comply to [TS 102.221].

## 11.2.1 Answer to Reset

Cards that comply to 7816 standard MUST send an ATR. The actual content of this ATR depends on whether the WIM application is alone in the card or shares the card with another application. See chapter 11.2.2 for SIM/WIM implementation and chapter 11.2.3 for WIM only implementation

### **11.2.1.1 Protocol**

[ISO7816-3] specifies the default protocol as T=0. The ATR will include indication of T=0 protocol support because indication of voltage  $(T=15)$ .

The ME MUST support T=0, and MAY support T=1. The WIM MUST support T=0 and MAY support T=1. If T=1 is supported by the WIM T=0 must be indicated as the first offered protocol.

### **11.2.1.2 Transfer Rate**

[ISO7816-3] specifies the default transfer rate to 9600 bauds (@3.5712MHz). Higher rates can be negotiated between the WIM and the ME according to the Protocol Parameter Selection procedure (PPS) of the 7816-3 and to transfer rates specified in [GSM11.11]

The ME MUST be able to initiate a PPS procedure if the WIM indicates support of interface parameters and protocols in the ATR, but it is not required that the ME is able to increase the transfer rate.

### **11.2.1.3 Supply Voltage**

As specified by the [ISO7816-3], the ATR MUST include indication of supply voltage (T=15). The ME MUST be able to handle this indication.

### **11.2.1.4 Logical Channels**

The WIM indicates in the historical bytes of the ATR if it supports logical channels, as specified in the [ISO7816-4].

### **11.2.1.5 Clock Stop Mode**

The WIM MUST support clock stop mode [ISO7816-3].

### 11.2.2 SIM/WIM implementation

If the WIM application shares a device with a SIM application, the SIM ATR is sent.

On the SIM/ME interface, the ME and the SIM/WIM MUST comply to [GSM11.11] for protocol selection, speed enhancement, and to [GSM 11.12] and [GSM11.18] for voltage selection.

The SIM/WIM MUST send voltage indication in the ATR (T=15).

The SIM/WIM device MUST support logical channels. It MUST send the logical channel indication in the historical bytes of the ATR

The ME MUST support logical channels.

The card MUST support 3 V. Additionally it MAY support 5 V. However, it is possible that cards supporting 1.8 V and 3 V, will not be able to support 5 V.

The ME MUST support 3 V. Additionally, it MAY support 5 V and/or 1.8 V depending on requirements set for SIM cards (using 5 V is not recommended since it may not be allowed in future generation phones).

## 11.2.3 WIM Only or WIM with Other Applications

If the WIM wants to increase the default transfer rate it MUST be able to handle the PPS procedure as specified in [ISO7816-3].

The card MUST support 3 V, for optimal usage with phones. The card SHOULD support 5 V, in order to be able to work with readers that support only 5 V (it depends on the actual usage of the card how important it is to support 5 V).

The ME MUST support 3 V. It is anticipated that many ME card readers support also 5 V to be operable with application cards with only this voltage. However, the WIM implementors should not rely on 5 V being supported.

# 11.3 Description of Card Commands

This chapter describes card commands. The specification is based on [ISO7816-4] and [ISO7816-8].

The commands are described using Application Protocol Data Units (APDU) [ISO7816-4]. A command APDU consists of

- a mandatory header of four bytes: CLA (class byte), INS (instruction byte) and P1, P2 (parameter bytes)
- a conditional body of variable length: Lc (length of data field), Data field, Le (length of expected data)

A response APDU consists of

- a conditional body of variable length
- a mandatory trailer of two status bytes: SW1, SW2

The mapping between APDUs and TPDUs (Transmission Protocol Data Unit) [ISO7816-3] is performed according to [ISO7816-4].

Note that Le indicates the maximum length of data expected in response. If Le is greater than or equal to the actual number of bytes in the specific operation, the card returns the actual number of bytes. The value Le=0 indicates that the ME is expecting maximum 256 bytes in response and the card should return the actual number of bytes.

#### **Table 1. Card commands**

![](_page_56_Picture_241.jpeg)

In the CLA byte, the X denotes the logical channel number. For SELECT, CLA=0X is used of for selecting an application (direct application selection with AID), and CLA=8X for selecting a file.

The 'Reference' column is informational only. The descriptions of the commands are included in this specification.

In addition to the instruction codes specified in cards command table, the following codes are reserved: Administrative management phase: 'D0', 'D2', 'DE', 'C4', 'C6', 'C8', 'CA', 'CC', 'B4', 'B6', 'B8', 'BA' and 'BC'.

## 11.3.1 Mapping Service Primitives to Card Commands

The following table presents a mapping of WIM service primitives to the corresponding card commands and parameter names in the card commands for smart card implementation. The exact format of the parameters are defined in the following sections. This mapping defines the unique smart card implementation at interface level that realizes the abstract service

primitives of WIM.

#### **Table 2. Mapping Service Primitives to Card Commands**

![](_page_58_Picture_294.jpeg)

![](_page_59_Picture_267.jpeg)

(\*) Verification related commands may be preceded by a SELECT File command, in order to select the proper PIN file indicated in the corresponding AODF entry.

(\*\*) Before using PERFORM SECURITY OPERATION (PSO) or MANAGE SECURITY ENVIRONMENT (MSE) Set commands, a MSE Restore command must be issued.

(\*\*\*) For PERFORM SECURITY OPERATION (PSO) commands, some parameters are set by preceding MANAGE SECURITY ENVIRONMENT (MSE) command(s). Note that once set, the parameters are memorised by the corresponding security environment template as long as the same security environment is used (ie, the logical channel is open and no security environment is restored).

For file access, a single WIM-OpenFile operation may map to several SELECT commands, depending on the semantics and value of the *Path* parameter. ReadBinary or UpdateBinary may map to several corresponding commands, depending on the semantics and the *Length* parameter.

## 11.3.2 Managing Logical Channel

A logical channel [ISO7816-4] is a link to a card application context.

Command interdependencies on one logical channel are independent of command interdependencies on another logical channel. However, when opened, a logical channel may inherit context information from another logical channel.

Commands referring to a certain logical channel carry the respective logical channel number in the two least significant bits of the CLA byte. Logical channels are numbered from 0 to 3. The basic logical channel (number 0) is permanently available.

There is no interleaving of commands and their responses across logical channels; between the receipt of the command APDU and the sending of the response APDU to that command only one logical channel is active. (This means that for T=0, the ME MUST send the GET RESPONSE command before starting an APDU in another logical channel. Otherwise, the response is lost.)

A logical channel is opened using a MANAGE CHANNEL command, in which the card assigns a channel number and returns it in the response. It remains open until explicitly closed by a MANAGE CHANNEL command.

### **11.3.2.1 MANAGE CHANNEL Open**

#### **Description**

This command opens a logical channel, other than the basic one. The card assigns a channel number and returns it in the response. It remains open until explicitly closed by a MANAGE CHANNEL Close command.

#### **Command APDU**

![](_page_60_Picture_134.jpeg)

![](_page_60_Picture_135.jpeg)

### **11.3.2.2 MANAGE CHANNEL Close**

#### **Description**

This command closes a logical channel. Note that the basic channel (number 0) cannot be closed.

#### **Command APDU**

![](_page_61_Picture_84.jpeg)

![](_page_61_Picture_85.jpeg)

## 11.3.3 Application selection

The WIM application may have to reside on the card with other applications, eg, GSM. It is selected using an Application Identifier (AID) which is a combination of a Registered Application Provider Identifier (RID) and a Proprietary Application Identifier Extension (PIX) [ISO7816-5].

The WIM application has typically an own Dedicated File (DF) which is indicated in the application selection process.

The card MUST support direct application selection (using the full AID as a parameter for the SELECT command). The ME MUST support direct application selection.

In addition, the card MAY have an EF(DIR) file, listing the applications present in the card. The DIR file entry describing the WIM application SHOULD be formatted according to [PKCS15]. The ME is not required to support the 'discretionary data objects' field.

In the case where the WIM application is the only PKCS#15 application in the card, the WIM application is selected using the PKCS#15 AID [PKCS15]. Otherwise, ie, when besides the WIM, there are other PKCS#15 applications that do not confirm to the WIM specification, the WIM application is selected using the WIM specific AID.

The WIM AID is defined as follows. The RID for the WIM AID is the same as defined in [PKCS15], ie, A0 00 00 00 63. The PIX is "WAP-WIM". The full AID for the current version of this recommendation is thus: A0 00 00 00 63 57 41 50 2D 57 49 4D

The procedure for the ME is the following:

- 1) Execute SELECT with the PKCS#15 AID (complete AID as specified in [PKCS15])
- 2) Read the Security Environment information and the label field in EF(TokenInfo) (tokenInfo.label)
- 3) If (2) fails (reading fails or there is no Security Environment information required for the WIM or the tokenInfo.label has an inappropriate value) and direct application selection (step (1)) succeeded, execute SELECT with the WIM AID.

The field tokenInfo.label indicates the application. It shall have the text "WIM 1.0".

After selecting the application, the current DF is the PKCS#15 (WIM) DF.

Once the application has been selected in a channel (other than zero), the ME SHOULD use this channel and close it before selecting another application in this channel.

### **11.3.3.1 SELECT Application, Direct Method**

#### **Description**

A successful SELECT Application sets the current application, using an Application Identifier (AID).

#### **Command APDU**

![](_page_63_Picture_84.jpeg)

![](_page_63_Picture_85.jpeg)

## 11.3.4 Verification Related Operations

The verification process is based on storing in the card a reference data (PIN). In order the user to have access to certain function of the card, he must be able to present verification data that is checked by the card to match the reference data.

The reference data has a fixed length, indicated in AODF. A shorter value entered by the user MUST be padded to the full length.

The commands defined here are meant to be used for a WIM application specific reference data. The global (ie, used for the whole card) reference data should be handled according to relevant specifications.

The AODF entry, corresponding to the reference data, indicates the qualifier of the reference data (used as P2).

### **11.3.4.1 VERIFY**

#### **Description**

This command initiates the comparison in the card of the verification data sent from the ME, with the reference data stored in the card.

The security status may be modified as a result of the comparison. Unsuccessful comparisons MUST be recorded by the card (eg, to limit the number of further attempts of the use of the reference data).

#### **Command APDU**

![](_page_64_Picture_161.jpeg)

#### **Response APDU**

![](_page_64_Picture_162.jpeg)

With an empty body, this command may be used to check whether

- the verification is not required (SW1-SW2 = '9000'), eg, if the verification requirement has been disabled
- verification is required (SW1-SW2 = '6300')
- verification is required, with indication of remaining tries  $(SW1-SW2 = '63CX')$
- PIN is blocked  $(SW1-SW2 = '6983')$ .

### **11.3.4.2 DISABLE VERIFICATION REQUIREMENT**

#### **Description**

This command is used to disable the verification requirement.

If the PIN verification fails:

- the PIN try counter is updated
- the PIN remains enabled

- the PIN right remains granted;

- when the PIN is blocked:
- the PIN remains enabled
- the PIN right is lost;

so, the PIN has to be unblocked using RESET RETRY COUNTER command.

Note: Above, the order is not significant, only the result is.

#### **Command APDU**

![](_page_65_Picture_135.jpeg)

![](_page_65_Picture_136.jpeg)

### **11.3.4.3 ENABLE VERIFICATION REQUIREMENT**

#### **Description**

This command is used to enable the verification requirement.

If the PIN verification fails:

- the PIN try counter is updated
- the PIN remains disabled

- the PIN right remains granted;

- when the PIN is blocked:
- the PIN remains disabled
- the PIN right remains granted.

Note: Above, the order is not significant, only the result is.

#### **Command APDU**

![](_page_66_Picture_128.jpeg)

![](_page_66_Picture_129.jpeg)

### **11.3.4.4 CHANGE REFERENCE DATA**

#### **Description**

This command is used to initiate the comparison of the verification data with the reference data, and then to conditionally replace the existing reference data with new reference data sent in the command. The verification data length and the new reference data length are both fixed by the PKCS15PinAttributes.storedLength field of the corresponding AODF record.

#### **Command APDU**

![](_page_67_Picture_165.jpeg)

#### **Response APDU**

![](_page_67_Picture_166.jpeg)

### **11.3.4.5 RESET RETRY COUNTER**

#### **Description**

This command is used to change the reference data on completion of a successful reset of the reference data retry counter to its initial value.

#### **Command APDU**

![](_page_67_Picture_167.jpeg)

![](_page_67_Picture_168.jpeg)

## 11.3.5 Operations Related to Data Storage

Data storage operation define access to unformatted (binary type) and formatted (record based) files. Access to formatted files is not defined in this version of the specification.

### **11.3.5.1 SELECT FILE**

#### **Description**

A successful SELECT sets a current file.

#### **Command APDU**

![](_page_68_Picture_136.jpeg)

#### **Response APDU**

![](_page_68_Picture_137.jpeg)

For EF, the FCI, returned by this command contains at least the file size data object as described below. For transparent EF it is the number of allocated bytes of the body part (ie, excluding structural information). The FCI shall contain at least the following data object:

![](_page_68_Picture_138.jpeg)

For DF and MF, the previous data object shall not be included in the FCI, but other data objects could be provided.

After both EF and DF selection, the ME shall ignore unexpected data objects if provided by the WIM.

### **11.3.5.2 READ BINARY**

#### **Description**

This command is used to read (a portion of) a file.

#### **Command APDU**

![](_page_69_Picture_156.jpeg)

#### **Response APDU**

![](_page_69_Picture_157.jpeg)

### **11.3.5.3 UPDATE BINARY**

#### **Description**

This command is used to update (a portion of) a file with a string of bytes. This command in only used to replace existing bytes.

#### **Command APDU**

![](_page_69_Picture_158.jpeg)

![](_page_69_Picture_159.jpeg)

## 11.3.6 Cryptographic Operations

The following APDU commands implement cryptographic operations. Before issuing any of these APDU commands a VERIFY should be issued, after selecting the proper DF, otherwise these commands will be rejected.

The following table specify the tags of Data Objects that can be sent as parameters in the different APDU commands.

#### **Table 3. Tags for Data Objects**

![](_page_70_Picture_188.jpeg)

The following table specifies the tags of Control Reference Data Objects (attributes in CRTs).

![](_page_70_Picture_189.jpeg)

#### **Table 4. Control Reference Data Objects**

Data objects are sent BER-TLV encoded, according to [ISO7816-4], Annex D. In particular, length from 0 to 127 is encoded with a single byte, and length from 128 to 256 is encoded with two bytes. Eg, length 135 is encoded as '81 87'.

### **11.3.6.1 MANAGE SECURITY ENVIRONMENT**

In order to use Security Environments we need to have commands for selecting a given SE and commands for setting non private attributes in its CRTs. We set attributes in a given CRT before issuing a specific calculation command. For example we will set the public key in a CT before issuing an encipher command using this key. We can also select the private key reference (reference in an internal file) in a DST before issuing a Compute Digital Signature command that will use this specified key.

This command can be used in a particular case for deriving a key, see DERIVE KEY Command.

### **11.3.6.2 MSE - RESTORE**

#### **Description**

This operation is used to RESTORE a SE by replacing the current SE with the SE number mentioned in this function

#### **Command APDU**

![](_page_71_Picture_110.jpeg)

![](_page_71_Picture_111.jpeg)
### **11.3.6.3 MSE - SET**

#### **Description**

This operation is used to SET one or several components of the current SE

#### **Command APDU**

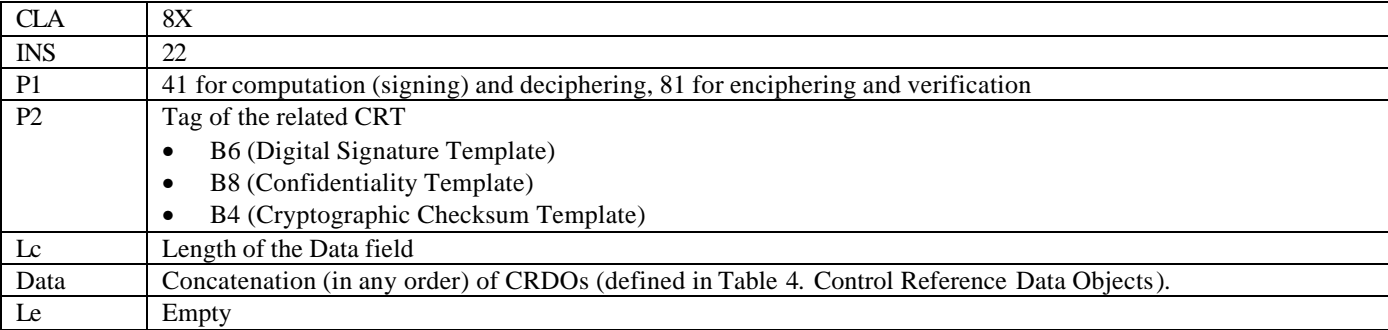

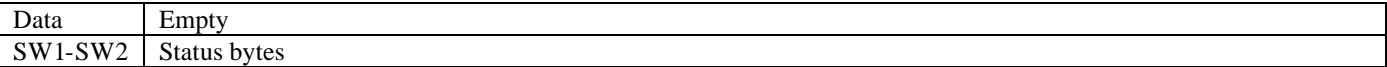

### **11.3.6.4 PERFORM SECURITY OPERATION**

The PERFORM SECURITY OPERATION command implements all security related APDU commands. We first describe the general structure of this command and then show, in each sub-section, how it implements different security commands.

#### **Description**

This command initiates a set of cryptographic operations such as computation of a digital signature, calculation of a cryptographic checksum, encipherment, decipherment etc. These security operations are related to the Data Objects specified in the parameters P1 and P2 (see below the different operations).

#### **Conditions of use**

This command may be preceded by a MANAGE SECURITY ENVIRONMENT command in order to set in a specific CRT the key and algorithm reference if not implicitly known with the current SE. The command may be performed in one or several steps, possibly using the command chaining function.

#### **Command APDU**

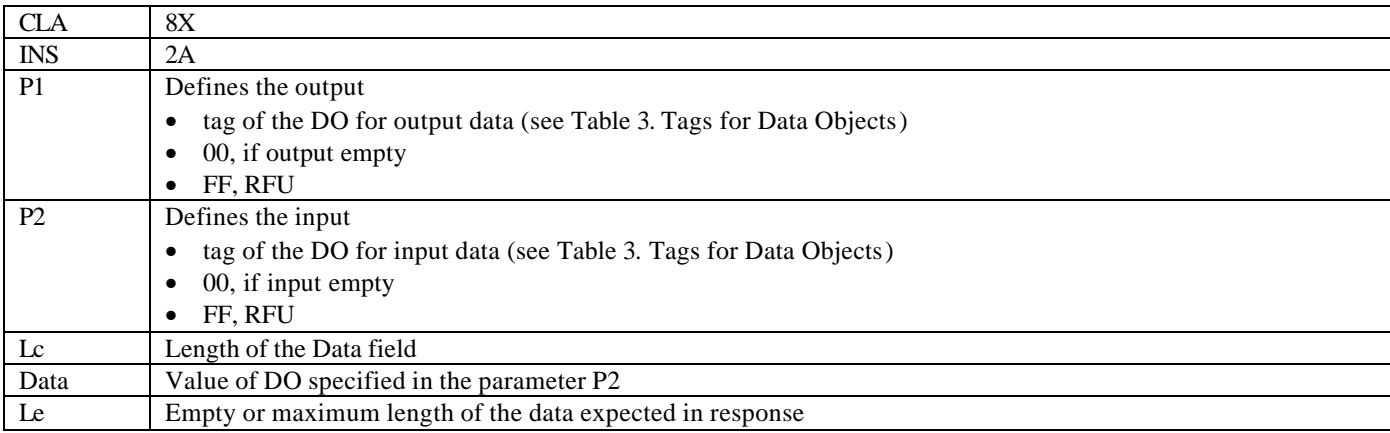

For response data and status word, see the relevant clause under each operations.

### **11.3.6.5 PSO - ENCIPHER, Key Transport**

#### **Description**

In the context of the WTLS\_RSA Security Environment the PSO-ENCIPHER operation is used to encipher the transported data (key). The original data is set by a preceding MSE command.

#### **Conditions of use**

The algorithm and key reference are defined in the current SE under the CT (Confidentiality Template) context.

#### **Command APDU**

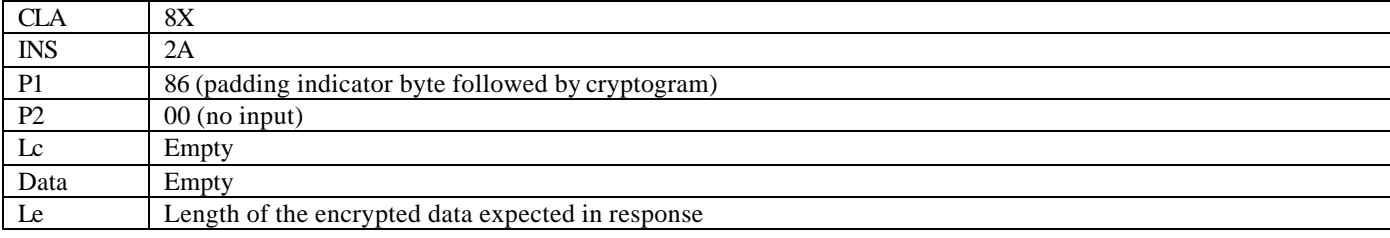

#### **Response APDU**

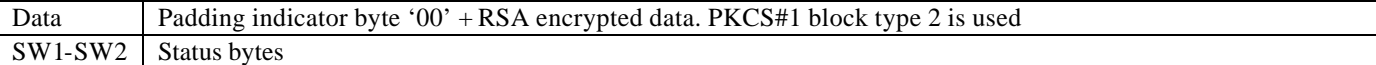

### **11.3.6.6 PSO - ENCIPHER, Key Agreement**

#### **Description**

In the context of the WTLS\_ECDH Security Environment the PSO-ENCIPHER operation is used to implement the Diffie-Hellman key agreement. The public key of the other party and ID of own private key are set by a preceding MSE command.

#### **Conditions of use**

The algorithm and key reference are defined in the current SE under the CT (Confidentiality Template) context.

#### **Command APDU**

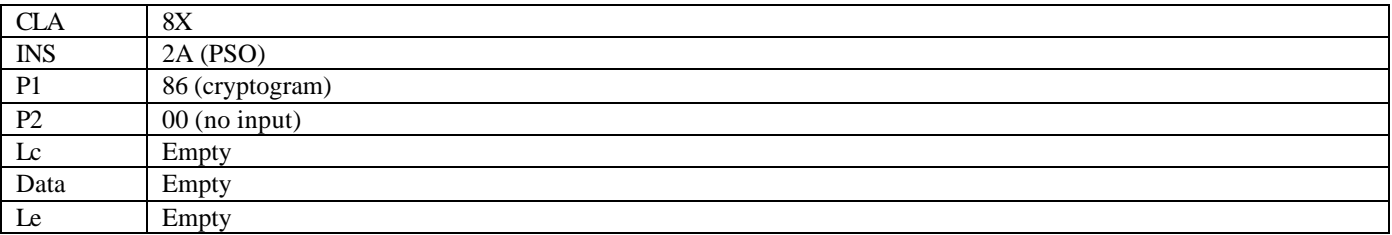

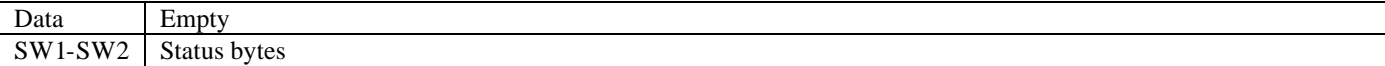

### **11.3.6.7 PSO - DECIPHER, Application Level**

#### **Description**

This operation is used to decipher a message key with a private key.

In case of RSA, the cryptogram is an RSA encrypted PKCS#1 block type 2. The card performs decryption with the private key, parses that PKCS#1 block and returns the actual data.

#### **Conditions of use**

The algorithm and key reference of the private key used in decryption, are defined in the current SE under the CT (Confidentiality Template) context.

#### **Command APDU**

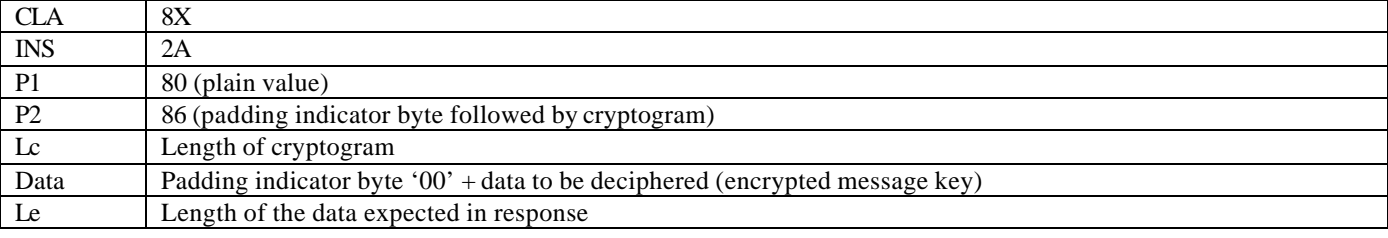

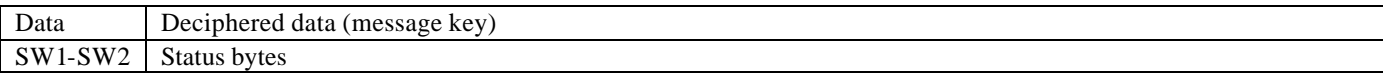

### **11.3.6.8 PSO - COMPUTE DIGITAL SIGNATURE**

#### **Description**

This operation is used to compute a digital signature or initiate the computation. The data to be signed is transmitted in the command data field.

For RSA, signing is performed according to [PKCS1], using block type 1. The signature is returned as an octet string.

For ECDSA, signing is performed according to [X9.62]. The signature is returned as the concatenation of *r* and *s*, each represented most significant byte first using the same number of octets as are required to represent *n* (the order of the base point).

#### **Conditions of use**

The algorithm and key reference are defined in the current SE under the DST context (Digital Signature Template), if not implicitly known.

#### **Command APDU**

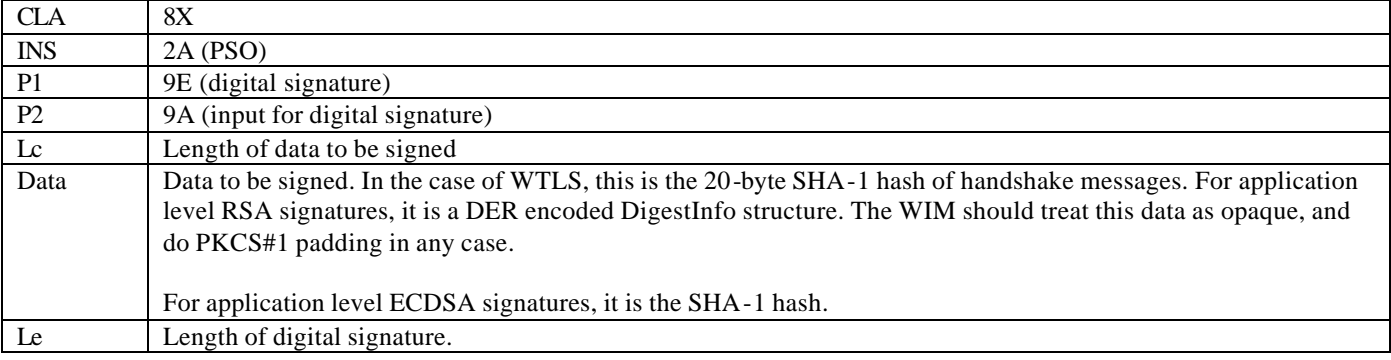

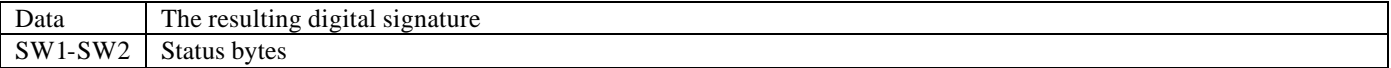

### **11.3.6.9 PSO - VERIFY DIGITAL SIGNATURE**

#### **Description**

This operation is used to verify a digital signature. The signature to be verified is transmitted in the command data field. The parameters digest and public key are set by a preceding MSE-SET command.

For RSA, verification is performed according to [PKCS1], using block type 1.

For ECDSA, verification is performed according to [X9.62].

The successful verification is indicated by the status bytes SW1SW2 0x9000. A failed verification is indicated by the status bytes SW1SW2 0x6A80.

#### **Conditions of use**

The algorithm is defined in the current SE under the DST context (Digital Signature Template), if not implicitly known.

#### **Command APDU**

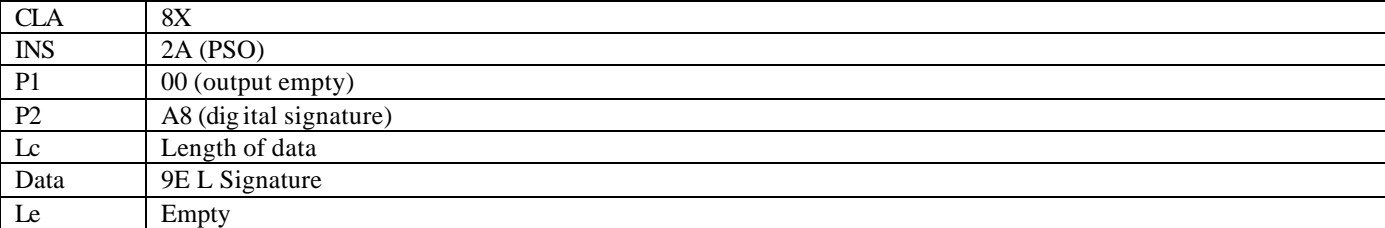

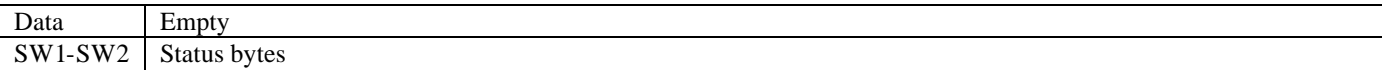

### **11.3.6.10 PSO - COMPUTE CRYPTOGRAPHIC CHECKSUM**

#### **Description**

This operation is used to compute a cryptographic checksum.

#### **Conditions of use**

The algorithm and key reference are already defined in the SE under the CCT (Cryptographic Checksum Template) and correspond to the PRF for the calculating a key block.

#### **Command APDU**

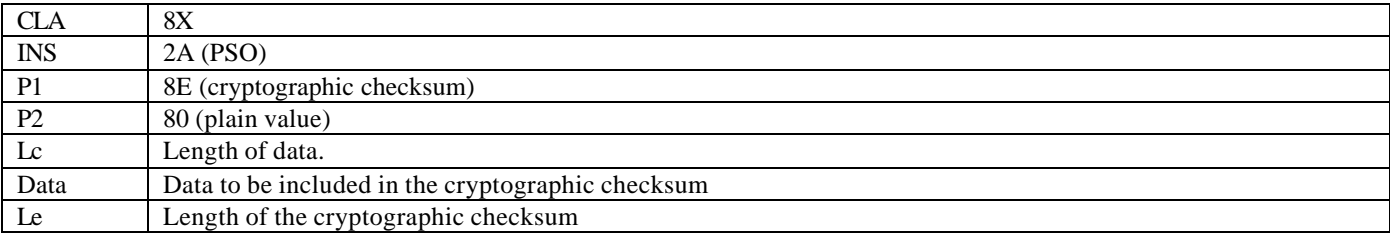

Note. The input data correspond here to the seed data in the PRF and the cryptographic checksum '8E' to the generated data (eg, key block).

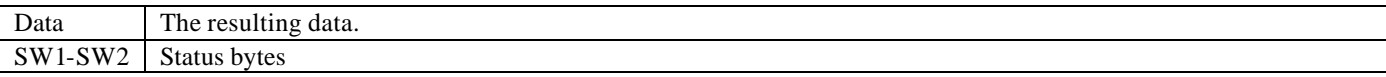

### **11.3.6.11 MSE - DERIVE KEY**

#### **Description**

This operation is used for deriving a key through the usage of the MANAGE SECURITY ENVIRONMENT command.

#### **Conditions of Use**

#### **Command APDU**

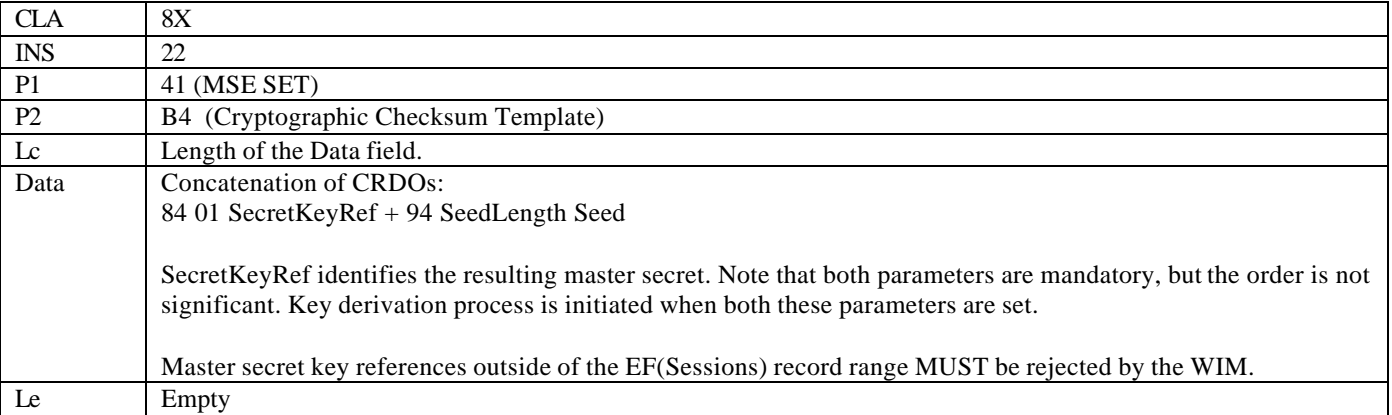

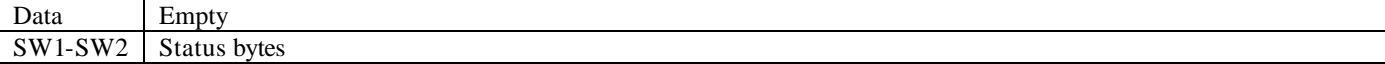

### **11.3.6.12 ASK RANDOM**

#### **Description**

This instruction allows the external world to ask the card for a random number. This random number will be deleted from the card after being used once. (This APDU is the Get Challenge APDU defined in ISO 7816-4.)

#### **Conditions of use**

This instruction can be executed anytime. No specific security environment is required.

#### **Command APDU**

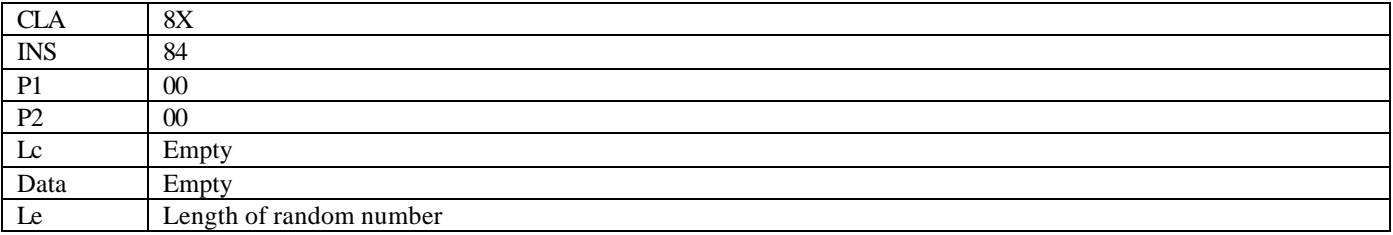

#### **Response APDU**

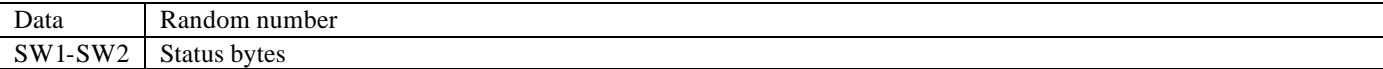

### **11.3.6.13 GENERATE PUBLIC KEY PAIR**

This command is not specified in the current version of this specification. It is anticipated that key pairs are generated as a part of the personalisation process.

### 11.3.7 Other Commands

### **11.3.7.1 GET RESPONSE**

#### **Description**

This instruction is used by the ME only when using the protocol  $T=0$ .

This instruction allows the ME to retrieve from the WIM, data computed by the WIM after one of the following instruction has been executed

- SelectFile
- PSO-Decipher
- PSO-ComputeDigitalSignature
- PSO-ComputeCryptographicChecksum

The WIM indicates to the ME that data are available by returning a 61XX status.

The ME MAY send a GET RESPONSE command, but if it does it MUST send the GET RESPONSE command just after the 61XX is issued by the WIM, and retrieve exactly XX bytes. Only a single GET RESPONSE command is allowed to retrieve the data.

#### **Conditions of use**

The status 61XX MUST have been issued by the WIM

If a Get Response is to be executed on one channel it MUST be executed before any command is issued on another channel.

#### **Command APDU**

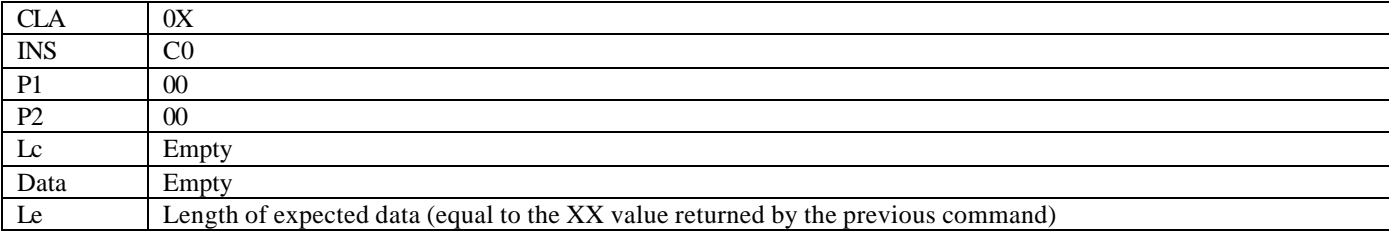

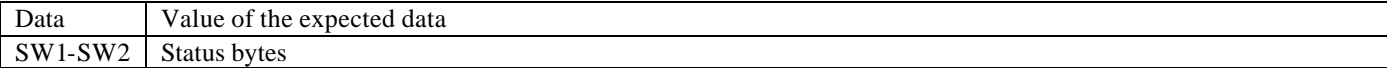

### 11.3.8 Status Words

The WIM shall return the status words shown in the following table if, and only if, the corresponding conditions indicated apply.

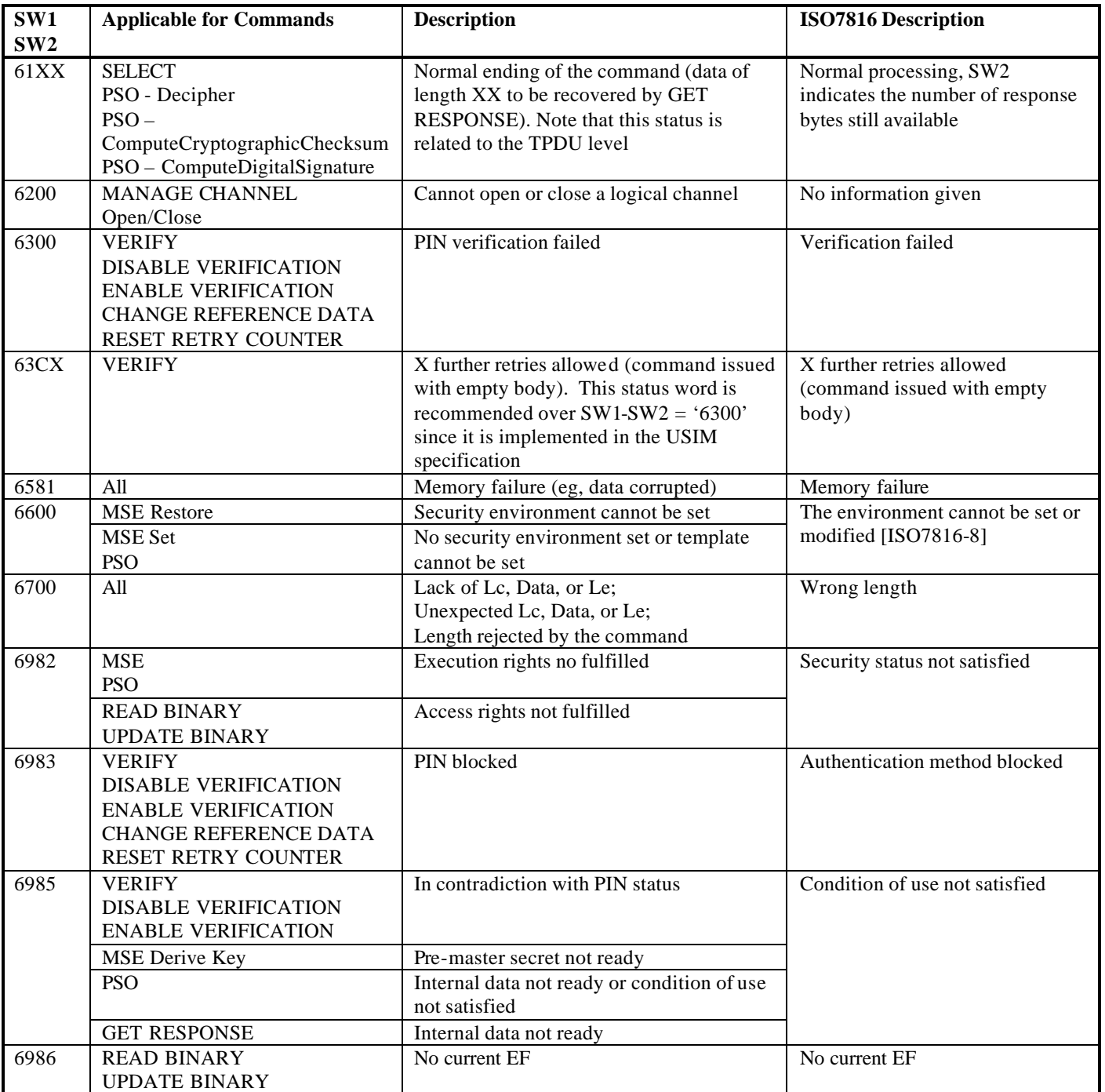

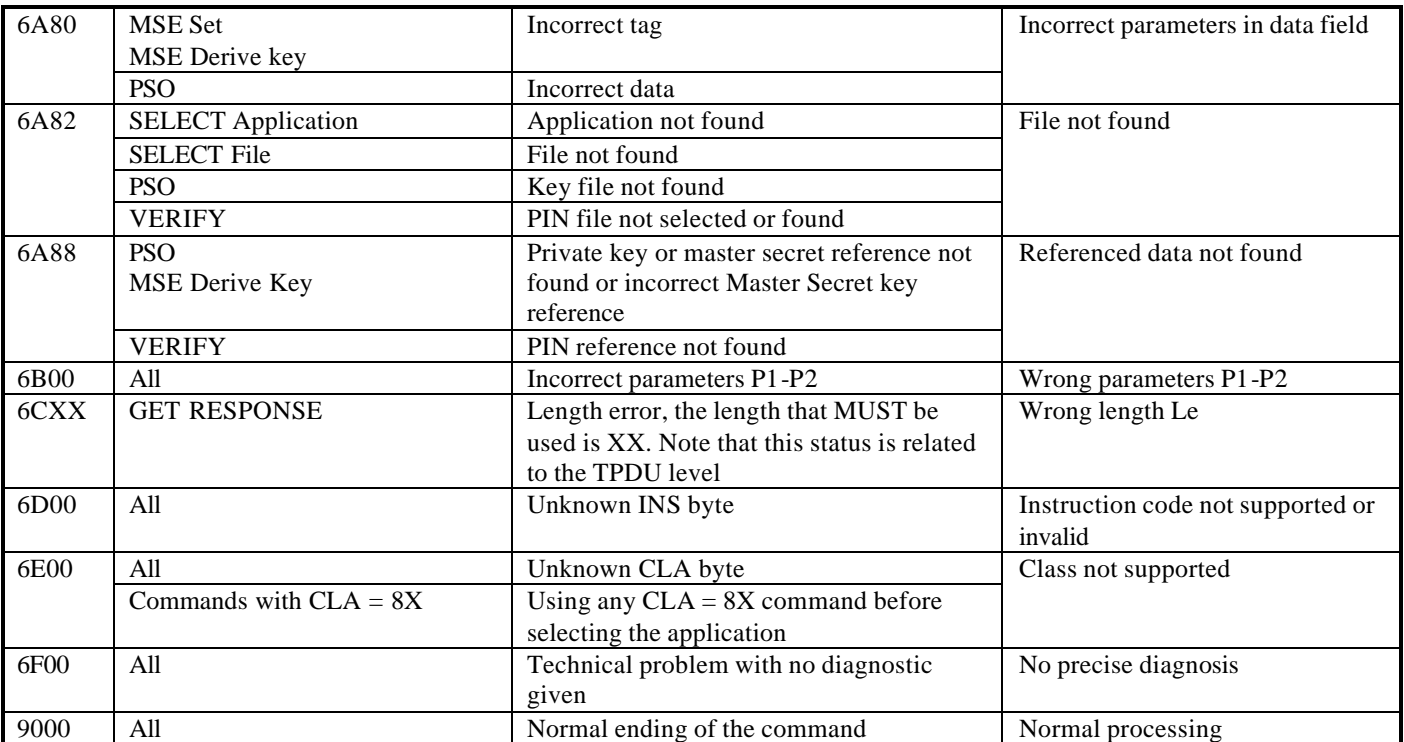

## 11.4 Usage Of The Commands

This chapter presents detailed interaction schemes between the ME and a WIM implemented on a smart card. These schemes are based on diagrams in chapter 8.

### 11.4.1 Open Logical Channel

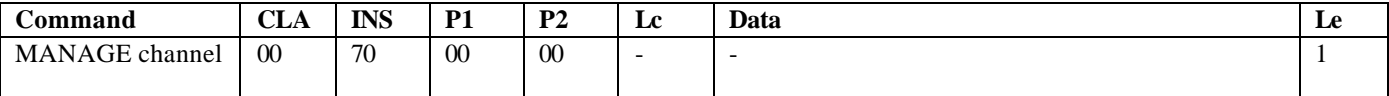

The card returns the assigned logical channel number (01, 02 or 03). The subsequent commands will have this number in the two least significant bits of the CLA byte.

### 11.4.2 Select Application

The ME selects the WIM application using the PKCS15 AID or the WIM AID, as described in section 11.3.3.

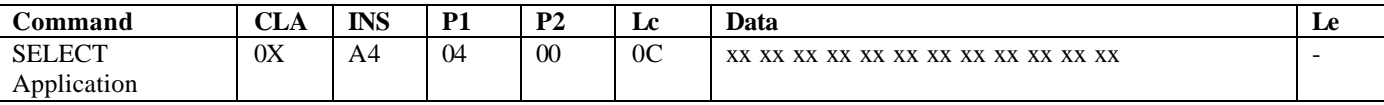

### 11.4.3 Read Configuration

The ME reads relevant parts of the files

- 1. Read the EF(TokenInfo).
- 2. Read the EF(ODF) to find location of PrKDFs, PuKDFs, CDFs, DODFs and AODFs.
- 3. Read the AODFs to find out which PINs must be entered to access other files; enter the required PINs.
- 4. Read the PrKDFs, PuKDFs, CDFs and DODF-wtls to find location and relevant parameters of private keys, public keys, certificates and data objects (WTLS sessions).
- 5. Read the actual contents of public keys, certificates and WTLS sessions. (Private key or authentication object contents are not read by the ME.)

### 11.4.4 Perform WTLS RSA handshake

We assume that the ME has obtained information on the needed keys and certificates.

#### **Restore the Security Environment**

The EF TokenInfo indicates the SE number to be used for the WTLS\_RSA SE. If not already done in a previous handshake, the SE must be restored using MSE-RESTORE.

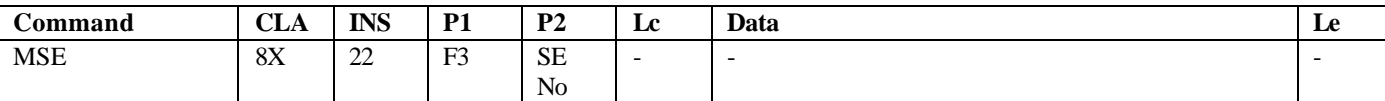

#### **Get random number from the card**

The ME MAY request a random number from the card, to be placed in ClientHello.random

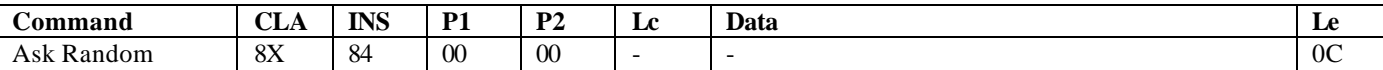

#### **Verify server certificate**

The ME MUST parse and verify the signed data of the server certificate. If the WIM supports signature verification, the ME MAY use the WIM in order to perform the server certificate signature verification. If the WIM does not support this operation the ME MUST perform the verification.

First, the ME sets some components (CA public key and the digest of the certificate data) in the current security environment.

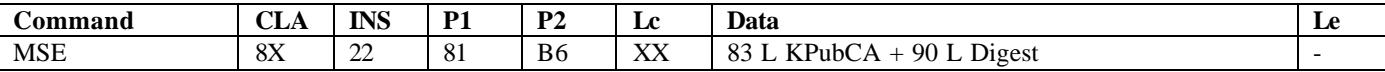

Note that KPubCA is the public key of the CA, formatted according to [WAPWTLS]:

KPubCA = ExpLength(2 bytes) + Exponent + ModLength (2 bytes) + Modulus.

In case of a WTLS certificate the Digest is the 20-byte SHA-1 hash of the certificate data.

Secondly, the ME issues a PSO VerifyDigitalSignature operation

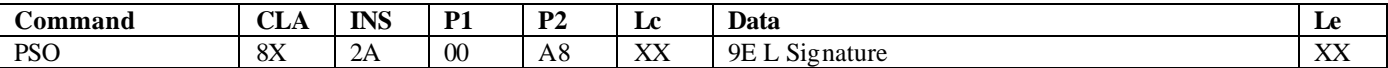

#### **Establish pre-master secret**

First, the ME sets some components in the current security environment.

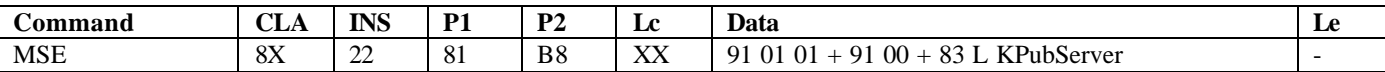

The tag '91' indicates the version number of the WTLS protocol which is then concatenated to a random number (of 19 bytes) generated inside the WIM. The tag '91' indicates that the card should generate a random number internally. Note that KPubServer is the public key of the server, formatted according to [WAPWTLS]:

 $KPubServer = ExpLength(2 bytes) + Exponent + ModLength (2 bytes) + Modulus.$ 

Secondly, the ME issues a PSO Encipher command

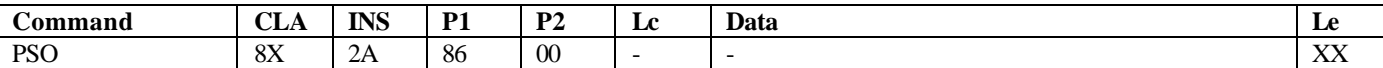

The card keeps the original value (client version and 19 random bytes) and returns the padding indicator byte '00' followed by the encrypted value. The encrypted value is transmitted to the server. The pre-master secret is the original value concatenated with KPubServer.

#### **Derive master secret**

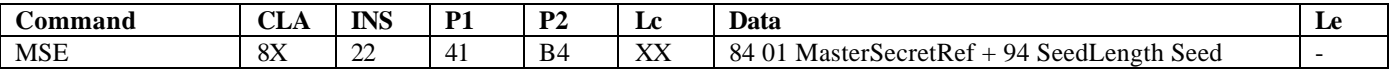

The card calculates the master secret using the pre-master secret (result of the previous operation) and stores it under MasterSecretRef. This key reference is now remembered by the CCT Template.

#### **Sign H(handshake\_messages)**

First, the ME sets the private key reference (according to PrKDF) in the DST of the current SE. Also the file path of the key, if not the current one, needs to be indicated.

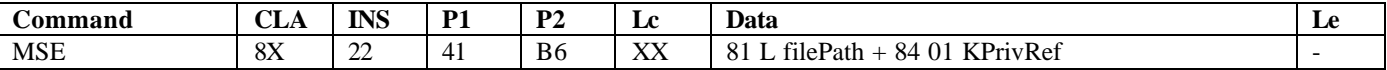

Above,

filePath is the value of PKCS15Path.path

KPrivRef is the value of PKCS15CommonKeyAttributes.keyReference

Secondly, the ME issues a PSO ComputeDigitalSignature operation.

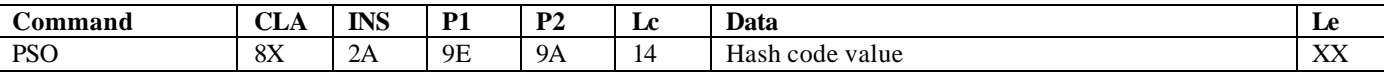

The Le parameter is the length of the digital signature output. Eg, for a 1024 bit key it is 128 bytes.

#### **Calculate Client Finished Check and Server Finished Check**

First, the ME sets the length of the hash algorithm output to be 12. The master secret reference is already present in the CCT.

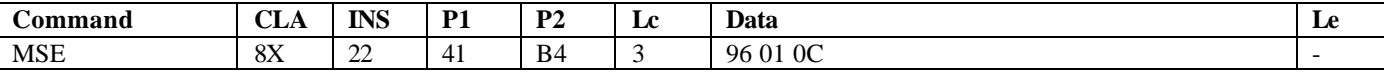

The ME issues a PSO Compute Cryptographic Checksum operation

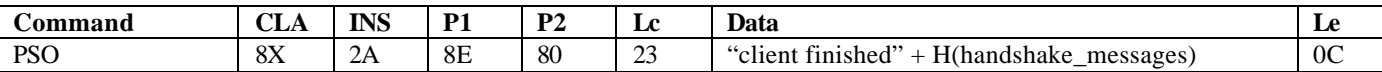

The ME issues a PSO Compute Cryptographic Checksum operation with different parameters (note that the handshake messages here differs from the previous one, since here the previous message is also included)

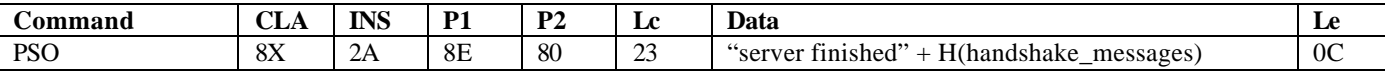

#### **Calculate Client write block and Server write block**

First, the ME sets the length of the cryptographic checksum algorithm output to be the length of the needed key block (MAC key, encryption key and IV). Eg, with SHA-1 hash and RC5 encryption it is  $20+16+8 = 44$ . The master secret reference is already present in the CCT.

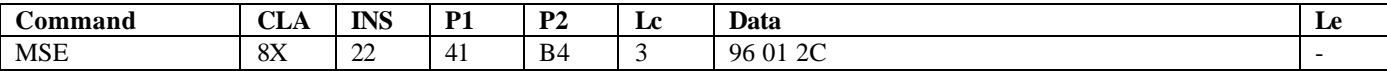

The ME issues a PSO Compute Cryptographic Checksum operation. Note that the seed length is 16+2+16+16=50

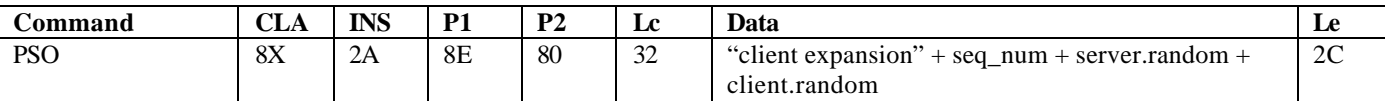

The ME issues a PSO Compute Cryptographic Checksum operation.

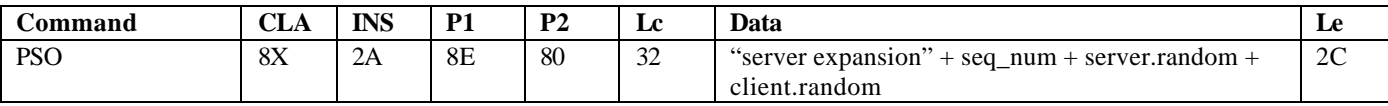

Subsequent key blocks that are needed due to the key refresh, are obtained using the PSO Compute Cryptographic Checksum operation as above. There is no need to issue the current master secret reference and cryptographic checksum output length parameter since they are memorized in the CCT Template. However, these parameters MUST be set after this card application is selected (eg, after using another card application) anew, or after using another SE:

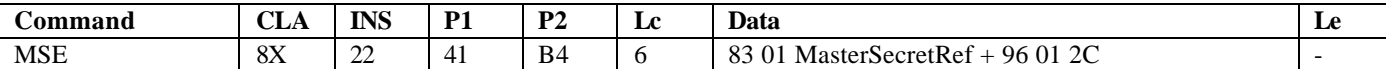

Note that the ME should save the peer and session parameters after a secure session is negotiated and the Finished messages have been verified.

### 11.4.5 Perform WTLS ECDH\_ECDSA Handshake

We assume that the ME has obtained information on the needed keys and certificates. Also the ME has selected the proper SE. The ME MAY get a random number for ClientHello as in RSA handshake. Also, ME MAY use the WIM for verification of the signature in the server certificate, if that is supported by the WIM; otherwise the ME MUST perform the verification itself.

First, the ME sets its own private key reference and the server public key in the current SE. Also the file path of the key, if not the current one, needs to be indicated.

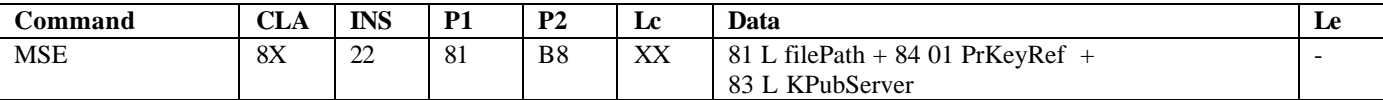

Secondly, the ME issues a PSO Encipher command

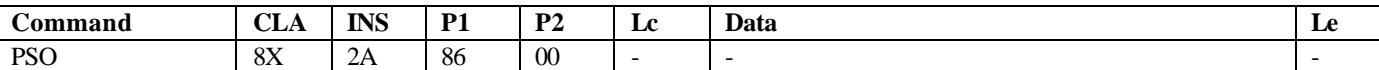

The card keeps the calculated ECDH shared secret as the pre-master secret.

The subsequent operations are as in RSA handshake.

### 11.4.6 Perform Application Level Signature

The procedure below describes how an application level digital signature (RSA, ECDSA) is generated.

The ME reads the necessary information on keys and certificates, in order to choose which one to use. PKCS15Path indicates the file that should be selected and PKCS15CommonKeyAttributes.keyReference indicates the key reference that should be used for the chosen key. PKCS15CommonObjectAttributes.authId indicates the authentication object (PIN) used to protect this key.

The ME calculates the hash of the data to be signed. Depending on the application, the ME formats the hash accordingly. Eg, for RSA signature, the ME may need to contruct the digestInfo structure [PKCS1]. For ECDSA signatures, the 20-byte SHA1 hash is used as such.

The ME asks the user to enter the PIN. The ME should use the Label attribute to inform the user about the PIN in question. The ME formats the PIN according to the information in the Authentication object.

The EF TokenInfo indicates the SE number to be used for the WIM\_GENERIC\_RSA SE or WIM\_GENERIC\_ECC\_SE. If not already done in a previous operation, the SE must be restored using MSE-RESTORE.

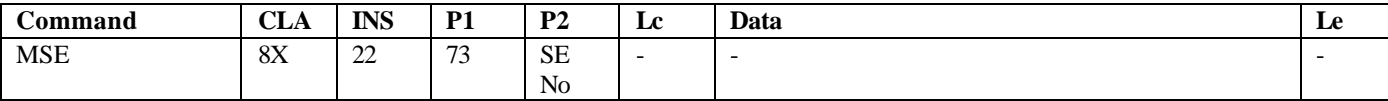

The ME selects the file according to the path indicated in the Authentication object. The ME sends the formatted PIN to the card. The P2 parameter corresponds to the pinReference parameter in the authentication object.

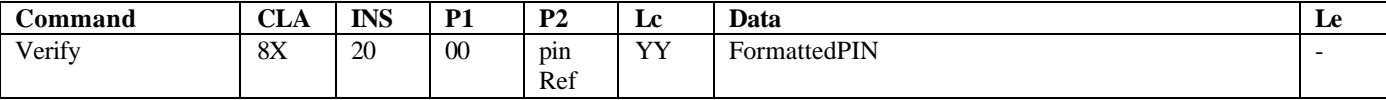

The ME sets the key reference for the private key in the DST of the current SE. Also the file path of the key, if not the current one, needs to be indicated.

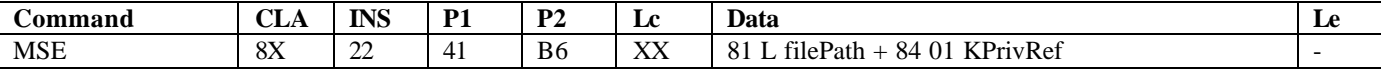

The ME issues a PSO ComputeDigitalSignature operation.

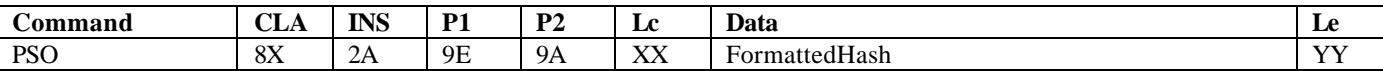

The Le parameter is the length of the digital signature output. Eg, for a 1024 bit RSA key it is 128 bytes. For 163 bit ECC key, it is 42 bytes (concatenation of *r* and *s*, each 21 bytes).

### 11.4.7 Perform Application Related Deciphering

The procedure below describes how an application related deciphering (RSA, ECIES) is performed. This operation can be used for unwrapping a message key.

Based on the wrapped message key, the ME should determine which private key should be used for unwrapping. PKCS15Path indicates the file that should be selected and PKCS15CommonKeyAttributes.keyReference indicates the key reference that should be used for the chosen key.

The EF TokenInfo indicates the SE number to be used for the WIM\_GENERIC\_RSA SE or WIM\_GENERIC\_ECC\_SE. If not already done in a previous operation, the SE must be restored using PSO-RESTORE.

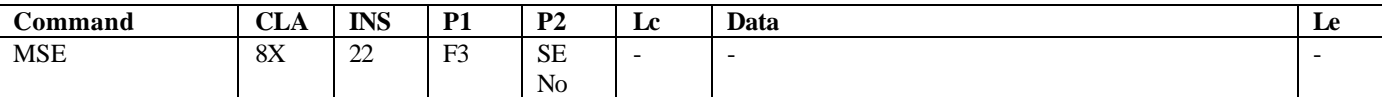

The ME sets the key reference for the private key in the CT of the current SE. Also the file path of the key, if not the current one, needs to be indicated.

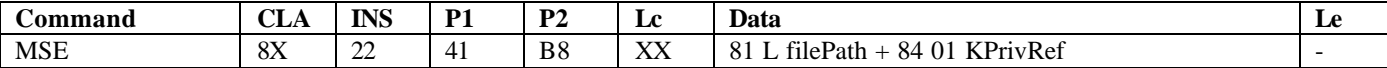

The ME issues a PSO Decipher operation.

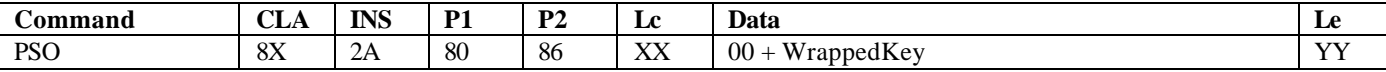

The padding indicator byte is '00'.

The WrappedKey is the message key encrypted with the public key. For RSA, PKCS#1 block type 2 is used. Eg, for a 1024 bit key it is 128 bytes.

The Le parameter is the maximum length of the unwrapped message key.

# 12. WIM Electronic Identification Profile of PKCS#15

This section describes a profile of [PKCS15] for the WIM. This profile contains the essential parts of the Electronic Identification Profile, and additionally WTLS specific functionality.

## 12.1 PKCS#15 objects

### 12.1.1 Private Keys

A WIM EID module MUST contain at least two private keys, of which one should be usable for application level digital signature purposes and have its key usage flags set to 'nonRepudiation' only. The union of the key usage flags for the other keys should contain the values 'sign' and optionally 'decrypt'. Authentication objects MUST protect all private keys.

Each nonRepudiation key MUST be protected with an authentication object used only for this key. The key length should be sufficient for intended purposes (eg, 1024 bits or more in the RSA case and 160 bits or more in the EC case, assuming all other parameters has been chosen in a secure manner).

The non-repudiation key is a separate key from that used for WTLS-authentication. The WTLS-authentication key may additionally support decryption.

### 12.1.2 Certificates

For each private key at least one corresponding certificate should reside on the card, either as a URL or as such.

If the WIM application issuer stores CA certificates, it is recommended that they are stored in a protected file, pointed at by a CDF file which is modifiable by the WIM issuer only (or not modifiable at all). This implies usage of the trustedCertificates field in the PKCS15ODF type.

### 12.1.3 Data Objects

There MUST be exactly one Peers Data Object and exactly one Sessions Data Object.

### 12.1.4 Authentication Objects

As follows from the description above, the module MUST be capable of protecting files with authentication objects, and at least two authentication objects must be present. In the PIN case, the PIN MUST be at least 4 characters.

Three incorrect verifications of a certain PIN code MUST block the PIN and all associated security services. A blocked PIN may be unblocked using an unblocking code.

A PIN used for a non-repudiation key MUST be invalidated by the WIM, after computing a digital signature. So, the PIN has to be entered for each digital signature operation separately.

### **12.1.4.1 Recommended PIN Format**

It is recommended that the PIN parameters have the following values (conforming to [GSM11.11])

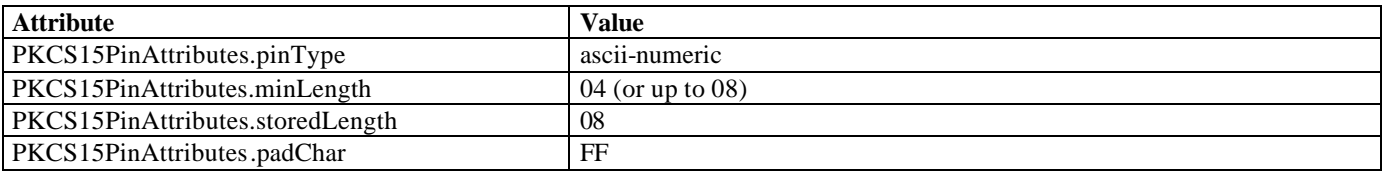

## 12.2 Access Control Rules

The module MUST be capable to perform cryptographical operations. The private keys must be private objects, and marked as 'sensitive', meaning that they MUST NOT ever leave the module. They MAY be replaced.

The table below presents recommended access conditions for WIM files. With these access conditions, all data that is needed for the ME for finding out properties of the token and listing different kind of objects, may be read without cardholder verification. Verification is required for use of cryptographic keys (private keys, WTLS master secrets), and for updating any data (in cases when updates are allowed). Note that with these access conditions, the TokenInfo flag 'loginRequired' is not set.

The WIM MUST enforce and the ME MUST support access conditions presented below.

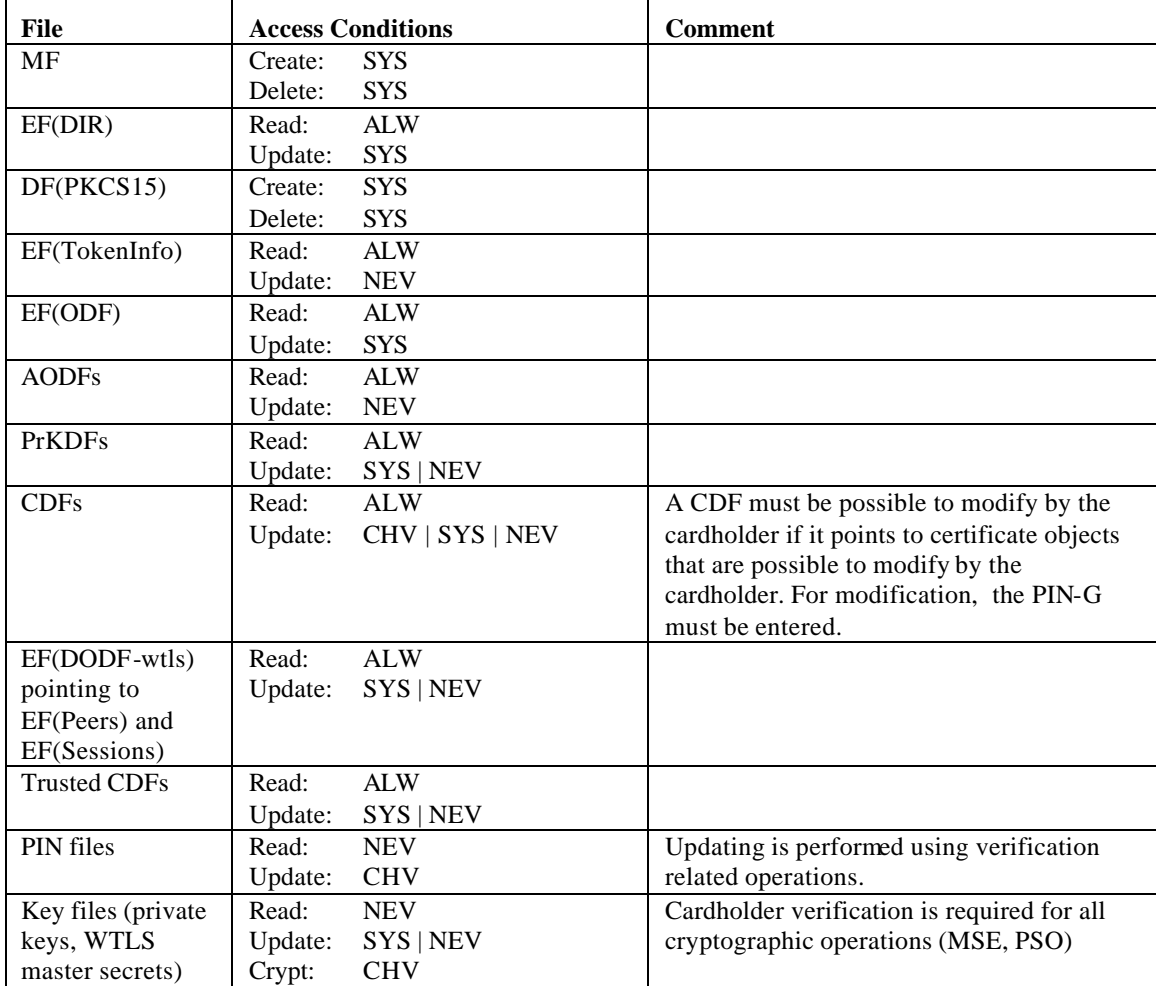

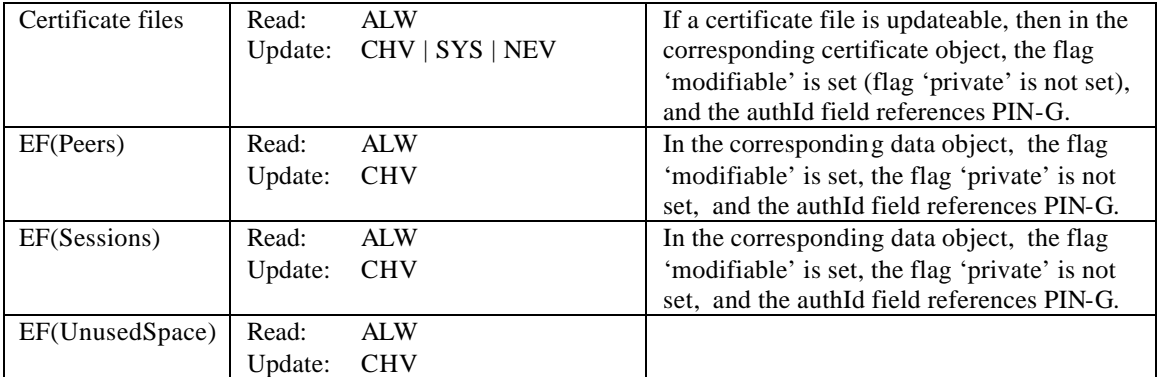

Access conditions are defined according to the table below.

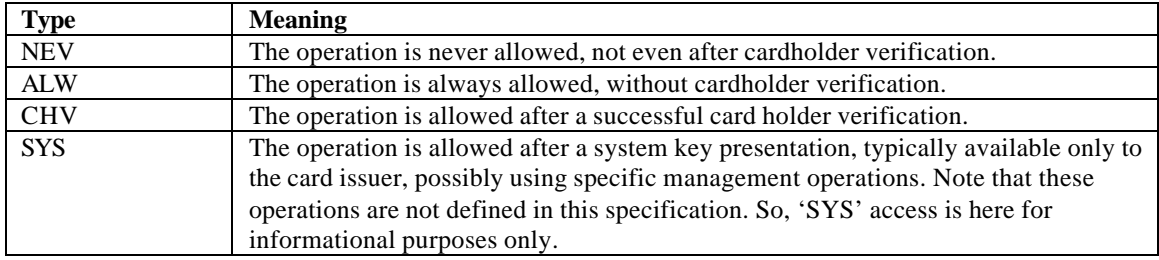

## 12.3 Attribute Formats

All data items that are updateable, SHOULD have fixed length within the same file (eg, CDF). The following values SHOULD be used.

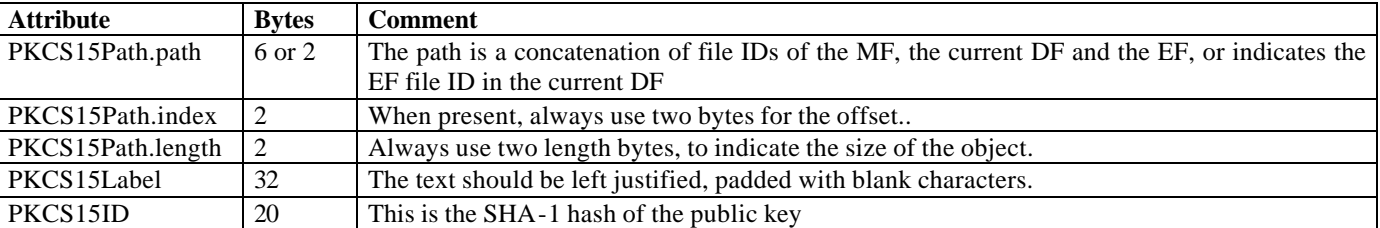

The following restrictions apply

- authentication object identifier (authId) MUST be encoded with one byte
- file path has a maximal length of 12 bytes
- security environment number is 1...127

# 13. Implementation Notes

### 13.1 Implementing WIM in a GSM SIM Card

The WIM is implemented in a GSM SIM Card [GSM11.11] as a card application. The existence of the WIM application has no effect to the GSM functionality. So, a ME that does not support WIM, can still use the GSM application.

A GSM SIM card that has the WIM application MUST support logical channels. The GSM application uses the basic channel (which is conformance with the CLA byte A0 used for GSM). The WIM application uses the channel 1, 2 or 3.

To activate the WIM application, the ME first issues the MANAGE CHANNEL Open command.

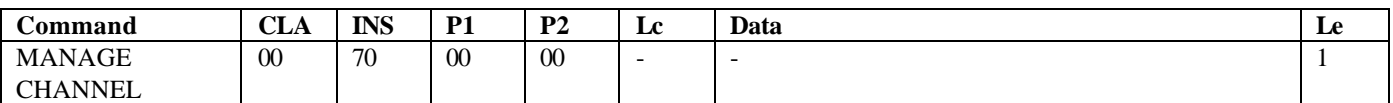

The card should return the assigned logical channel number (01, 02 or 03). Otherwise, the ME concludes that the card does not support WIM.

The subsequent commands will have the logical channel number in the two least significant bits of the CLA byte.

As the next step, the ME attempts to select the WIM application, as defined in section 11.3.3. If application selection fails, the ME concludes that the card does not support WIM.

## 13.2 WIM for Networks Not Utilizing a Smartcard Based SIM

In networks that do not utilize a smartcard based SIM, the WIM can be implemented

- in a smartcard that contains the WIM application only,
- in a smartcard that contains the WIM and other useful applications, or
- in a tamper-resistant device, other than a smartcard

For smartcard implementations, the WIM has been specified as an independent application. So, it is anticipated, that networks that in the future will introduce SIMs, will be able to integrate the WIM with minimal effort.

Usage of logical channels makes it possible to use the WIM application simultaneously and without interference with the SIM application.

## 13.3 Using Logical Channels

A WIM ICC implementation is not required to support logical channels if the WIM is the only application in card. The ME MAY, however, issue the MANAGE CHANNEL Open command.

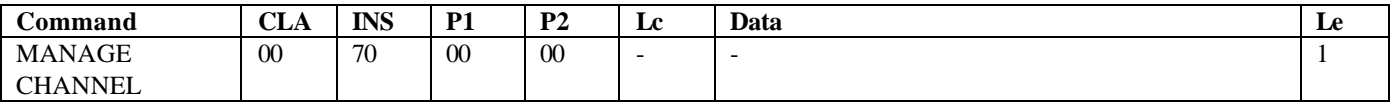

If the card does not support logical channels, it MUST return the status code SW1SW2 = '6D00'. The ME concludes that the basic channel should be used to access the WIM. (The ME may also use the logical channel related information in the ATR.)

## 13.4 Saving Certificates

Certificates may be saved, replaced and deleted according to [PKCS15], chapter 6.8.1, assuming that sufficient privileges exist.

To save a certificate the ME should

- 1. write the certificate data in an unused space of an elementary file
- 2. update the EF(UnusedSpace)
- 3. update the CDF

It is possible that due to power loss, not all the above operations are completed. As a consequence, it may occur that all data is not consistent. Eg, it is possible that certificate data is written (step 1) but that space is still marked "unused"; or the space is marked used (step 2), but it cannot be accessed since it is not referenced in a CDF. It is possible to recover from this situation by rewriting the CDFs and EF(UnusedSpace) based on the information in the CDFs. This "garbage collection" may be needed if no suitable space can be found for a new certificate. For recovery, the ME should

- 1. read the information in the CDF
- 2. rewrite the CDF so that there are no empty records (in case there were such originally)
- 3. update the EF(UnusedSpace) so that free space records point to area that is not referenced by the CDF

## 13.5 Usage of PINs

The first object in the first AODF listed in EF(ODF) is considered as a General PIN (PIN-G). If not otherwise indicated, all files (eg, CDF, PrKDF) are write-protected with this PIN. Obviously, EF(ODF) and EF(AODF) SHOULD be readable without a PIN verification. (Note: according to 12.2, files like CDF, PrKDF, DODF and certificate files should be readable without entering a PIN.)

In a typical case, the PIN-G is used to protect all files (which need to be protected) and keys except non-repudiation keys. If the PIN-G is not disabled, the ME must send the PIN-G after the WIM application is selected, in order to be able to use keys and perform other operations that require the PIN-G. More precisely, the ME SHOULD do the following when the secure functions are required the first time

- 1. Open a logical channel, if logical channels are used
- 2. Select the WIM application
- 3. Read EF(TokenInfo)
- 4. Read EF(ODF)
- 5. Read EF(AODF)
- 6. Read the information about PIN-G
- 7. Find out if PIN-G is enabled
- 8. Enter the PIN-G (if operations requiring PIN-G are used)

The ME does not need to send the PIN-G, unless or before protected operations are performed. E.g. the ME may read files that are readable without a PIN. Also, PIN-G need not be sent before using non-repudiation keys, since they are protected with a separate PIN.

After the PIN-G is entered, it remains valid until the logical channel is closed. The ME SHOULD close the logical channel when the secure functions are no more required. When the logical channel is opened again, the PIN will be required. If logical channels are not supported, the ME SHOULD reset the card in order to validate the PIN.

Note that a non-repudiation key is protected with a non-repudiation PIN (PIN-NR). If there are several non-repudiation keys, then each key MUST be protected with a separate PIN-NR.

When the user is asked to enter PIN-G or PIN-NR, it should be made clear to the user that the PIN entry procedure is safe and the entered PIN is not going to be sent across the network. Under any circumstances the entered PIN (PIN-G, PIN-

NR) MUST NOT be sent to the WAE.

All private key operations are protected either with PIN-G or PIN-NR, as MUST be indicated in the PKCS #15 structure. PIN-G protects all operations with Master Secrets, as MUST be indicated in the PKCS #15 structure. PIN-G also protects all operations with public keys and pre-master secrets (e.g. Encipher, Verify Signature, MSE-Derive key). On the other hand all MSE operations for setting attributes in Security Environments do not demand a prior verification of PIN-G.

## 13.6 Using the WIM for Non-WAP Applications

Besides WTLS and WAP application layer security (through WMLScript) the WIM may be used to secure non-WAP applications that require a tamper resistant device to perform the following functionality

- signing for authentication purposes (eg, SSL [SSL], TLS [TLS])
- signing for non-repudiation purposes (eg, S/MIME [S/MIME])
- private key decryption (eg, S/MIME)
- storage of user certificates (eg, SSL, TLS, S/MIME)
- storage of trusted CA certificates (eg, SSL, TLS, S/MIME, Java security)

For WTLS, the WIM is used for managing secure sessions, so that the WTLS pre -master secret and master secret never leave the tamper resistant module. The WIM does not support analogous functionality for SSL or TLS. For these protocols, the session lifetime is typically limited and/or the session data is never written to a stable storage.

### 13.6.1 Signing

Signing is described in chapter 6.2.2. The corresponding smart card operations are described in chapter 11.3.6.

The WIM RSA signing operation is performed according to [PKCS1], using block type 1. So all conforming applications can take advantage of this feature. The input for signing is a formatted hash, or any byte string, the length of which is limited to the value allowed by the [PKCS1] for a certain modulus size. For SSL and TLS client authentication, the formatted hash given as the input is a concatenation of SHA-1 and MD5 hashes (36 bytes). For S/MIME and other [PKCS7] compatible applications, a DigestInfo structure is used as the input.

The WIM ECDSA signature is performed according to [X9.62]. So, all conforming applications can take advantage of this feature.

For a non-repudiation key, the WIM verification (entering the PIN) is required for each signature separately.

### 13.6.2 Private Key Decryption

Private key decryption (deciphering) is described in chapter 6.2.1. The corresponding smart card operations are described in chapter 11.3.6.

For RSA, the WIM decryption is based on the assumption that the public key encryption is done according to [PKCS1] block type 2. So, all conforming applications can take advantage of this feature. For [PKCS7] compatible applications, this feature can be used to decrypt the content-encryption key, eg, to decrypt a received S/MIME message.

### 13.6.3 Certificate Storage

User certificates used for, eg, SSL and TLS client authentication or signing S/MIME messages, can be stored in the WIM. In this case, the certificates must confirm to relevant standards. However, due to the large size of these certificates it may not be optimal to store these certificates in the WIM. In this case, the WIM may store a certificate URL, or the certificate may be retrieved from a directory using the key identifier (public key hash) as a search criteria. Note that from security point of view, there is no requirement to store user certificates in a tamper resistant device.

The WIM may store trusted CA certificates so that they cannot be modified by the user, ie, the user cannot add or delete certificates in the trusted certificates list. This feature may be useful for verifying servers (eg, SSL, TLS) or downloaded applications (eg, in Java applications).

The WIM storage format is compatible with [PKCS15], which makes it easier for non-WAP host side applications to access information stored in the WIM.

## 13.7 Server RSA Public Key Constraints When Using T=0

The following chapter applies for smart card implementing the transmission protocol T=0 and to servers wishing to transfer Server RSA Public keys to the WIM for WTLS Key Transport operation or Signature verification.

Because of T=0 transport protocol constraints, the data field of APDUs sent to the WIM cannot exceed 255 bytes. In addition, data are sent to the WIM wrapped into TLV data element, reducing the remaining length for actual data as explained below..

In short, it is recommended that the length of the Server RSA Public exponent is at maximum 3 bytes. In case larger exponents are needed, this chapter indicates how to calculate the maximum size for the exponent.

The maximum size supported by the MSE SET commands preceding both PSO\_VerifyDigitalSignature and PSO\_Encipher Key Transport: In the MSE command preceding a PSO VerifyDigitalSignature a digest TLV and a public key TLV are sent to the WIM in the following format:

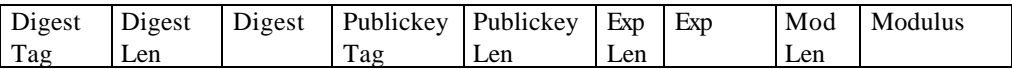

For example

- 22 bytes are used for the digest, its tag and length,
- 3 bytes are used for PublicKey tag and length,
- 4 bytes are used for Exponent length and Modulus Length (WTLS coding)

In this case the maximum public key exponent length can not exceed 98 bytes, if 128-byte modulus is used.

In the MSE command preceding the PSO Encipher Key Transport operation, a client version TLV, a random TL and a Public key TLV are sent to the WIM in the following format:

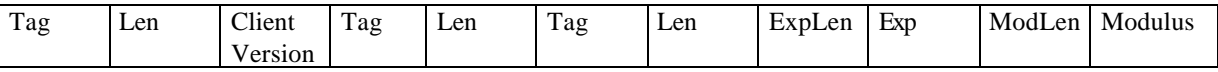

For example

- 3 bytes are used for the client version, its tag and length
- 2 bytes are used for the random tag and length (00, no Value field here)
- 3 bytes are used for PublicKey tag and length.
- 4 bytes are used for Exponent length and Modulus Length (WTLS coding)

In this case the maximum public key exponent length can not exceed 115 bytes, if 128-byte modulus is used.

# 14. WIM Static Conformance Requirement

This static conformance requirement [WAPCREQ] lists a minimum set of functions that can be implemented to help ensure that WIM implementations and ME implementations will be able to inter-operate. The "Status" column indicates if the function is mandatory (M) or optional (O).

## 14.1 WIM Options

### 14.1.1 General WIM Options

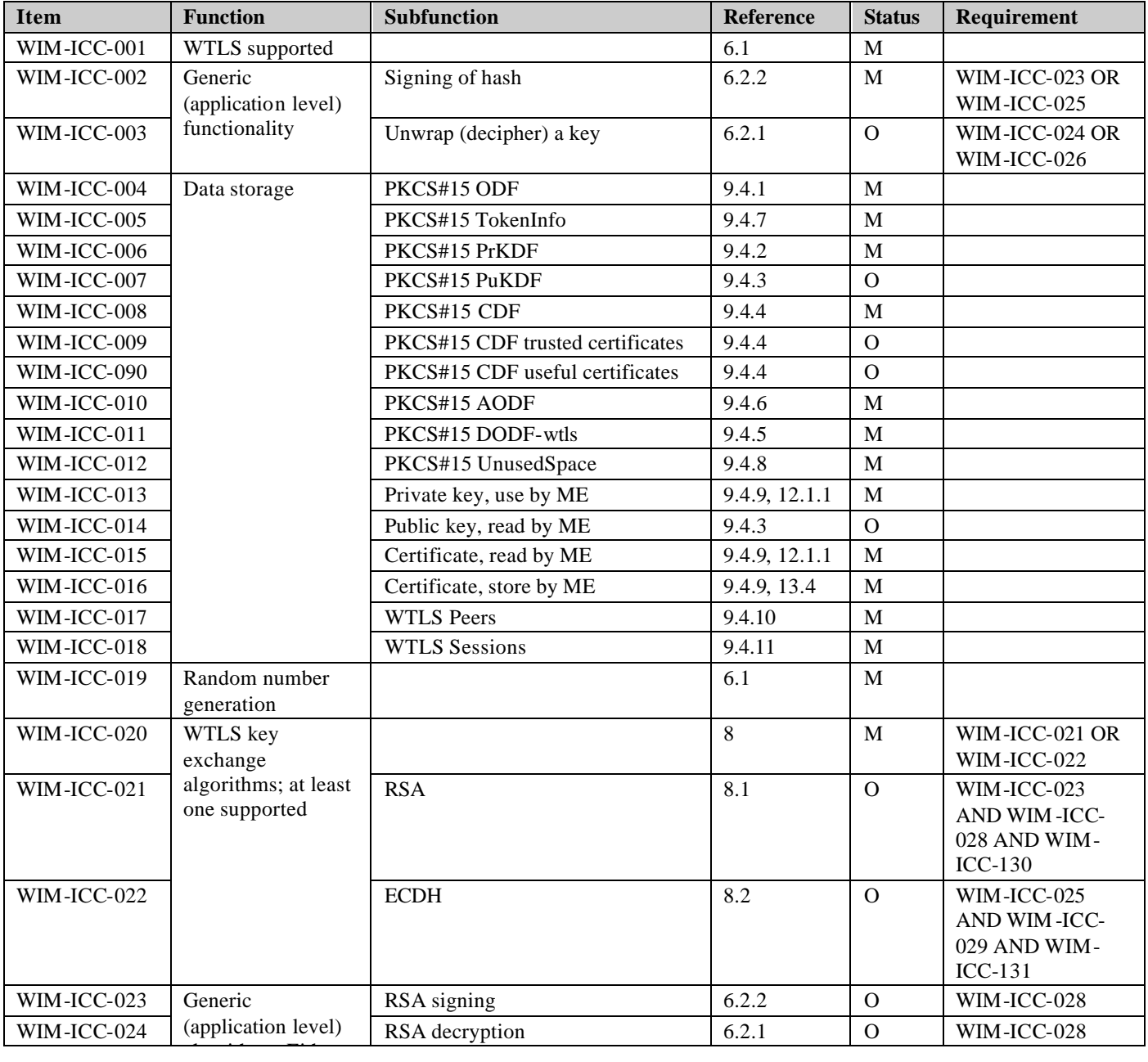

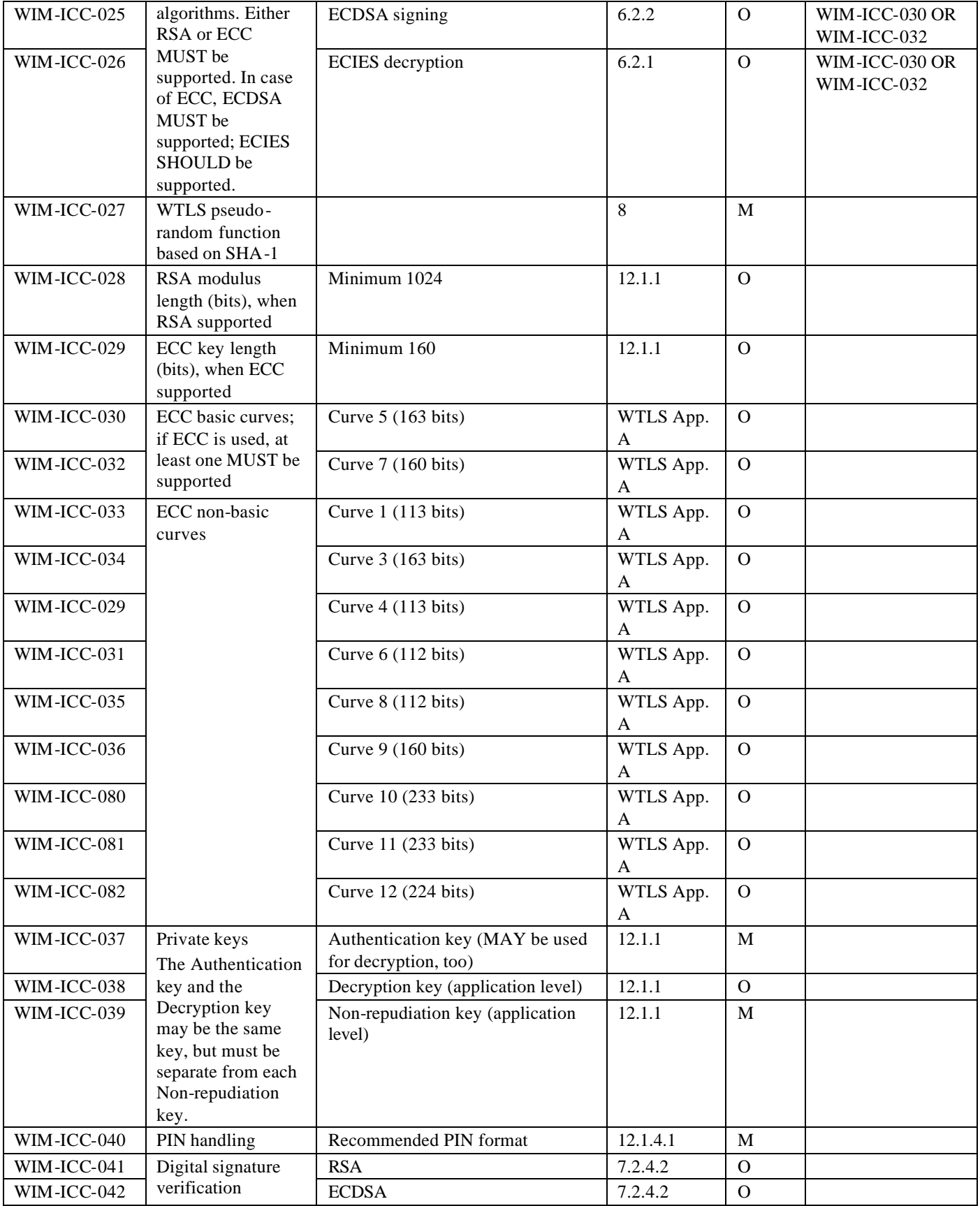

2001, Wireless Application Protocol Forum Ltd. All rights reserved

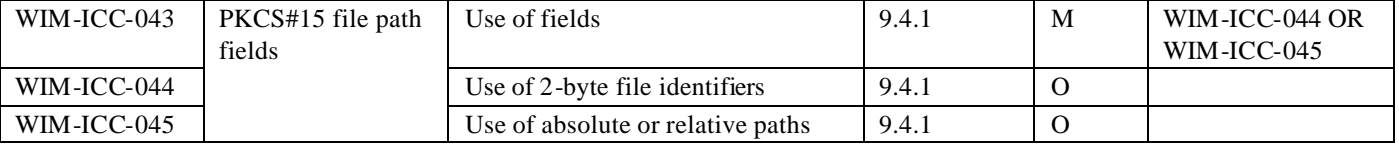

## 14.1.2 WIM ICC Options

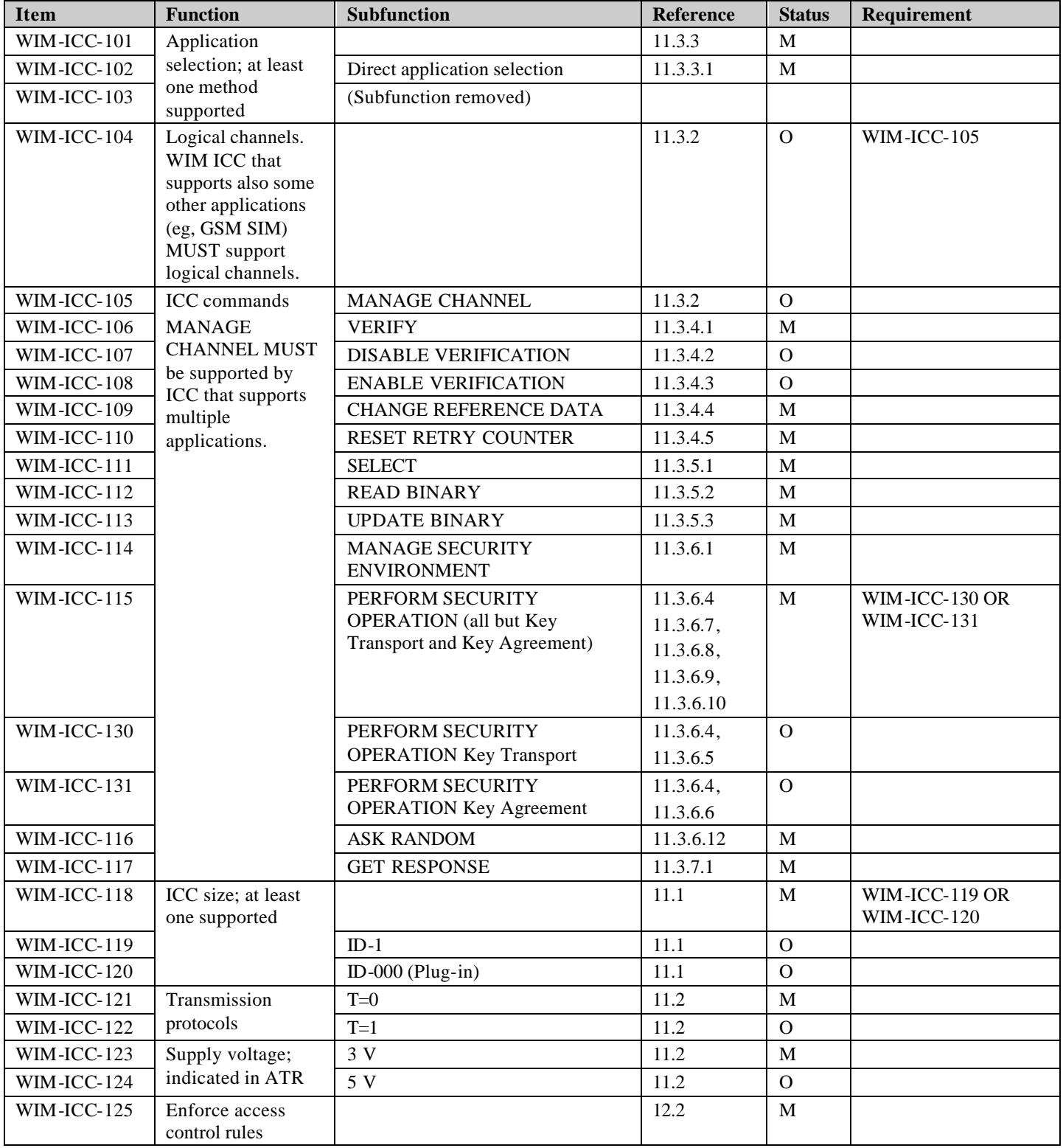

## 14.2 ME Options

## 14.2.1 General ME Options

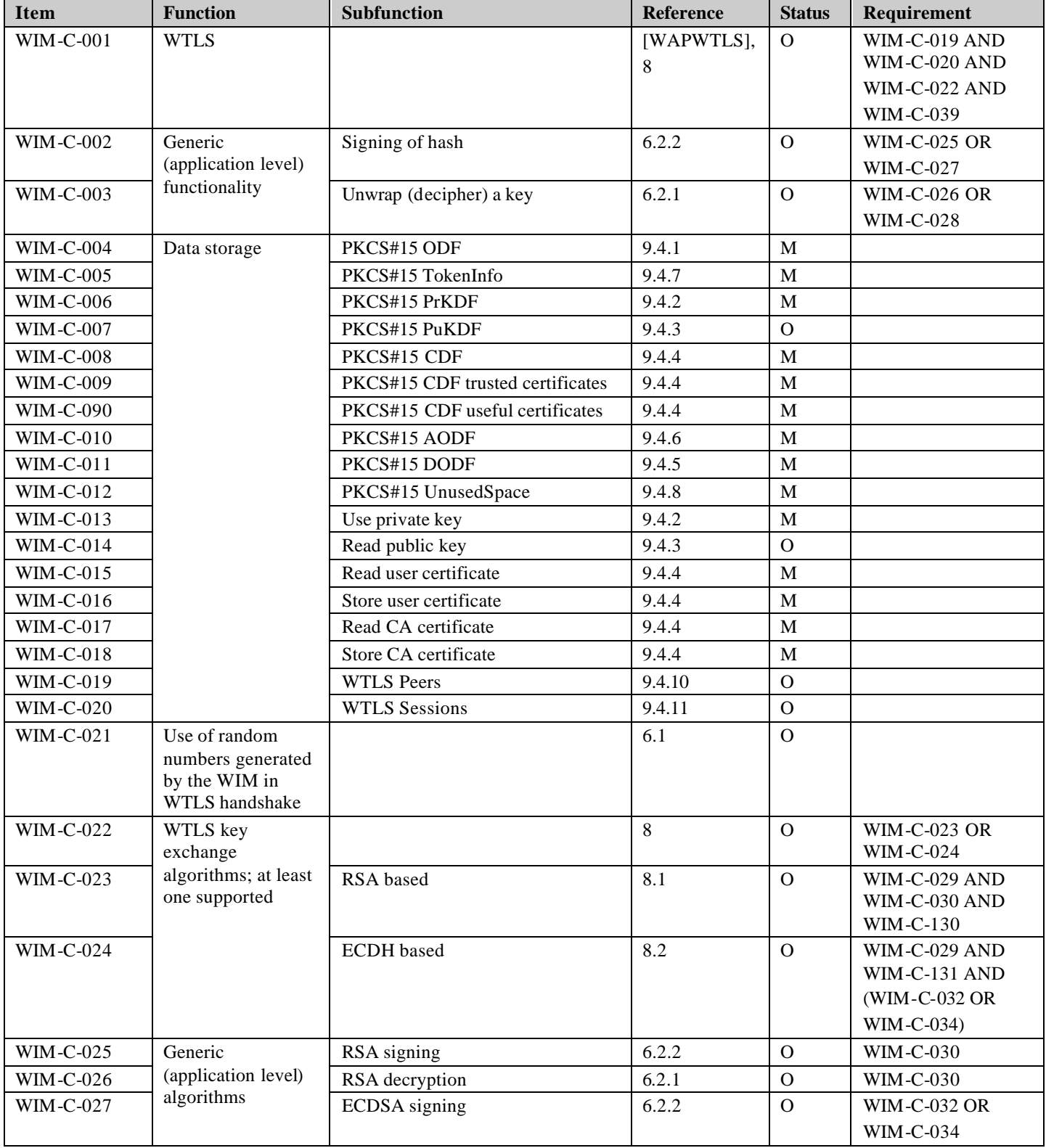

2001, Wireless Application Protocol Forum Ltd. All rights reserved

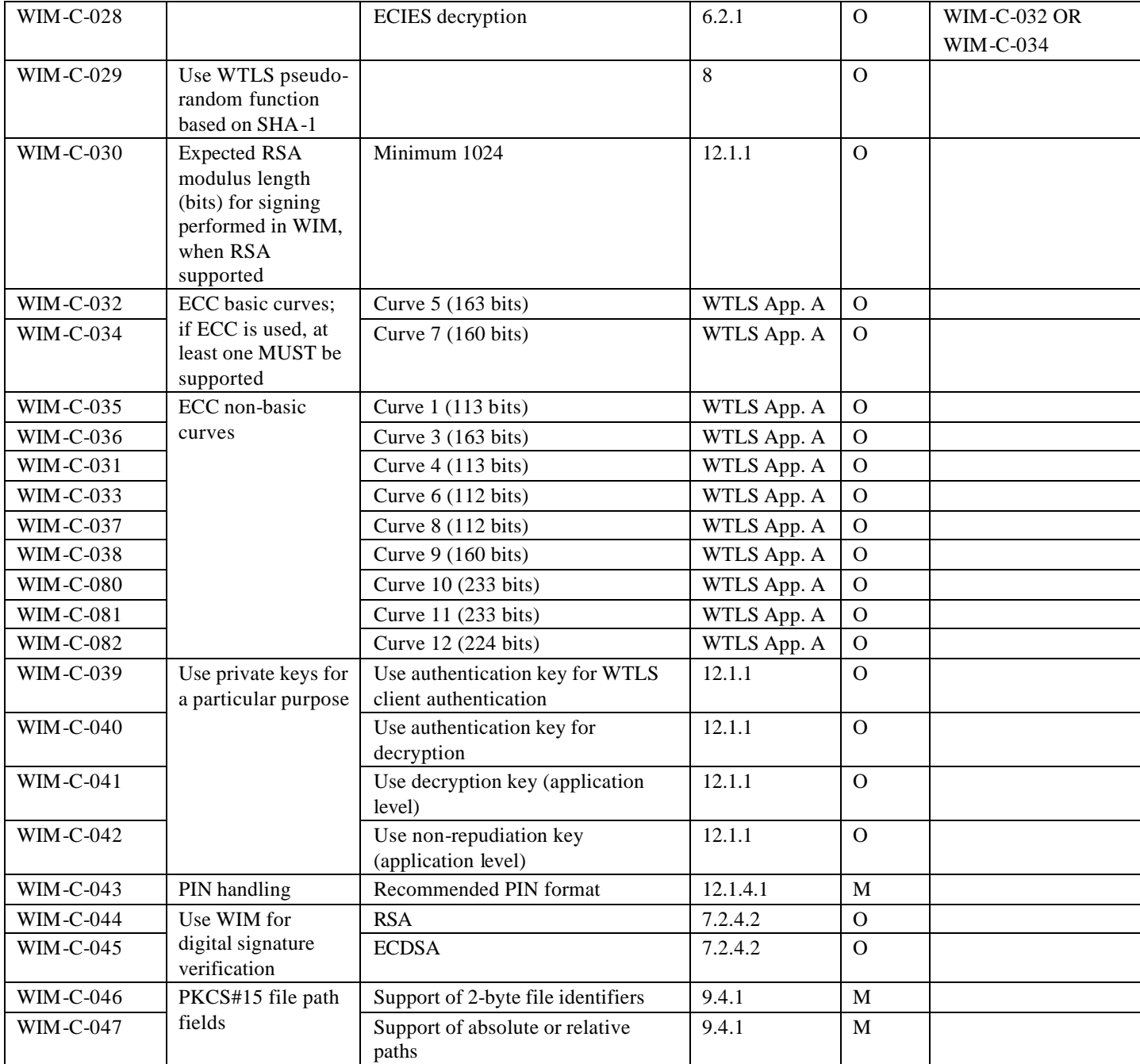

### 14.2.2 ME Use of WIM ICC

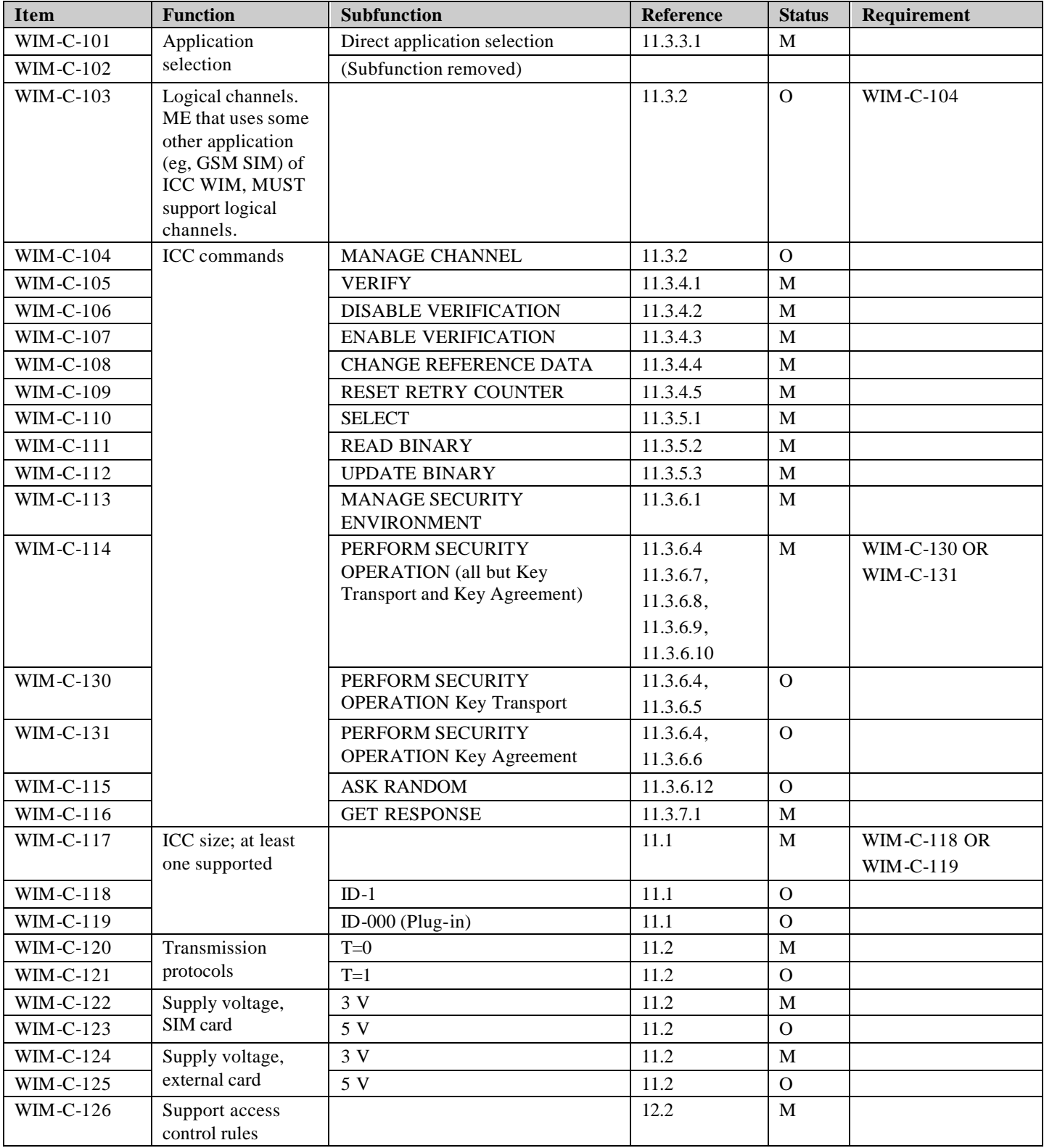